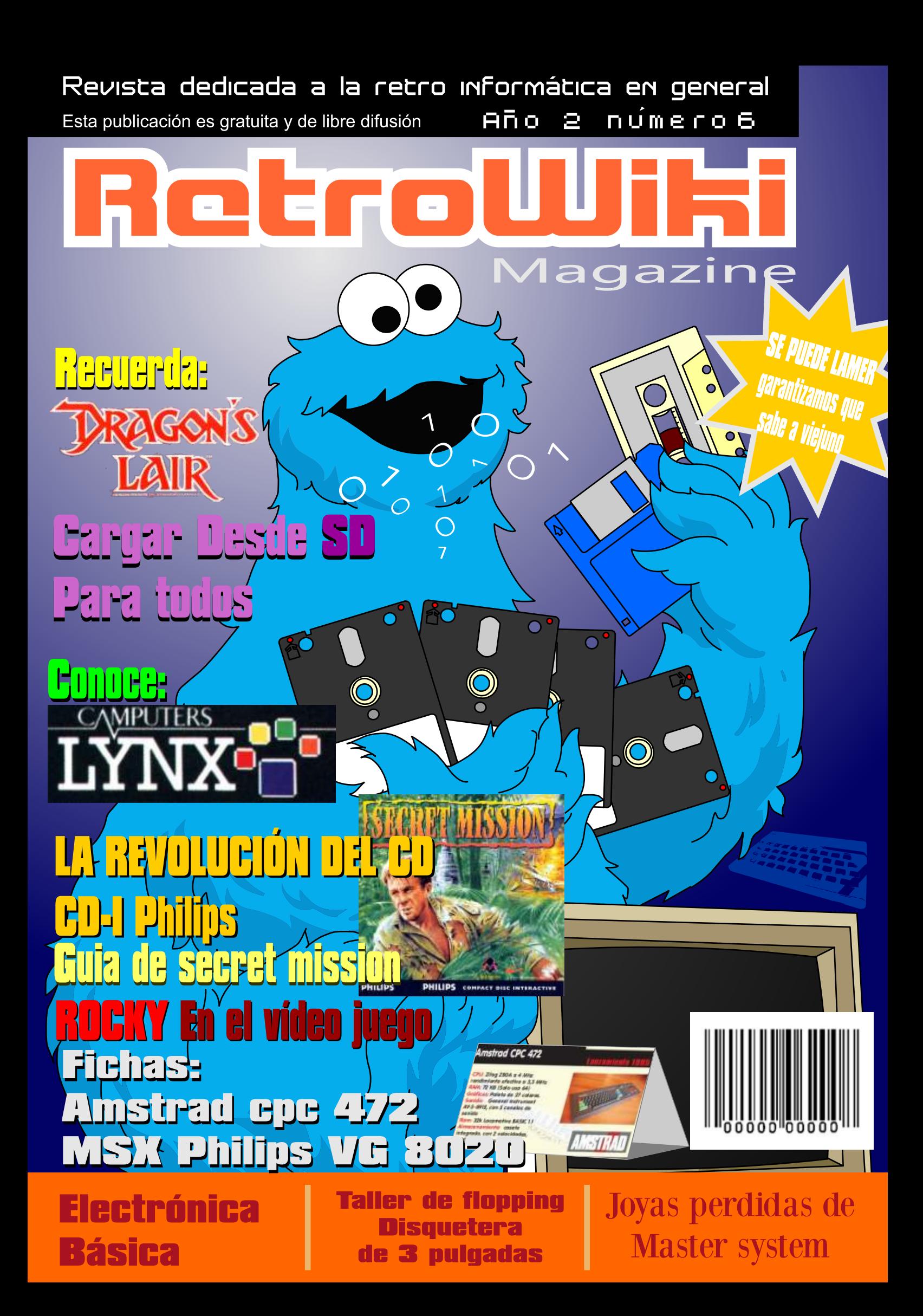

# Fiestas de Caranza Ferrol 2013

Edición nº 1 Año 1 23 de Agosto 2013 ENTRADA GRATUITA

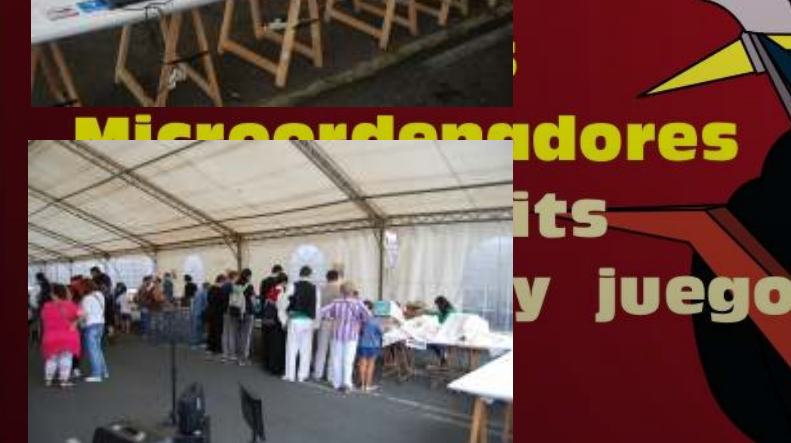

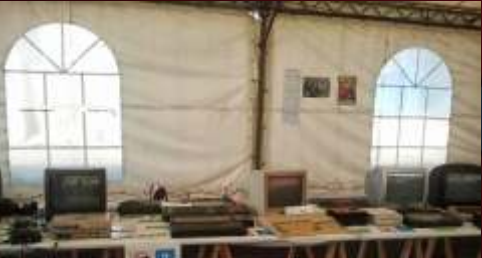

hibido tar

uneaecer las inalcaciones de los técnicos. de expulsión.

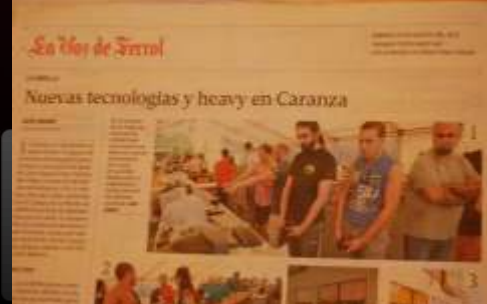

**AT** / RI

4 M I C

 $4$  y con un presu ps-hacer comple is de conulés. eria retro pers retro<br>pas de la<br>grupos de A<br>grupos de A<br>fadrid con<br>cos, expli las actividades de las de la ensenada de Ca as asistenícipar en mimaron marin de de Portu-

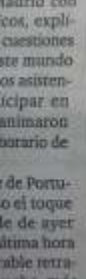

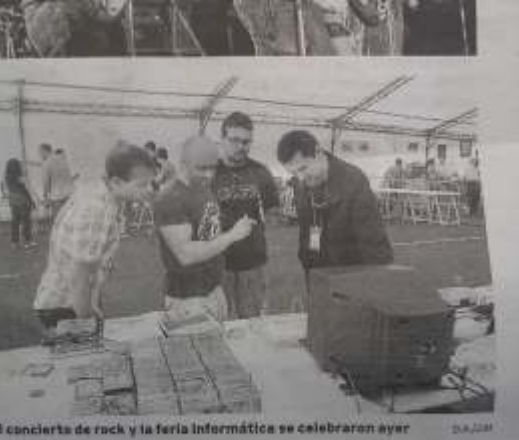

# El Staff de Retrowiki Magazine

El Staff de RetroWiki **Magazine lo forman los** siguientes usuarios:

## **Dirección**

ron jojo073

## **Edición**

ioio073

## **Colaboradores**

iavu61 **The Punisher** Pablo L. Del Rincón **Raul Rosso Flopping** 

## **Web**

ron

## Portodo

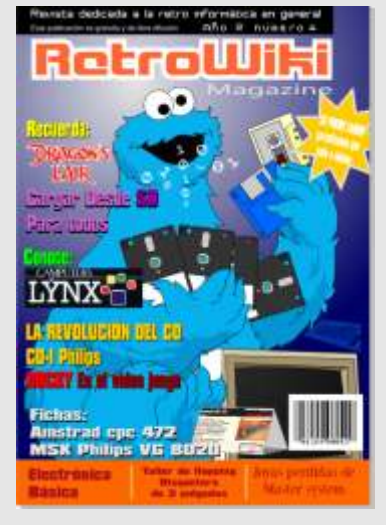

En este número traemos a Triky, en vez de comer galletas esta comiendo bits, discos y cintas.

Una manera divertida de representar el uso de los distintos dispositivos en los microordenadores clásicos

# editorial

*Saludos desde la redacción de esta revista. Son tiempos movidos de cambios bruscos donde colecciones enteras cambian de manos. Supongo que es la crisis la que hace que mucha gente se deshaga de sus objetos. Estos últimos años mucha gente acumulo material y ahora ya no tiene mucho sentido mantenerlos en las estanterías ocupando sitio. Las webs de subastas y venta están repletas de material, los precios de ciertas cosas han bajado, pero de otras han subido hasta lo absurdo.* 

*Hace unas semanas estuve en una feria retroinformática y comentábamos los aficionados que esta afición esta despegando, cada vez se hacen más ferias, salen más publicaciones, programas audiovisuales, foros y web. A la gente empieza a sonarle otra vez las marcas de sus viejos ordenadores, buscan Emuladores y una vez jugados buscan su antiguo ordenador en el altillo de casa de sus padres. Este efecto también atrae a los buscadores de fortuna, gente que busca en los sótanos viejas máquinas pensando que valen su peso en oro y que cualquier aficionado vendería su alma para poseerlas.*

 *Supongo que hay un mercado de gente que paga una pasta por según que material, pero la mayoría de los coleccionistas de retroinformática rescatamos ordenadores que ya no funcionan, con paciencia y la ayuda de técnicos muchos de ellos vuelven a la vida, son utilizados para ser expuestos en las ferias y enseñar a las siguientes generaciones de donde viene la informática de hoy.* 

*¿Esta afición terminara cuando nuestra generación desaparezca? Por lo que vi en esta feria creo que no, creo que los niños tienen curiosidad, como la tuvimos nosotros, muchos se interesaron en participar activamente y eso nos muestra que esto no es solo el entretenimiento de unos pocos que añoran los años 80.* 

*Volviendo al tema de la especulación. El tema es que cada vez se mueve más negocio en esta afición y esto no solo atrae a los tiburones que piensan que cualquier pieza de tecnología obsoleta es un lingote de oro en potencia. También atrae a los timadores, gente que se aprovechan de la masa, sin pensar que detrás de un timado hay una persona que pierde una ilusión y por supuesto tiene una merma económica. Se están viendo por los foros gente que bien ponen a la venta juegos buscados a precios bajos o los dan por cambio de otro juego que es mucho menos buscado. La gente que no tiene recursos para pagar dichos juegos cae en sus redes, les envía bien el juego o el dinero y nunca les llega nada a cambio. También compran a precios desorbitamos tu le mandas el juego y el nunca te ingresara el dinero. Incluso se han visto recibos de ingresos de banco falsificados mediante retoque fotográfico. Estos individuos siempre trabajan con cantidades que no lleguen al delito para evitar las denuncias, además cuentan con que el afectado no se desplace una distancia tan grande para reclamar por tan poco dinero.* 

*Desde aquí queremos recomendar que tengáis mucho cuidado a quien enviáis cosas, necesitáis que esa persona tenga referencias de otras personas que conocíais, no vale de otros miembros de un foro con pocos mensajes o que no conozcáis y aun así también corréis un riesgo por que se han dado casos de gente que hacia las cosas bien y de repente quedarse con el dinero y el articulo sin más. Por eso es muy importante pedir fotos recientes, tener una conversación con el vendedor y a la mínima que os cuente una trola o ponga excusa renunciéis al trato y lo pongáis en comunicación a la comunidad, así se evitaran que nuevos usuarios caigan en timos.* 

*Para terminar, quiero agradecer a la gente grande que hace posible esta pequeña publicación y por que no, a todos los lectores que nos hacen llegar sus sugerencias a través de la web*

Todas las marcas, logos, aparatos e inventos tienen sus correspondientes dueños, esta revista no hace uso de los mismos para lucrarse o apropiarse de ellos, sólo los muestra para un uso divulgativo sin ánimo de lucro. Si alguien cree que se vulnera algún articulo de la ley sea cual sea, póngase en contacto con los responsables de la revista para una pronta rectificación. Si no se hace de esta manera, entendemos que se actúa de mala fe.

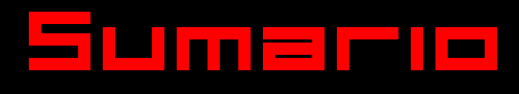

RetroWiki Magazine

## Reportaje 08

# spositivos modernos de carga

**Tu máquina necesita cargar, puede que te guste cargar desde cinta de vez en cuando, pero si te decides por dispositivos modernos, muchos de los equipos clásicos tienen una** 

# Análisis

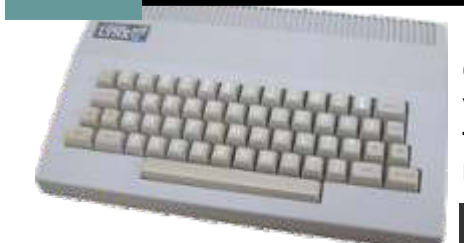

**Simon Butler** 

**Richard Aplin** 

**Camputers Lynx. Si piensas que hablamos de la consola portátil de Atari va a ser que no, este nombre lo llevo mucho antes un micro doméstico de fabricación británica de los 80. Te invitamos a conocer un poco más esta máquina.**

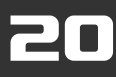

**Pablo nos trae dos entrevistas muy interesantes con dos pesos pesados de la era del los 8bits. Conoce anécdotas curiosas y mucho más en estas dos entrevistas.**

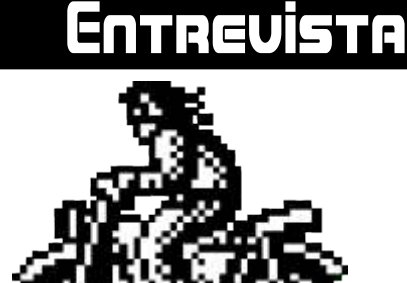

**Brico-micro** 

## **Brico-micro**

# Electrónica para andar por casa Transformardor

**Vamos a ver cómo funciona una fuente alimentación, que es algo que usan todos los aparatos que utilizamos, y nos permitirá efectuar algunos arreglos básicos.**

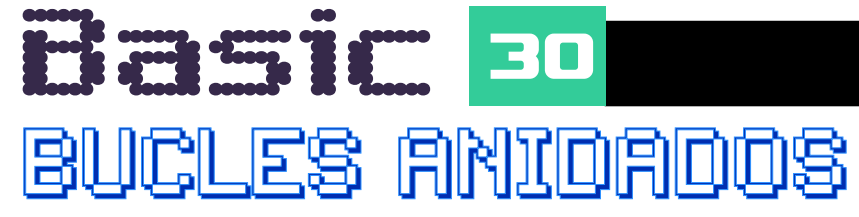

**Los bucles FOR son sencillos de usar, y podemos anidar unos dentro de otros sin problemas, para crear estructuras que recorran varias variables a la vez.**

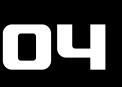

# RetroWiki

# **Brico-micro**

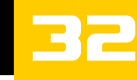

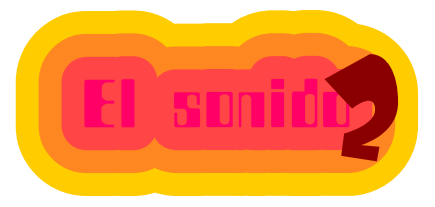

sumaria

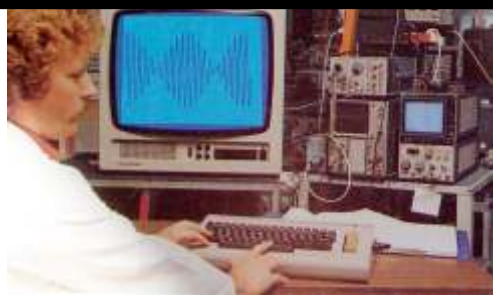

**El Commodore 64 disponía de un chip gráfico denominado VIC-II, y un** 

**chip de sonido denominado SID (Sound Interface Device), que le permitía generar un sonido de alta calidad, disponiendo de 3 generadores de sonido independientes**

# **Brico-micro**

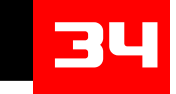

**Aprende a cambiar la goma de tu spectrum +3 o cpc 6128 mercado en en 1992**

## **Guía completa del juego secret mission para cdi philips**

# **Análisis**

**Como surgió el CD-I Philips, que tenia que ofrecernos y por que no triunfo.** 

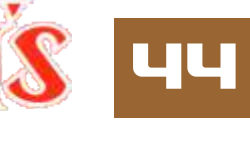

46

ROCKY

**ROBIN' En el vídeo** juego

39

## Historia

oftware

**Mucho ser ha hablado sobre este video juego que fue un referente en gráficos en los 80. Es justo que nosotros le hagamos un pequeño homenaje.**

HT OF YOUR LIFE...

## Historia

**Rocky triunfo en las pantallas de los cines alla por los 80... como fue su paso por el vídeo juego**

# Reportaje

# Las Joyas Perdidas

**Seguramente no te sonarán por que no son juegos que salieran para el publico en general. Rescatamos su memoria en este artículo** 

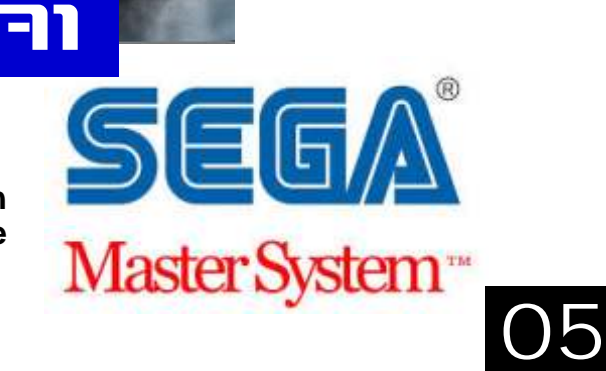

# RetroWik Magazine

placa para amiga 1200 **que podrá admitir más memoria )2MB chip y 8MB Fast Ram), más procesador (68030), Disco duro IDE.** 

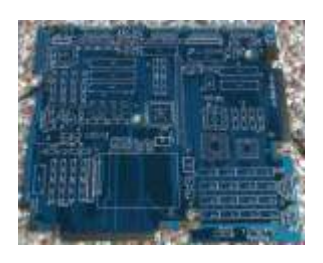

## **Neo Geo X Gold deja de fabricarse**

fabricada por Tommo pantallas de carga de puedes hacer la rese<br>deja de fabricarse tras sistema zx spectrum. En de tu modelo favorito. deja de fabricarse tras<br>un mes desde su **u n m e s d e s d e s u esta ocasión un gran mundo. Según varias juego. fuentes La empresa ya ha realizado el ultimo de sus e n v í o s . L a m i s m a manifiesta que esta edición era limitada y como tal ha terminado.** 

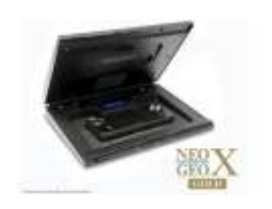

**Ahora muchos se estarán hecho con los derechos**<br>frotando las manos **hecho de distribución** del **de** distribución del Poco se puede contar de frotando las manos  $\sum_{n=1}^{\infty} \sum_{n=1}^{\infty} \sum_{n=1}^{\infty}$  de distribución del Poco se puede contar de **pensando que esta seudo pensando que esta seudo este interesando que este juego de spectrum pensando que esta seudo a este juego de spectrum pensando a este juego de spectrum acuerdo por que no se haya contado, NEO GEO sera objeto de antiga en un acuerdo por que no se haya contado, vera objeto de antiga en un astronauta**<br>Serri trata de un astronauta **500.000 dólares. Su trata de un astronauta c u l t o y q u e s e intención es portar q u e t i e n e q u e i r revalorizara, aunque los j u e g o s d e e s t a montando el cohete para joyeros las pongan a la venta en las webs de las un juego basado en el lataforma de los 80 y 90 apoder<br>subastas no creo que la la pacman para zx 81 con la dispositivos actuales, l'hostil.** subastas no creo que la pacman para zx 81 con a dispositivos actuales, dente se compre este expansión de 16k. La como tablets, móviles y gente se compre este expansión de 16k. La cor<br>aparato.mas.caro.aun. Si gracia del juego a parte pc. aparato mas caro aun. Si e gracia del juego a parte<br>antes no merecía la pena. e de **programarlo** para antes no merecía la pena, **menos ahora. z x 8 1 e s q u e e l**

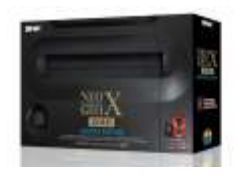

## **Placas para Pantalla de carga Portatiles SEGA amiga 1000 de The Great R e p i x e l a d a**

<u>in t</u>

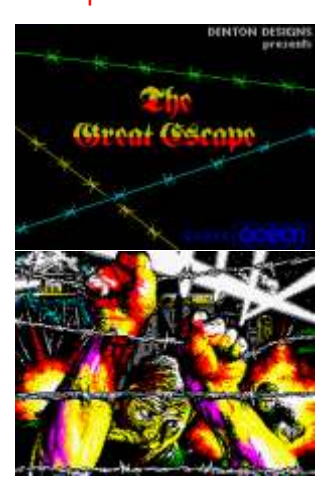

**viendo** que se están configuración diferente.<br>**redibujando muchas** En esta misma web **La Neo Geo X Gold redibujando muchas En esta misma web lanzamiento en todo el trabajo para este gran** 

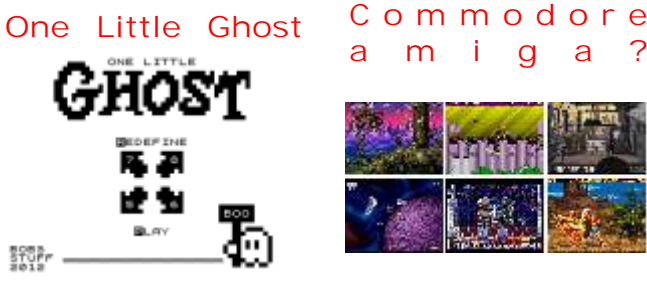

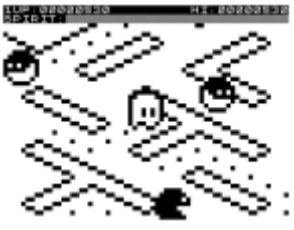

**protagonista es un de los p e r s i g u e n a l o s Despues de deletiarnos** 

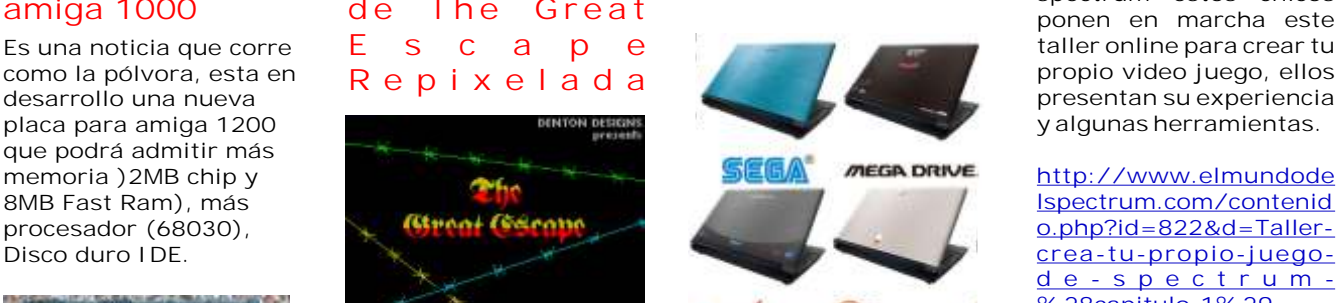

SECANTURN Theamcast.

**Aparecen en la web http://ebten.jp. Son 4 portátiles con la imagen Con el nombre de Full de sega. El primero para Atari Jaguar CD este presenta la imagen de la clásico del zx spectrum. Megadrive, otro el de la Saturn y el último la de la Dreamcast. Cada uno de**  Últimamente estamos los portátiles va con una<br>viendo que se están configuración diferente.

## **¿ V o l v e r a n l o s j u e g o s d e a m i g a ?**

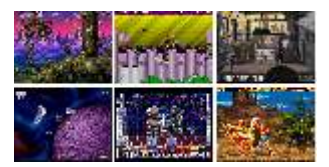

**Por lo visto una empresa de los Angeles, Writers Group Company, se ha** 

### taller de **Productions videojuegos de** pacman que vive en un **los los chicos de** fase de producción. **fantasmas** del juego **VIDEOJUEGOS de** Sellama Souls y esta en <br>pacman que vive en un los los chicos de fece de preducción

**fantasmas. con un puñado de buenos** 

**v i d e o j u e g o s p a r a spectrum estos chicos ponen en marcha este**  presentan su experiencia<br>
y algunas herramientas.

**http://www.elmundode lspectrum.com/contenid [o.php?id=822&d=Taller](http://www.elmundodelspectrum.com/contenido.php?id=822&d=Taller-crea-tu-propio-juego-de-spectrum-%28capitulo-1%29)crea-tu-propio-juegod e - s p e c t r u m - %28capitulo-1%29**

### **Jet Pac para Atari J a g u a r c d**

**Circle: Rocketeer sale metalizado, el siguiente** 

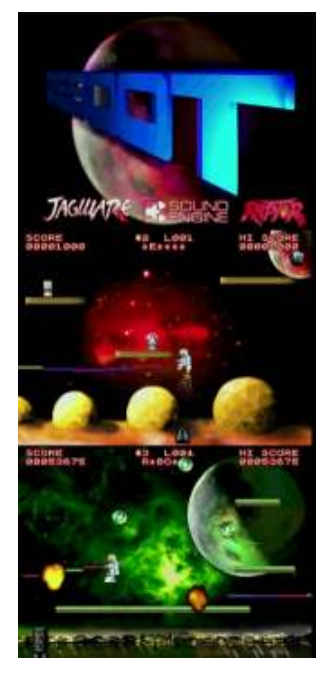

## **Nuevo juego de R e t r o b y t e s**

universo donde los come **mo Mojon Twins** Podemos ver un video en **cocos son** los come **mo Mojon Twins** Podemos ver un video en cocos son los que **mo Mojon Twins** Podemos ver un video en persionen a los **Despues** de deletiarnos **p o d i d o v e r e s u n plataforma ambientado**

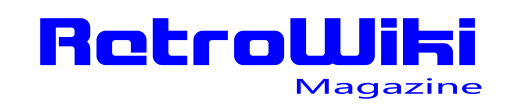

# <u>ZSObiOS </u>

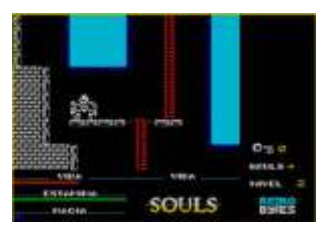

## **Microsoft compra la división de**

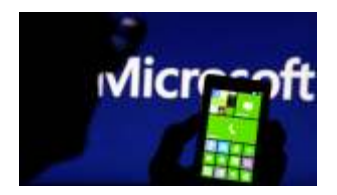

**Phone frente a la competencia de Android Souls de PS3/360/PC división de móviles de Hay que probarations** Nokia, por la que ha http://www.bobs. Hay que propagado 5.440 millones stuff.co.uk/gemchaser2. buena pinta. **buena pinta. pagado 5.440 millones stuff.co.uk/gemchaser2.** de euros. Creo que los **Nokia ya tenían el windows .es/2013/06/codigo- como sistema graficos-y-sonido-**<br>operativo. **Gaurodan** graficos-y-sonido-

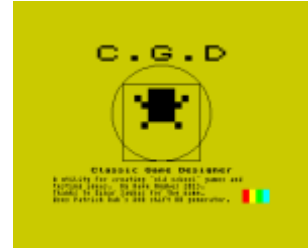

**u n p r o g r a m a e e e i e i e i e i e i e i e i e i e i e i e i e i e i e i e i e i e i e i e i e i e i e** desarrollado por Dave<br>**Hugues** Con este editor

- Classic Gees, Declar

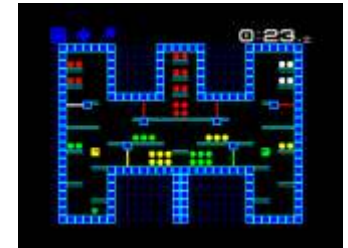

segunda parte con más **Spectrum**<br>
niveles de este juego **Spectrum**<br>
recreativas españolas, niveles de este juego **opectrum**<br> **historical parameters** recreativas españolas,<br>
va que es una pena que

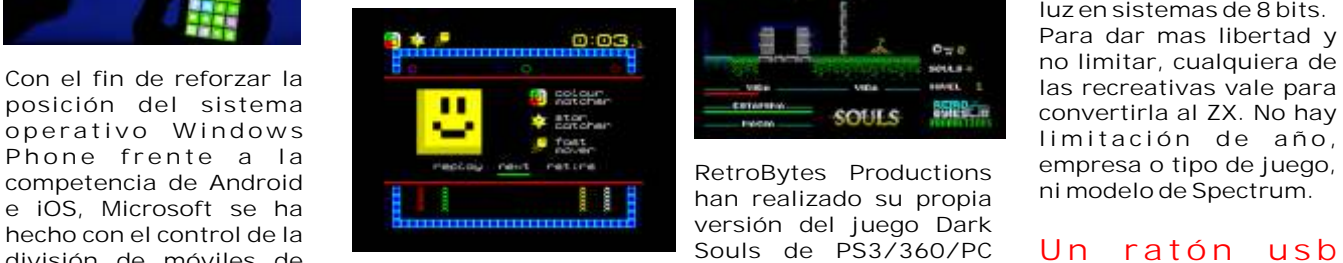

## **Gaurodan El pájaro de la**

**El olvido es la leyenda de Gaurodan, el pájaro del trueno, y su lucha con Guayota, la bestia de Una persona a tenido la fuego. Pero ahora la h u m a n i d a d h a que vuelva Guarodan del raro@gmail.it. cielo para luchar contra p a r a d e s p e r t a r s u**

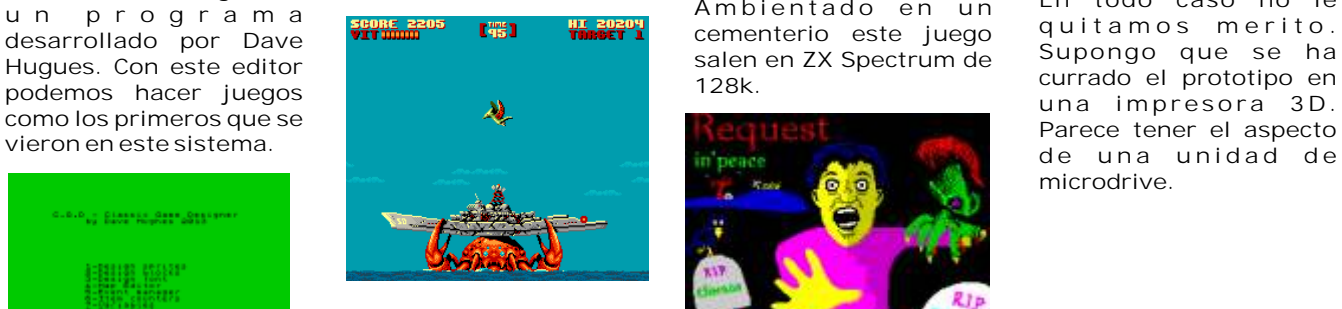

**en la edad media. Un juego por: Locomalito Música y FX: Gryzor87 Arte de la cubierta: Marek Barej (2013) R e c r e a t i v a s**

> **Género: shmup Publicado: 31/07/2013 (seguramente) el tiempo de desarrollo: 5 meses Plataforma: Windows, Linux, Ouya**

## **Bob Smith nos trae esta S e p r o p o n e c r e a r móviles de Nokia Souls para ZX Spectrum**

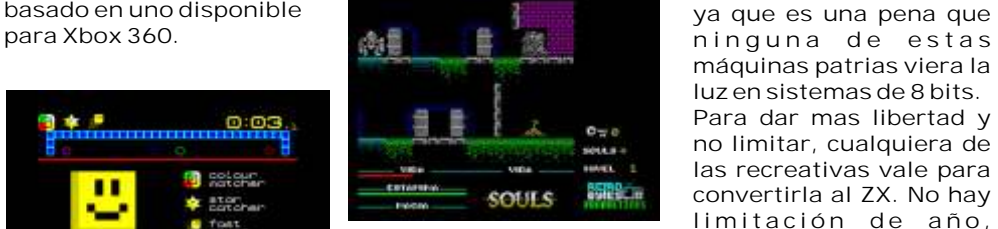

**roductions.blogspot.com alxinho.html**

# **destrucción ¿Quieres hacer Request in peace juegos en de Climacus, para Spectrum? spectrum**

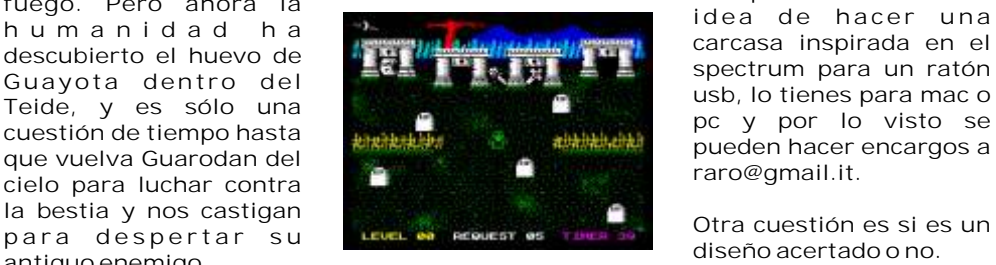

Ambientado en un<br>cementerio este juego **Hugues. Con este editor salen en ZX Spectrum de** 

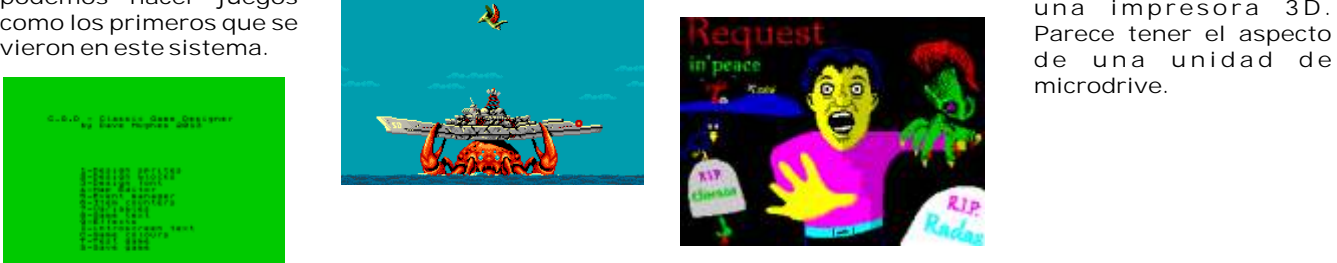

## **Gem Chaser 2 C o n c u r s o Españolas en tu Spectrum**

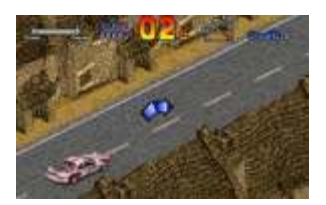

**h h i h i n i n i n i n i d e e i a i b i b i b i b i b i b i b i b i b i b i b i h i h i h i h i h i h i h i h máquinas patrias viera la luz en sistemas de 8 bits. Para dar mas libertad y no limitar, cualquiera de**   $lim$  itación de año,

### **U n r a t ó n u sb spectrum**

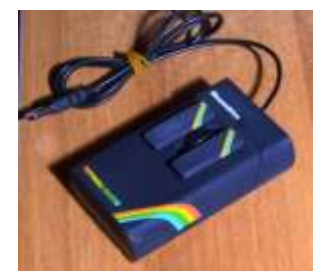

**idea de h acer u n a**

**diseño acertado o no. Classic Game Designer es antiguo enemigo. q u i t a m o s m e r i t o . Supongo que se ha u n a impresora 3 D . microdrive.** 

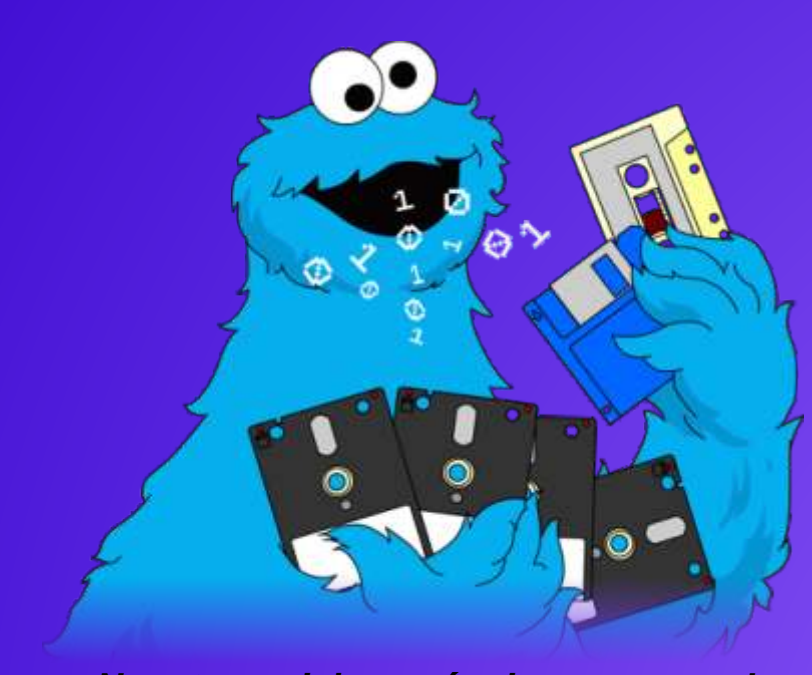

# Bits...

Me encantan los bits... Dame más...

*Nuestras viejas máquinas como el monstruo de las galletas necesitan comida, necesitan software para funcionar. Sabemos que muchos microordenadores van con cinta de cassette y aunque algunas de ellas superan los 30 años dan todavía guerra, otros van con disquetes, ya sean de 5¼ , 3 ½ o 3 pulgadas, para las consolas tenemos distintos tipos de cartuchos, cada modelo con su propio sistema aunque algunas llegaron a tener unidades de disco, este sistema es caro y escaso.* 

s por ello que nos hemos molestado en **Características** recopilar un poco por encima los sistemas El 'Interfaz 1bis' (en su actual versión 4b ) es la única<br>
actuales de lectura y almacenaje para nuestras ZX Spectrum dispositivo de expansión que cuenta<br>
viejas maquinas. Vamos a viejas maquinas. Vamos a ver que nos ofrece con la funcionalidad combinada de: las nuevas tecnologías para nuestros clásicos.  $\blacksquare$ - Almacenamiento local, de hasta 128 GB, dividido en

Comenzamos con uno genérico para los ordenadores - Almacenamiento remoto, de tamaño ilimitado, en un con almacenaje en dispositivo de audio, como las servidor de la máquina, conectado a través de un fullcintas de cassette, para estos micros se están usando speed USB puerto. dispositivos MP3. Hay que almacenar la carga del - Kempston joystick de puerto. programa en wav, ya que en mp3 se pierden ciertos - PS / 2 mouse port producir Kempston ratón o sonidos imperceptibles para el oído humano pero que Kempston salida joystick. la maquina necesita para cargar el programa - Ethernet conectividad listo , por medio de un, tercero correctamente. En Internet hay programas que te pasan el fichero a wav. También se puede usar un reproductor directamente desde el pc a microordenador. con las operaciones de almacenamiento

## **ZX Spectrum**

### **Interface 1bis para SinclairZX Spectrum**

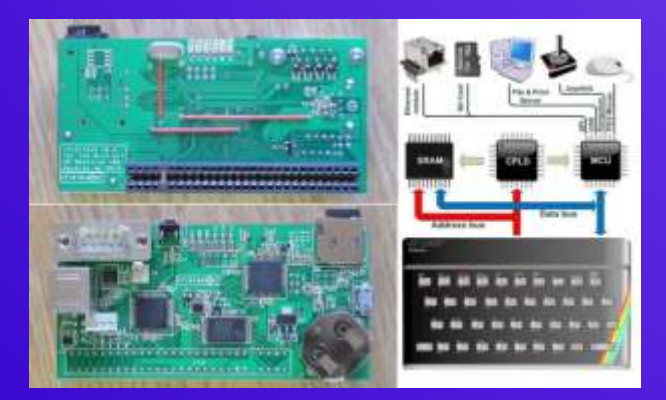

unidades lógicas de 32 MB, en una micro tarjeta SD .

- 100% software de compatibilidad con el original<br>'ZX Interface 1 "de Sinclair Research Ltd en relación "Microdrive", tanto en el dominio básico y el nivel de "código gancho"..

–Enhanced 'Extended BASIC "con amplios acceso aleatorio capacidades de manejo de archivos y emulador completo (. TAP y. Z80 ) los archivos de ayuda.

#### **DivIDE**

Este dispositivo nos permite conectar al spectrum cualquier sistema de almacenaje con conector ide ya sea un disco duro o una tarjeta IDE to CF. Mediante el pc pasas los archivos en formato Z80 o TAP a la CF o el disco duro. Una vez conectado al bus de expansión del spectrum, podemos acceder mediante los cursores a la dista de archivos almacenados en la CF y cargarlos de forma rápida.

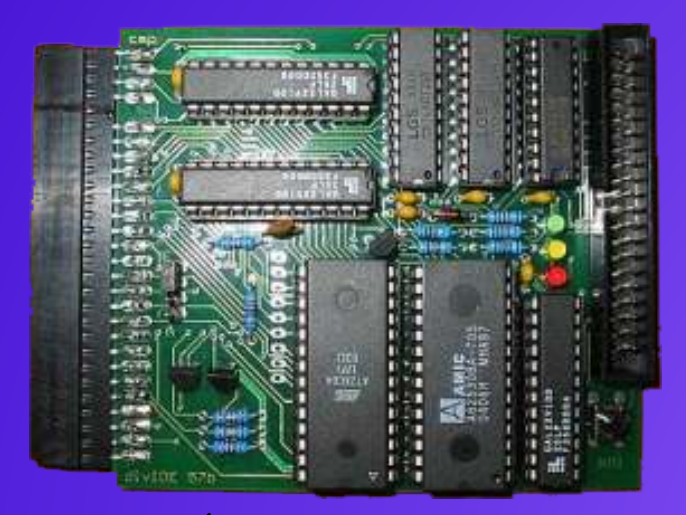

### **CARACTERÍSTICAS DIVIDE**

divIDE uses full 16 bits of ATA bus divIDE works on all ZX Spectrum flavours (16, 48,  $48 +$ ,  $128$ ,  $+2$ ,  $+2A$ ,  $+3$  and clones) Thanks to divIDE's onboard logic, theoretical transfer speed is 218 KB/sec (determined by the latency of I N I / O U T I instructions) divIDE has 8 KB of shadow flash ROM that hosts operating system core, leaving your original ZX El MMC2IEC es un sustituto de la unidad de disco, se<br>Spectrum ROM intact. Additional 32 KB of RAM conecta como una disquetera en el bus IEC está accessible as 8 KB memory banks are present divIDE's auto-mapping feature transparently maps shadow ROM at important entry points, enabling esquemas del hardware y el microcontrolador standard tape emulation, BASIC extensions, NMI firmware está disponible como código libre. Sin standard tape emulation, BASIC extensions, NMI firmware está disponible como código libre. Sin menu and DISCIPLE/+D or BetaDisk emulation embargo, es sólo para el Commodore DOS y no en el divIDE's MAPRAM feature helps developers and hardware como el último 1541 . users to test new software without the need of Características<br>reflashing their working system in shadow ROM. It El firmware se can also emulate another 8 KB of ROM if necessary SD.<br>divIDE works with all ATA-compatible devices (there Lat divIDE works with all ATA-compatible devices (there La tensión de alimentación +5 V está, en el tablero, se are no known compatibility issues) proporciona un regulador de voltaje de 3,3 V, para Available software supports widely used emulator operar la tarjeta SD.<br>
formats (TAP, SNA, Z80, SCR). Tarjeta SD Detecci

#### **divmmc**

la DIVMMC, una nueva interfaz para tarjetas SD para Hay puentes (jumpers) para los números de los el ZX Spectrum Sinclair. dispositivos previstos 8/9 y 10/11

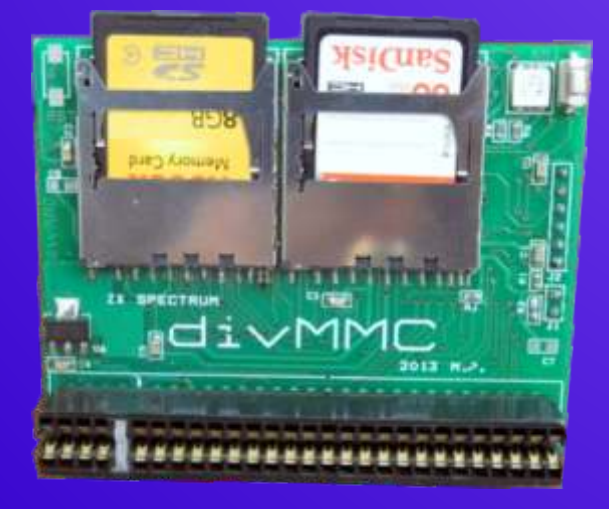

DIVIDE , paginación automática de la EPROM, botón NMI para cargar o guardar instantáneas, dos ranuras SD, 128K RAM y el sistema operativo EsxDos.

#### **mmc2iec**

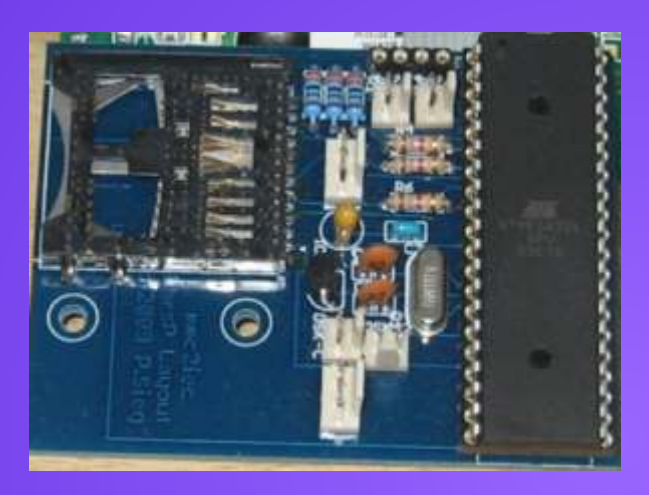

conecta como una disquetera en el bus IEC está<br>conectado, como medio de almacenamiento en vez de un disquete usa una tarjeta de memoria SD. Los embargo, es sólo para el Commodore DOS y no en el

El firmware se puede actualizar a través de la tarjeta

proporciona un regulador de voltaje de 3,3 V, para

Tarjeta SD Detección y protección contra escritura SD

El conector IEC consta de tres cables individuales, es decir, las tres líneas CLK, DATAy ATN.

Las características son similares al conocido 2 botones de la parte trasera y las hojas de las imágenes de disco (disk = Siguiente arriba, abajo = disco de carga)

> Plumb para un LED de estado y el LED Fault disponible.

> Ranura de ALPS con mecanismo de pulsador. Tipo: adaptarse o SCDA5A0201 SCDA6A0101

> puntos de soldadura adicionales para un conector de puerto de cassette para soldar directamente a la placa.

#### sd2iec

Para aquellos que no lo sepan, el SD2IEC básicamente le permite insertar una tarjeta SD a la interfaz serial del IEC C64. Esta se parece mucho a cualquier otro dispositivo, como una unidad de disco 1541. Una vez conectado el dispositivo, puede iniciar

navegar por las distintas imágenes de disco en el C64 cartucho en la C64/C128, o como una unidad y escoger uno para cargar. independiente para su uso con otros modelos de

Aunque el SD2IEC soporta imágenes de disco no Commodore con un bus serie. En el modo de emula totalmente a 1541. Esto significa que algunos cartucho, el usuario puede ver el contenido de tarjetas juegos con carga especiales no va a funcionar. SD con un simple presión sobre uno de los botones.

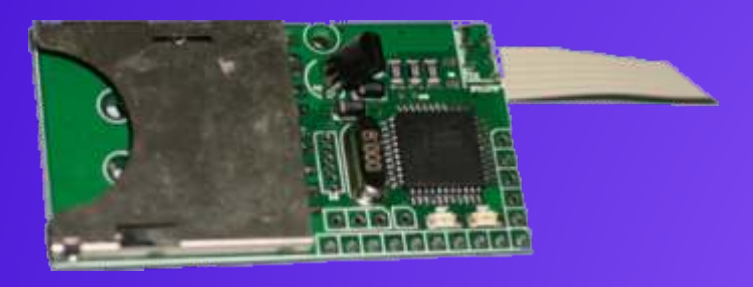

esto será una cuestión de tiempo, modo autónomo una unidad de 1541. Sin embargo, puede<br>acelerar está previsto para el 1541 Ultimate-II también. compatible con el cargador rápido JiffyDOS ROM junto con una serie de soluciones de cargador rápido en cartucho

La restricción final es que el SD2IEC no admite imágenes de cinta - es imágenes de disco único. La buena noticia es que un buen número de cintas se han pasado a disco a través de los años.

### U1541

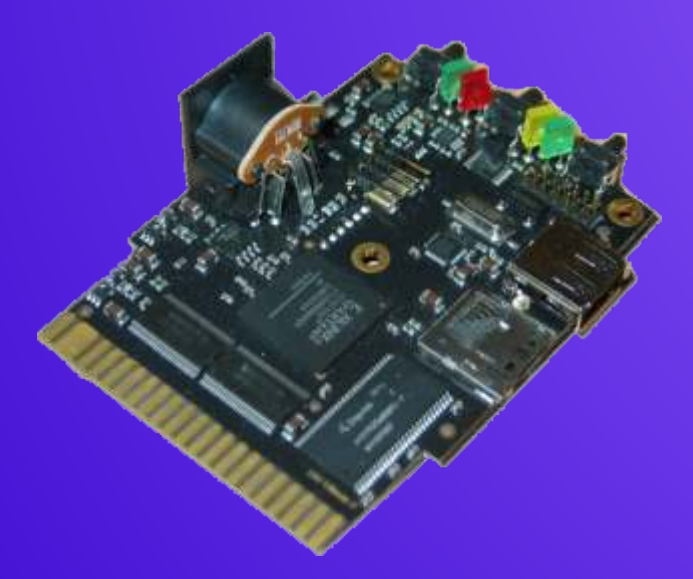

Es una solución de almacenamiento para su grande. Commodore, como el C64, C128, C plus4, C16, etc Esta pieza de hardware simula una unidad real 1541 para ordenadores Commodore. Hay dos versiones, el 1541 Ultimate-I y el 1541 Ultimate-II. El 1541 Ultimate-I utiliza una tarjeta SD o MMC-card para almacenar los discos, mientras que el 1541 Ultimate-II utiliza MicroSD y pen-drives USB. Tanto el 1541 Ultimate-I y el 1541 Ultimate-II contienen una réplica de todo el hardware necesario para ser totalmente compatible con una unidad real.

el explorador de archivos especial que le permite El '1541 Ultimate-I 'se puede utilizar como un eartucho, el usuario puede ver el contenido de tarjetas En el modo independiente, el usuario puede utilizar los botones para navegar por los directorios, o enviar comandos IEC a un dispositivo secundario. Este dispositivo secundario también permite guardar y cargar los archivos en el sistema de de almacenamiento en FAT directamente, pero no es tan compatible como la unidad 1541.

Actualmente, el modo autónomo sin embargo, no se admite en el 1541 Ultimate-II, y por lo tanto, sólo Otro problema con el SD2IEC es que es lento - tan puede ser utilizado como cartucho en la C64/C128.<br>
Esto será una cuestión de tiempo, modo autónomo

#### C64TPC

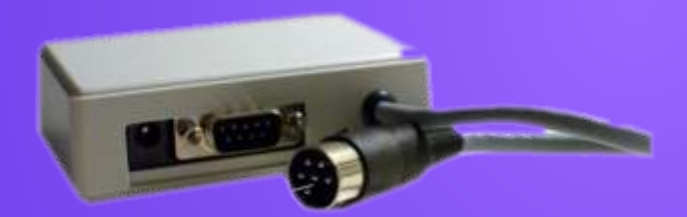

El objetivo de la C64TPC es muy simple. Emular un máximo de cuatro (4) 1541 unidades de su C64 real, utilizando el puerto serie de su  $C =$ . Por otro lado, aún a través del puerto serie, su PC ventanas impulsa la pequeña caja con la ayuda de un muy simple utilizar el software.

Esto permitirá cargar a sus archivos. D64 a C64 con el fin de ejecutarlos en el Commodore!

En el frente, tres leds utilizados como indicadores de las operaciones / errores.

En la parte trasera, el cable serie C64, el puerto serie del PC y por supuesto la toma de alimentación.

#### **IECATA**

Soporta estándar ATA discos duros de hasta 128 gigabytes.

El disco completo está disponible como una partición

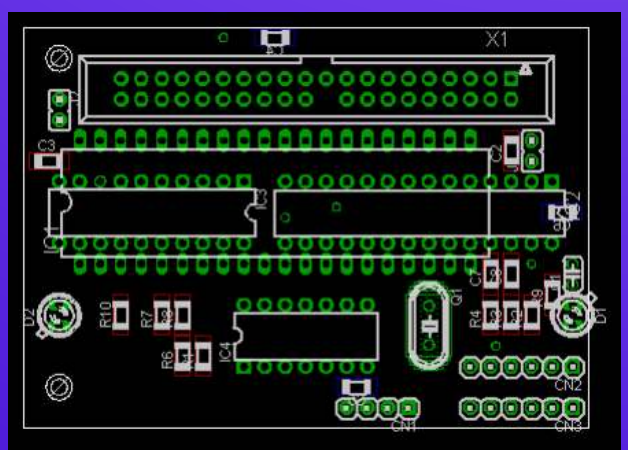

Kernal IEC. Esto tiene varias implicaciones: Este dispositivo te permite CARGAR lo que quieras

puerto de bus serie IEC (VIC-20, C-64, C-128, y, memoria SD y MMC. probablemente, otros ...).<br>No es necesario software de controlador en el

El bus IEC es muy lento, por lo que la unidad de disco duro lento. Sin embargo, es considerablemente más *CARACTERÍSTICAS SIO2SD* rápido que la unidad de disco 1541. Works with SD/MMC (FAT12,FAT16 and FAT32

siguientes características: had a bug in FAT12 code - FAT12 is typically used

Soporta PRG, y los tipos de archivos SEC, y un nuevo by Windows XP for 16MB cards)<br>tipo de archivo DIR que representa subdirectorios. Handles ATR (rw), XFD (ro) and COM/XEX (ro) tipo de archivo DIR que representa subdirectorios.

Pequeña unidad direccionable: 512 bytes (un bloque file types lógico ATA). 16x2 LCD display allows to "walk" catalog tree and

Tamaño máximo de archivo: 32 megabytes. choose files to load

ilimitado. speed index was always 10 (51kb/s))

No hay soporte para USR y REL tipos de archivo.<br>
No hay soporte para todos los comandos de DOS Handles drives d1 to d8 (up to version 1.2 only d1 No hay soporte para todos los comandos de DOS Handles drives d1 to d8 (up Commodore, sobre todo la memoria de lectura / to d4 drives were available) Commodore, sobre todo la memoria de lectura / escritura / ejecución y el bloque de lectura / escritura / Can be configured using ATARI (it's possible to asignar / free. Esto implica que los cargadores load configuration tool directly from MCU flash asignar / free. Esto implica que los cargadores rápidos, juegos protegidos contra copia y otros memory, so no SD card is needed) programas que hacen las cosas más excotic con la unidad de disco no funcionará.

No hay posibilidad de ejecutar juegos de discos enteros - C64 archivos no se puede asignar como una unidad.

## **ATARI**

400, 800, 600XL, 800XL, 65XE y 130XE Un Atari de 8 bit es toda una experiencia, los dispositivos disponibles en la actualidad para este sistema son:

SIO2SD y SIO2IDE.

SIO2SD

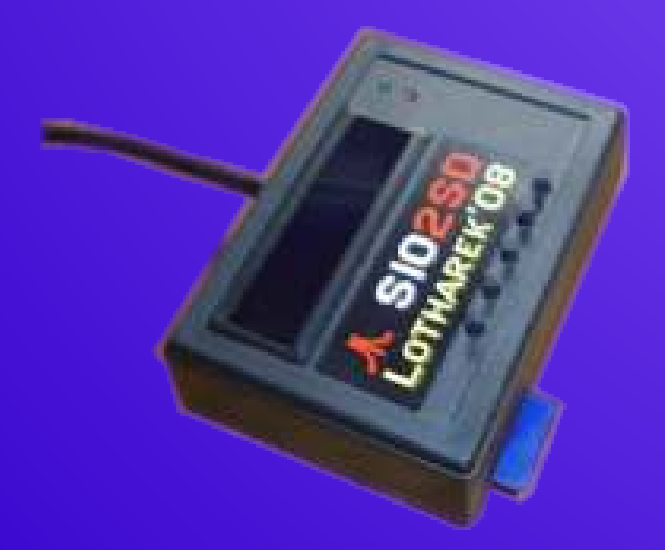

Soporta comandos de disco estándar Commodore Como su nombre indica es un interfaz a tarjetas SD. Puede ser conectado a cualquier ordenador con un en el Atari a través de la interfaz SIO desde tarjetas de

No es necesario software de controlador en el Los esquemas gratuitos para montarte tu propio ordenador el disco duro funciona como una unidad de SIO2SD e stán disponibles en: SIO2SD están disponibles en: disco con un disco gigante en ella. h t t p : //www.mm j . p  $1/-$  l o t h a r e k / a t a r i /

Sistema de archivos personalizados que tiene las formats - Warning !!! Software up to version 2.0

Número máximo de entradas de directorio: 256. Handles SIO with turbo (allows to set speed index Número máximo de subdirectorios anidados: from 1 to 16, default is 6 (69kb/s), in versions 1.x

*Limitaciones:* All densities with 128B and 256B sectors, including

#### SIO2IDE

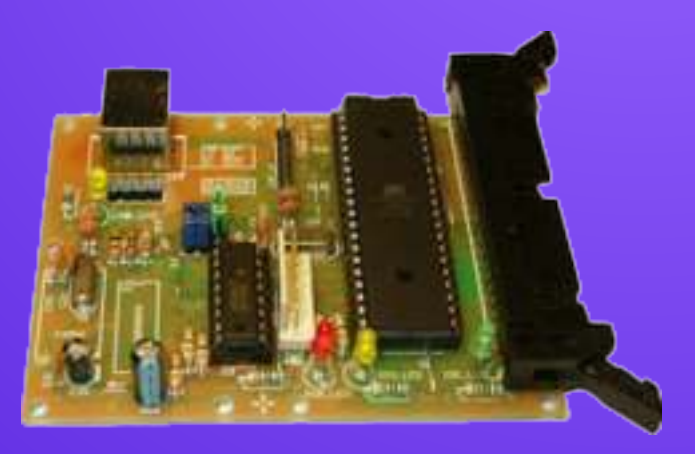

Como su nombre indica es un interfaz que te permite conectar un HD IDE o una tarjeta Compact Flash.

#### CARACTERÍSTICAS SIO2IDE 1. ATARI side: SIO2IDE

Uses standard Atari SIO at a speed of 19200 baud Works with Atari High Speed SIO (US and Happy) at a speed of 52000 baud

Emulates Atari disks D1: to D8: disk D1: can be swapped with Common disk D1: (HD1\_ZW jumper, drive D9: in config file)

Can be used with any Atari DOS and OS Can be used without any problems with other SIO devices (disk drivers, printers, modems, SIO2PC,

laptop HD or CF card disco a usar en la SD.

Is easy to configure via special fdisk.com utility software (changing disks sequence and active *CARACTERÍSTICAS*  directory)

It use ATR files to emulate real floppy disk or hard HE10 34 pins floppy connector drive Shugart compatible mode supported

You have to use CF2IDE adapter to be able to PC compatible mode supported

All IDE ATA/ATAPI devices can be used: Disk 3 buttons ("Next", "Select/Eject", "Previous")<br>Drives (2.5' and 3.5'). Compact Flash cards etc. 1 audio transducer Drives (2.5' and 3.5'), Compact Flash cards etc. Supports PC file systems, FAT16 and FAT32 2<sup>\*</sup>16 chars Alphanumerical LCD Supports CD file system, ISO9660 LCD and buttons can be put on an external front Supports ATR disk images (SD, DD up to 16MB) panel Supports directory change (multiconfig) SD Card up to 2GB Is easy to configure, many text configuration files SDHC Card supported up to 32GB checkfs.exe PC utility<br>Standard system disk utilities can be used Track models Standard system disk utilities can be used Track mode based floppy emulator (Full track pre-<br>
(defrag.exe, scandisk.exe etc) encoded in the HFE image file) Long File Name (LFN) support for HDD Read support: Most of existing formats TEST mode for checking HDD initializations (FM/MFM/Amiga track) supported Supports Master/Slave IDE devices Custom tracks supported Disk defragmentation is not required3. USB port Write support: ISO MFM 256/512/1024 Bytes side: sector write supported

Interface works as Mass Storage Class device Floppy bit rate supported: 250/300Kbits/s (DD (removable drive) floppies) 500Kbits/s (HD floppies) No drivers are needed for Windows 2K, ME, XP Driver for Win98 is included in this SIO2IDE package

SIO2IDE in USB mode is not working with Linux

Spectrum, Sam Coupe, X68000, Dragon 32 y 64 y muchos otros

### HxC Floppy Emulator . Emulador de disketera.

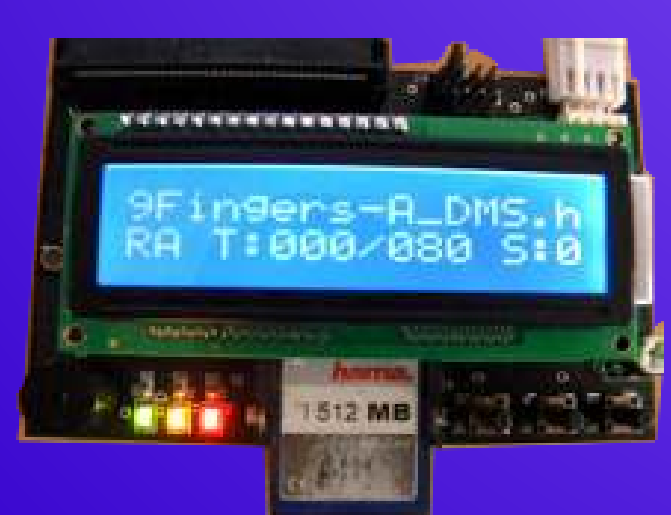

second SIO2IDE etc) Te permite emular las disqueteras estándar de 34 Can be easy installed inside your Atari with 2.5' pines. Tan solo tendrás que poner las imágenes de

connect CF card to SIO2IDE Tested on PC, Atari ST, Amiga, Amstrad CPC, Thomson, MSX, ZX Spectrum series computers 2. IDE device side: 3 LEDs ("Power LED","Floppy access LED"," SDCard access LED ") (sio2ide.cfg) can be stored in different directories 10Mhz SPI bus mode. Average byterate: ~500KB/s Disk configuration can be checked by special FAT32 supported. Subdirectory and long name file encoded in the HFE image file) Write support not available on Amiga computers

## **MSX**

#### *Caracteristicas:* Lectores de SD/MMC

Velocidad de Acceso hasta 25 Mhz, dependiendo del reloj del MSX. Compatible con todos los MSX: MSX, MSX2, MSX2+ y MSX Turbo R. No necesita alimentacion externa. Dos unidades independientes Ay B de MMC/SD. Driver de Kralizec's DRLPSDMMC

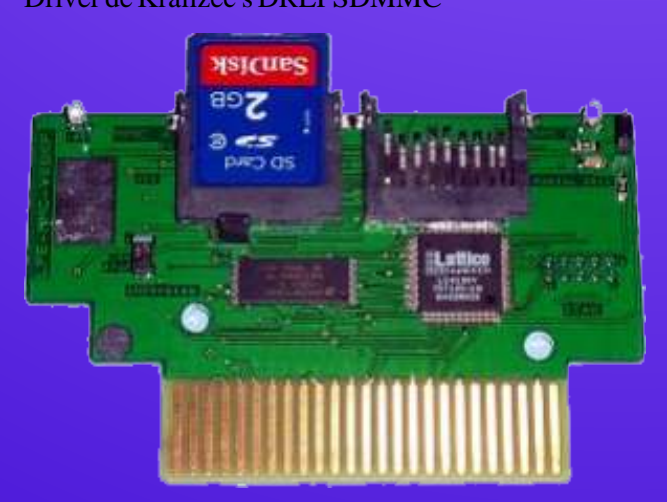

## **Atari 2600**

#### Harmony

El cartucho de Harmony es un ahorro de tiempo,<br>
ahorro de espacio, forma sencilla, asequible, sin<br>
problemas para jugar a cientos de juegos en la consola<br>
Atari 2600. El uso del cartucho Harmony es fácil.<br>
Atari 2600. El u

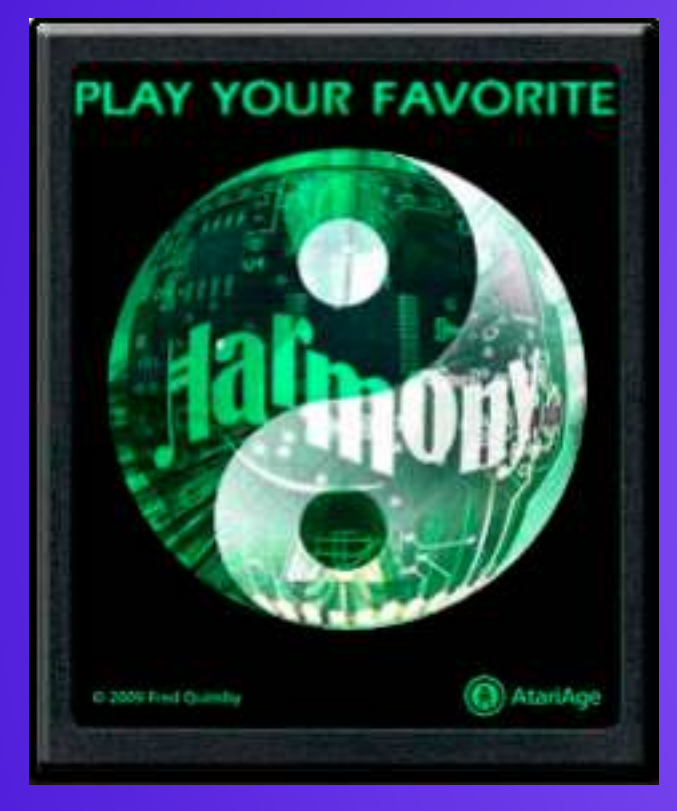

Sólo tiene que insertar el cartucho en la ranura de la consola de la misma manera que lo haría con cualquier cartucho ordinario de Atari. Ponga sus juegos favoritos en una tarjeta SD y ya está listo para jugar. Encienda la consola, seleccione el juego que desea reproducir en la lista y comenzar a divertirse.

## Master system

Cartucho Flash Everdrive para SEGA Master System soportados. con entrada SD/MMC. Características:

- •Carcasa juego Master System.
- •Caja Original Sega.
- •Bonus: Poster A3 con carátulas juegos de Master

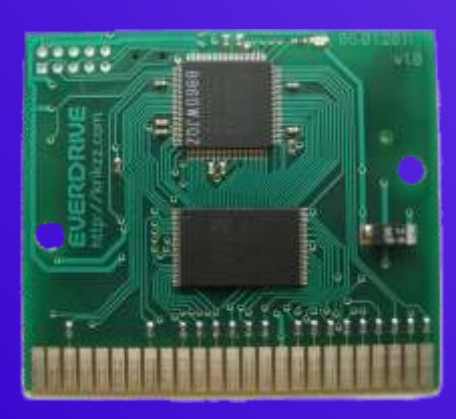

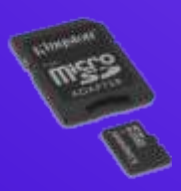

#### System, consola y Accesorios.

- •Máximo tamaño de rom soportado: 8mbit (1mbyte)
- •32kb FRAM para mantener los saves de los juegos.
- 
- 

•save ram data puede ser almacenada o leída desde SD •FAT16 soportado. Tamaño máximo de la tarjeta 2GB.

#### Everdrive Game Gear PCB

Cartucho Flash Everdrive para SEGAGame Gear con entrada MicroSD.

Características:

Máximo tamaño de rom soportado: 8mbit (1mbyte) 32kb FRAM para mantener los saves de los juegos.

Soporta roms de Gamegear y Master System

Soporta los mapper de Sega y de Codemasters. save ram data puede ser almacenada o leída desde MicroSD FAT16 soportado. Tamaño máximo de la tarjeta 2GB Micro SD

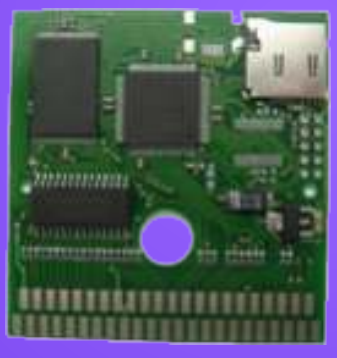

## Everdrive Mega Drive V3

•Todos los juegos de SEGA megadrive/genesis soportados, excepto virtua racing

•Super Street Fighter II soportado

•La mayoría de juegos SEGA master system soportados.

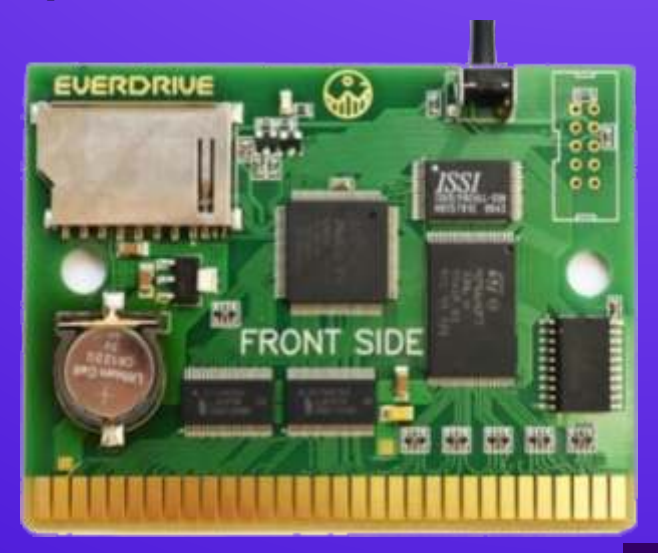

•Juegos de 32x soportados

•SEGA-CD bios

•32kb FRAM para mantener saves. FRAM es como el SRAM, pero esta memoria no necesita corriente para mantener datos.

•save ram data puede ser almacenada y leía de la SD •saves disponibles para megadrive/genesis y master system

•SD/MMC cards soportadas.

•Soporte para FAT16/FAT32. FAT32 sin límite de tamaño.

•Juego flasheado se mantiene en la memoria aún después de apagado. Por lo que no hay necesidad de reflashear cada vez que apagues, o resetees la consola. •No es necesario conectar al PC.

•Puerto SPI. Usualmente usado para leer SD, pero puede ser usado para alguna otra intención.

•Soportado GameGenie (Trucos)

## **SuperNintendo**

Cartucho Flash Everdrive para Super Nintendo con entrada SD/MMC.

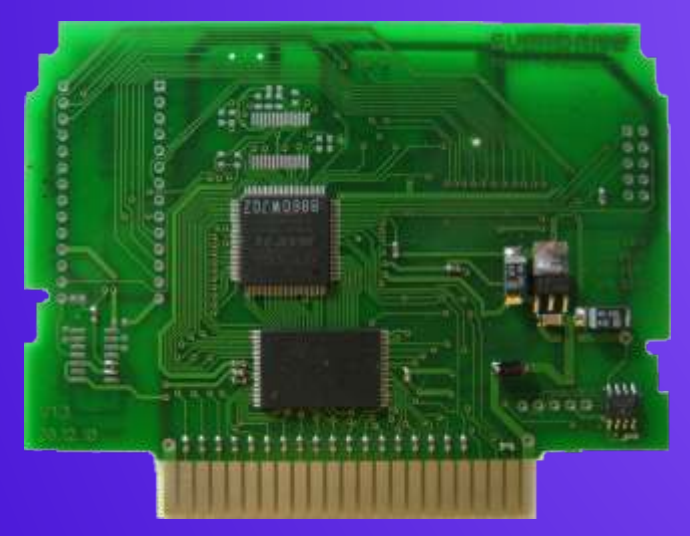

32kb FRAM para mantener saves. FRAM es como el SD).<br>SRAM, pero esta memoria no necesita corriente para Compatible con formatos de archivos FAT / FAT 16 Y SRAM, pero esta memoria no necesita corriente para

mantener datos.<br>
Máxima capacidad de ROM utlizada 48mbit Sorta tarjetas SD y SDHC de hasta 32GB. Máxima capacidad de ROM utlizada 48mbit

save ram data puede ser almacenada y leía de la SD 4-8 segundos)<br>SD/MMC cards sonortadas. EverdDrive-N8 hardware: SD/MMC cards soportadas.

Soporte para FAT16/FAT32. FAT32 sin límite de tamaño.<br>Juego flasheado se mantiene en la memoria aún  $2 \times 512KB$ yte SRAM para el PRG y CHR datos.

Juego flasheado se mantiene en la memoria aún después de apagado. Por lo que no hay necesidad de reflashear cada vez que apagues, o resetees la consola. Grabación en SD.

Soporta consolas PALy NTSC

## **Nintendo Nes**

EverdDrive-N8

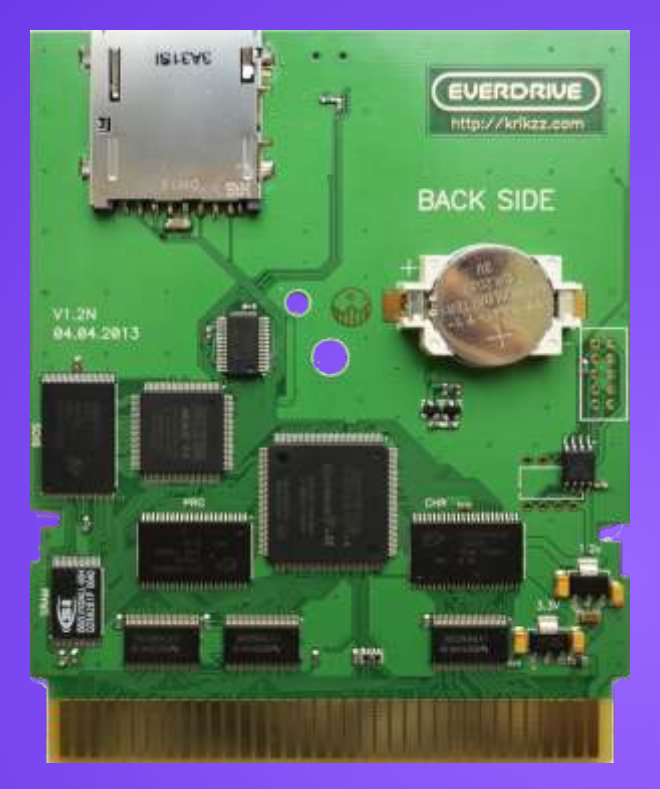

*Características:*

Compatible con la NES (También puede funcionar en clones de NES.

Soporta Roms en formato NES y FDS.

Expansión de Audio (Para hacerlo funcionar en NES la consola debe modificarse previamente) .

Soporte para códigos de trucos Game Genie.

Salva las partidas NES directamente en la SD, no es necesario reiniciar la consola (El formato FDS si sería necesario reiniciar para el correcto guardado).

Mappers actualizables a partir de actualización *Características:* sencilla de software (poner un archivo en la tarjeta

(6mbyte) Carga rápida de archivos de juego (aproximadamente

Memoria respaldada por batería 128KByte.

No es necesario conectar al PC.<br>Soporta consolas PAL y NTSC BIOS, SD y USB.

1Mbyte flash de BIOS.

Buffers de cambio de voltaje en PPU y bus de CPU para los niveles de juego entre 5v NES bus y bus 3.3 EverDrive.

### Turbo Everdrive

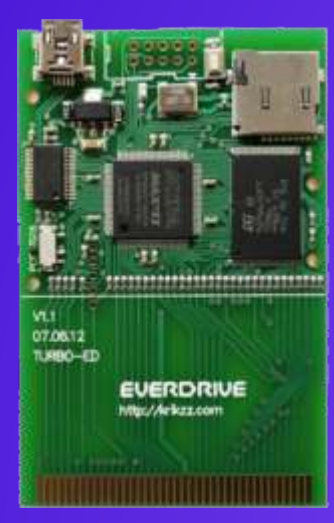

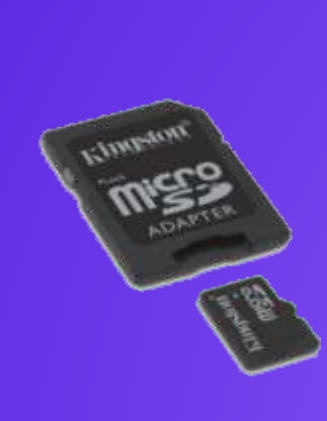

#### *Características:*

Compatible con los sistemas PCEngine y TurboGrafx *Características*

Botón Reset integrado en la tarjeta. adaptador versátil. 8 MByte de memoria ROM.

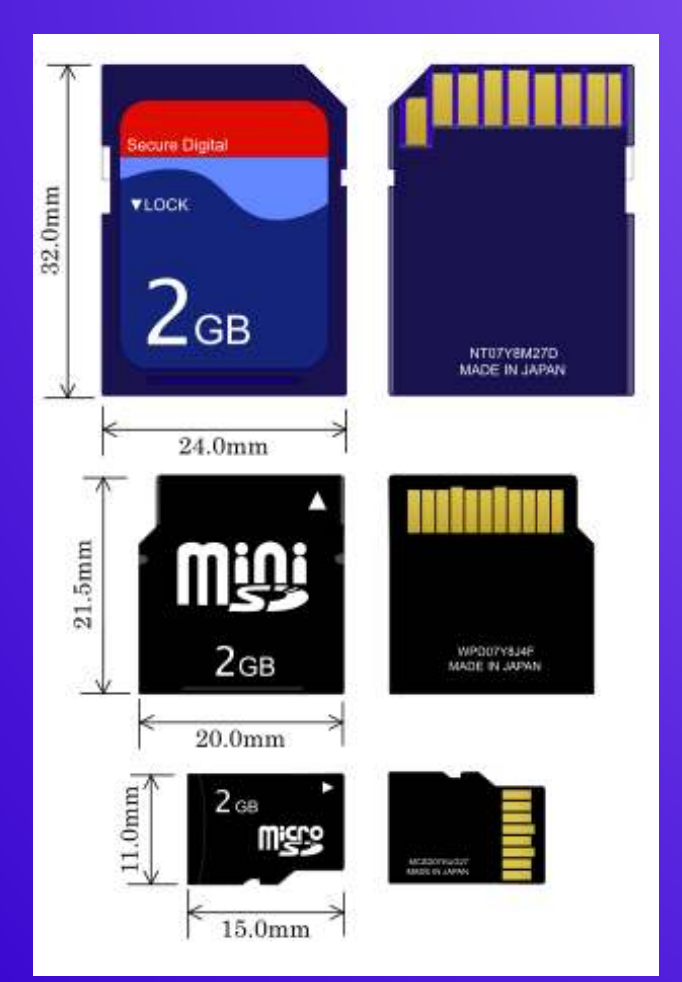

## Turbografx *AMIGA* EasyADF PCMCIACompact Flash Transfer Kit

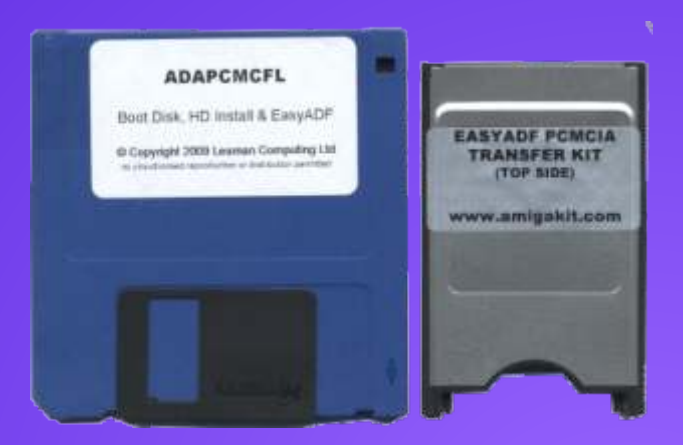

Fácil, rápida transferencia de archivos entre un PC / Mac y Amiga  $1200$  o A600<sup>1</sup>

16. transferir grandes cantidades de datos y archivos<br>
Compatibilidad con FAT/FAT16/FAT32. desde un PC/portátil / Mac a tu Amiga 1 de conja de Compatibilidad con FAT/ FAT16/ FAT32.<br>
desde un PC / portátil / Mac a tu Amiga <sup>1</sup> de copia de Admite tarjetas microSD de hasta 32GB. Admite tarjetas microSD de hasta 32GB.<br>Carga por rom aprox. 5 - 10 segundos. seguridad los archivos en su disco duro-Amiga Carga por rom aprox. 5 - 10 segundos.<br>
Soporta el Mapper de Street Fighter II. (CE cámara digital de fotos se puede acceder con este CF cámara digital de fotos se puede acceder con este

#### *Instalación*

Simplemente enchufa en la ranura PCMCIAen el lado de la Amiga, y permite a su Amiga de leer y escribir en tarjetas Compact Flash. suministrado con el software de Amiga en un disquete e instrucciones. Software Amiga incluye nuestro exclusivo EasyADF aplicación - una herramienta rápida y fácil de hacer o descomprimir las imágenes ADF y ADZ. Además EasyADF también puede descomprimir archivos LHA. EasyADF es ideal para la creación de imágenes ADF para su uso con Amiga Forever y WinUAE. Usted no necesita necesariamente un disco duro para utilizar este adaptador el disquete suministrado es un disco de arranque independiente , así como es un disco de instalación en el disco duro.

EasyADF PCMCIATransfer Kit Install En PCMCIA Ranuras de adaptador en el lado de Amiga 600 o 1200

Tarjetas de memoria compatibles disponibles ( añadir una tarjeta opcional CF continuación  $\overline{)$  A ñ a d i r Tarjeta Compact Flash

#### Compatibilidad

Amiga 1200 o Amiga 600 con Kickstart / AmigaOS 2.05, 2.1 , 3.0, 3.1 , 3.5 o 3.9

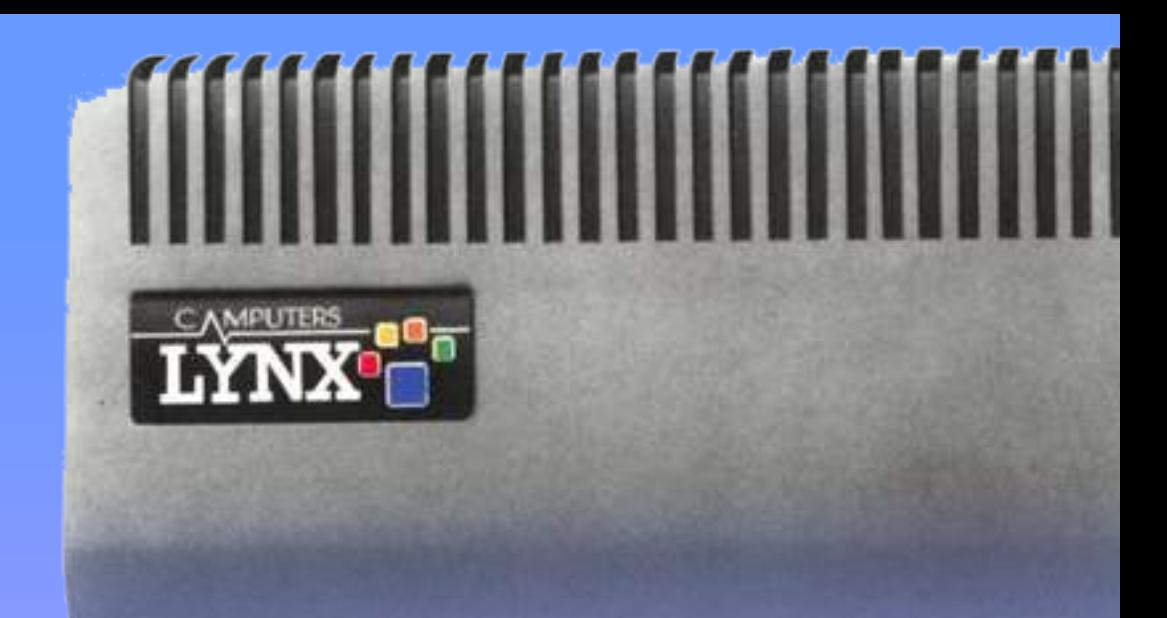

*Hola querido amigo y lector de RetroWiki Magazine. Este texto trata sobre el Camputers Lynx, micro diseñado en Cambridge (Inglaterra), por John Shirreff en 1982.*

*Tan solo iba a escribir unas líneas ya que no he tenido el tiempo necesario para hacer algo más extenso, pero cuando me puse a redactar el texto que iba a presentar para esta edición, no pude dejar de pensar en la gran oportunidad de acercar un poco más un micro poco conocido, raro, intrínseco, pero al mismo tiempo un competidor que fue lanzando para entrar de lleno en el incipiente mercado de los ordenadores para casa.*

ontando con los presentes en RW conozco<br>
unos 11 o 12 propietarios de Camputers Lynx<br>
en España. Lo curioso es que ninguno parece tener un Lynx, esto forma parte del mundillo<br>
retroinformático. Tampoco el Camputers Lynx se tener un Lynx128, todos son 48 Y 96. salva de tener una herencia turbulenta e intrigante

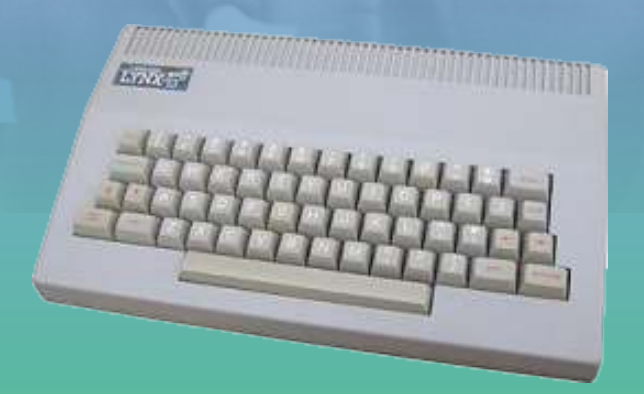

De veras, tener un Camputers Lynx es de verdad algo sublime, no solo por la rareza del equipo sino por la belleza de la máquina. Es rústico, no tiene nada del otro mundo , pero al sacar el prompt de basic y ver la Al fin y al cabo creo que el Camputers Lynx merece su

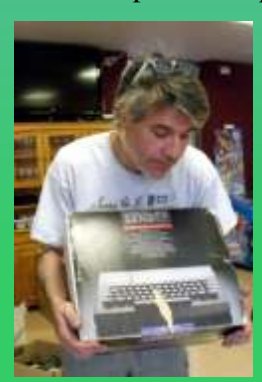

A mi me trajo mucho tiempo software ( cintas ). loco en los años mozos, llegué a tenerlo prestado funcionando **Evolucion del Camputers Lynx** en UK en los 80 y me sigue

ontando con los presentes en RW conozco santo grial, en cambio la gran mayoría no daría dos

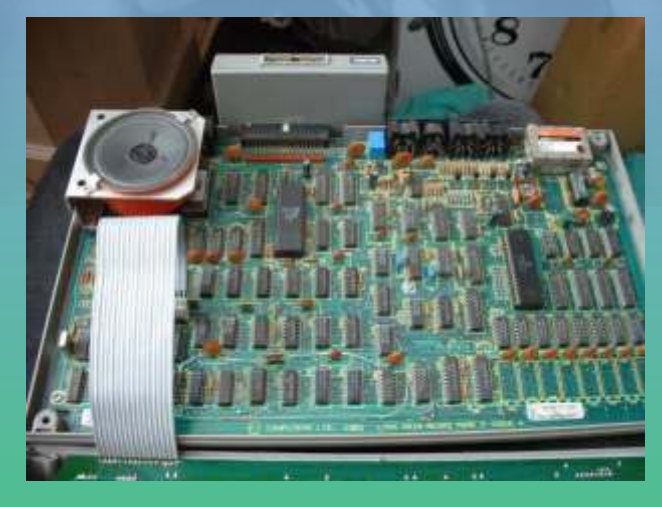

parecer las pistas de lo que se sitio como todos los demás. El Camputers Lynx fue<br>encuentra debajo de esta otro de los "grandes competidores" en UK y es difícil encuentra debajo de esta otro de los "grandes competidores" en UK y es difícil máquina con aspecto tan sobrio encontrar referencias negativas de este sistema. Por lo<br>y gris de negocio. energal conseguir "cosas" de este micro es una tarea general conseguir "cosas" de este micro es una tarea cara y complicada, tanto en cuanto a cacharros como a

teniendo loco, es de esas cosas La primera máquina, el Lynx 48K, fue lanzado en que te planteas como un totem,<br>
marzo de 1983 como un sistema para compertir<br>
para otros simplemente es un directamente con el ZX Spectrum Las directamente con el ZX Spectrum. Las

II F

especificaciones fueron mejoradas rápidamente y en se hizo ningún progreso siendo demasiado tarde su Septiembre de 1983 se comercializó la versión de 96 oportunidad. Kb con lo que muchos propietarios devolvieron sus unidades para ampliarlas y actualizarlas. Esto le sirvió al Lynx ganarse el título de sistema que promocionaba las características de expandible con facilidad.

Simultáneamente a la comercialización del modelo 96K se pusieron a la venta las unidades de disco, igual de elegantes y sobrias que el equipo, acabado en un gris oscuro al estilo "bussines" que posee su propia fuente de alimentación interna y 200 KB de almacenamiento por floppy.

Las unidades de disco supusieron un avance importante, ofreciendo acceso al disco mediante BASIC y la posibilidad de cargar sistema operativo Las razones del fracaso de Camputers "fueron desde disco. En Diciembre de 1983 vuelven a dar un múltiples". Los ordenadores a 225 libras eran

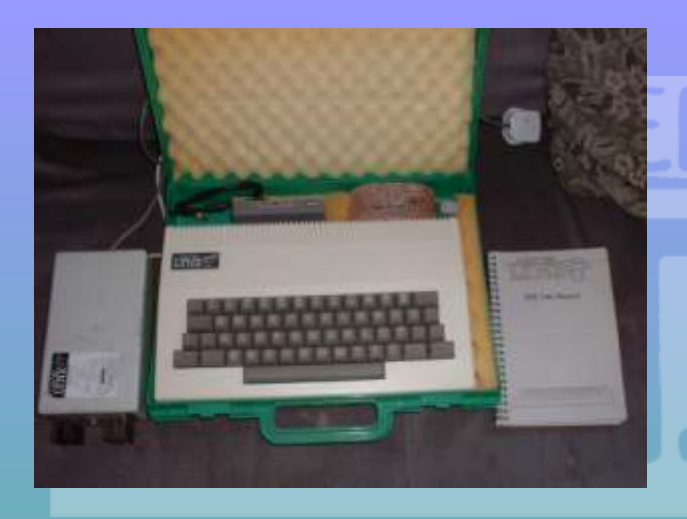

El modelo 128 lucía una placa totalmente renovada, BASIC actualizado, 80 Columnas y el CP/M 2.2 como sistema operativo de base con las unidades de disco estándar. Mientras que los modelos 48 y 96K usan un Z80 a 4 Mhz, el 128 usa un Z80B a 6 Mhz, ofreciendo una sustancial mejora de la velocidad.

Cuando la crisis llegó - y tras la mala temporada de ventas de Navidad de 1983, que venía con una **AUNICIA Entrara Aun siendo mucho** venganza - los fabricantes de estas máquinas fueron mejor ordenador que el condenados.

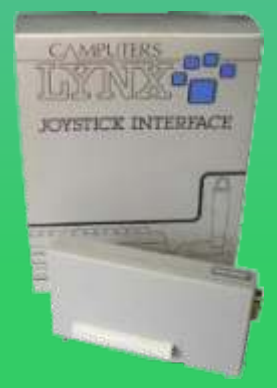

Si bien la gama de ordenadores que este en el proporto demasiadas unidades en el proporto desarrollados de demasiadas unidades en el proporto de la casi y periféricos desarrollados fueron muy buenos, sobre todo por su diseño modular Francia, España y Francia, España y estilizado, Camputers tenía un Grecia. gran problema financiero y en un plazo de 18 meses desde el inicio, la empresa quebró en Junio de 1984. Anston Technology adquirió los activos de la empresa, pero no

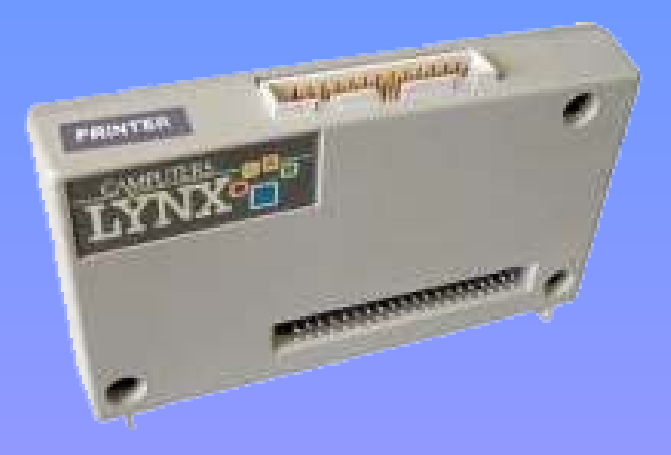

desde disco. En Diciembre de 1983 vuelven a dar un múltiples". Los ordenadores a 225 libras eran campanazo comercializando el modelo 128. inherentemente más caros que sus competidores, en un mercado altamente competitivo y saturado, y en particular en lo que se lanzó como un producto que iba a tratar claramente de conquistar el nicho de mercado del Sinclair ZX Spectrum, a un precio de 99 libras.

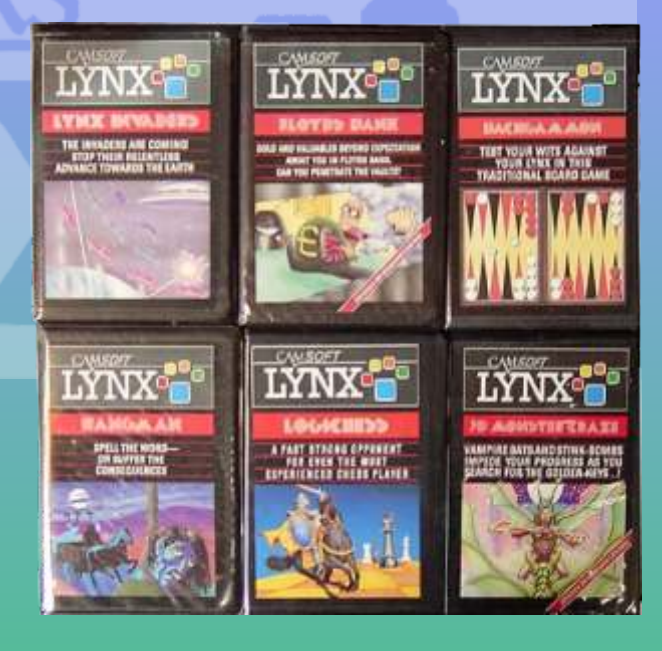

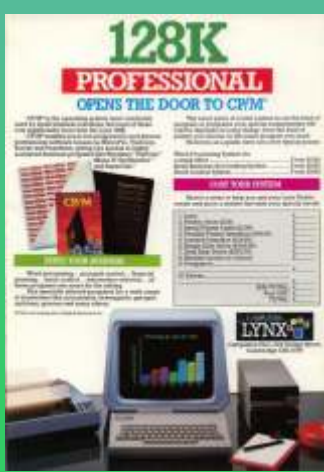

ENS THE DOOR TO CHIM Spectrum, Camputers no fue capaz de vender

Aproximadamente se llegaron a vender unas 30.000 Lynx puede realizar trucos como caracteres definidos unidades en todo el mundo. Se estima que entre el 20 y por el usuario, sub y superíndices, caracteres de doble el 30 % fueron realizadas en UK, mientras el resto se altura, etc. exportó por completo.

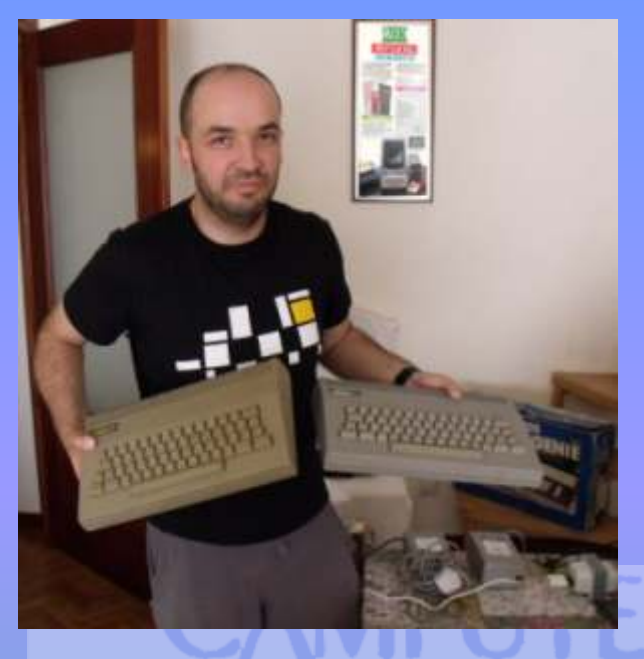

matizar que El 96k es compatible con el 48k, pero 2764 de 8 KB) se encuentra el "Lynx BASIC", uno de cuidado que el 128k no lo es completamente y tiene los dialectos más completos de BASIC que alguna vez cuidado que el 128k no lo es completamente y tiene los dialectos más completos de BASIC que alguna vez sus movidas. Básicamente y si no me equivoco puedes se haya incluido en un ordenador personal. Los cargar CP/M tanto en el 96K como en el 128K y es de modelos más grandes disponían de un tercer chip cargar CP/M tanto en el 96K como en el 128K y es de suponer que el 128 incorpora los nuevos modos de 2764, en el que se proporcionaban varias video. En cuanto a video lleva un CRTC6845.

independiente del resto. Para modificar un pixel hay que escribir en 3 bytes (Rojo, Verde y Azul), lo que lo hace tedioso y monotono aparte de lento. El modo de El BASIC permite trabajar directamente con los display es planar. En realidad no hay tres sino cuatro elementos gráficos de la pantalla, ya sea en el modo display es planar. En realidad no hay tres sino cuatro elementos gráficos de la pantalla, ya sea en el modo planos : roio, verde, azul y "verde alternativo". Por si "bitmap" de 256 x 248 píxeles con 8 colores o en el planos : rojo, verde, azul y "verde alternativo". Por si "bitmap" de 256 x 248 píxeles con 8 colores o en el fuera poco. los tres planos no pueden mapearse al modo texto. El sonido no destaca demasiado, y se fuera poco, los tres planos no pueden mapearse al modo texto. El sonido no destaca demasiado, y se mismo tiempo lo que provoca que por cada pixel se realicen dos intercambios de bancos. volumen, gestionado por un DAC (conversor digital-

La pantalla utiliza hardware de 32 columnas para CPU. generar un formato de pantalla de 40 columnas, por el simple expediente de utilizar una matriz de 6 por 10 Comparando el Lynx BASIC al de sus competidores caracteres en lugar del patrón 8 por 8 más habitual este se muestra como mucho mas sofisticado. El caracteres en lugar del patrón 8 por 8 más habitual. este se muestra como mucho mas sofisticado. El Esto permite que las 40 columnas abarcarán 240 bits,<br>
donde otros sistemas utilizan 256 bits por 32 control REPEAT-UNTIL y WHILE-WEND, se donde otros sistemas utilizan 256 bits por 32 control REPEAT-UNTIL y WHILE-WEND, se columnas. El concepto es simple, pero sus pueden usar "procedures" que se identan de forma columnas. El concepto es simple, pero sus pueden usar "procedures" que se identan de forma consecuencias no lo son, sobre todo porque se utilizan automática, además de comandos especiales para el tres RAMs pantalla completa, una para cada color primario. Lamentablemente tiene algunas deficiencias: las

Todo sobre la pantalla del Lynx se hace por software.

El Lynx utiliza tres bancos separados de memoria para recordar lo que está en la pantalla, una para cada color base rojo, verde y azul. Con el comando PROTECT, puede desactivar todos los bancos y así evitar que determinados colores sean escritos o borrados de la pantalla. Es es especialmente útil para hacer animaciones.

Por eso mismo carece de scroll como tal (simplemente, limpia toda la pantalla y vuelve a pintarla), a menos que el programador recurra al código máquina y a la programación en bajo nivel del Motorola 6845. Pero incluso esto es complicado porque el scroll del 6845 se hace con una granularidad de 8x4 pixels y el Lynx tiene una matriz de caracteres de 6x10.

La resolución de texto es por ello de 40x24x8. En realidad es de 42x24, pero la máquina no utiliza la primera y última columna para texto y no usa correctamente la visualización en pantalla debido a su **CARACTERISTICAS** inusual tamaño de matriz de caracteres.

Existen tres modelos, 48, 96 y 128 KB. Hay que En sus 16 KB de ROM ( formada por dos EPROMs matizar que El 96k es compatible con el 48k, pero 2764 de 8 KB) se encuentra el "Lynx BASIC", uno de ampliaciones para el BASIC, incluidos algunos efectos sonoros. Apesar de que este chip tenía 8KB las Hay 8 colores disponibles. Cada pixel es de color rutinas que almacenaba sólo ocupaban 4KB, pero por independiente del resto. Para modificar un pixel hay alguna desconocida razón estaban duplicadas.

analógico) de 6 bits controlado directamente por la

variables de cadena ("strings") son muy cortas - Por lo tanto, así como los dibujos de línea estándar, el dispone de números de punto flotante. Si bien está ultima característica permite algunos trucos

interesantes (como numerar las líneas del programa mediante código máquina se pueden hacer verdaderas en BASIC) ocupando más espacio en memoria que virguerías. los números enteros.

De acuerdo con las especificaciones del 6845, los 127 El Lynx es una máquina MUY atractiva. Su problema caracteres ASCII pueden ser redefinidos. El BASIC es que en su día no ofrecía nada nuevo que fuera tiene un buen soporte de gráficos. espectacular. Tiene el CP/M y unidades de disco que

Salida de veo monocromo y entrada de liz tico de 5

conector de cinta plana, usado principalmente por la año / mes / día de pesetas a libras y viceversa. Con lo interfaz de disco que calcular las pelas es fácil.

Entrada de la fuente de alimentación externa

Es un micro muy bien fabricado y tiene un teclado que va lo quisieran otros equipos. Lo de todos, clavijas raras, conectores que se joden con mirarlos... aunque comparación con España eran bastante más baratos, el John Shireff sabía perfectamente lo que estaba spectrum 48 K costaba 52.000 calas en su precio construyendo. medio de aquel año.-

John Shireff quería competir con su Lynx y le paso lo que a tantos otros, no tuvieron soporte de software lo cual firmaba su sentencia y de ahí el interés en que ejecutase CP/M para optar a la librería de software de gestión e intentar hacerse hueco a un coste razonable. La verdad que haciendo números algo fallaba... £225 el 48 KB, £299 el de 96 KB y £345 para el 128 KB

Es un ordenador cuyo diseño se adelantó a su tiempo, y el hardware no estaba a la altura (velocidad de CPU y chip de vídeo) en la filosofía de su concepción. Creo que es el único 8 bit cuya gestión del color se hace a base de planos de bits, tiene cuatro planos de memoria, uno para cada color. Con esto se consigue que cada pixel pueda tener un color diferente del otro, pero hace que la gestión de pantalla sea lenta y un poco engorrosa, aunque he leído que accediendo

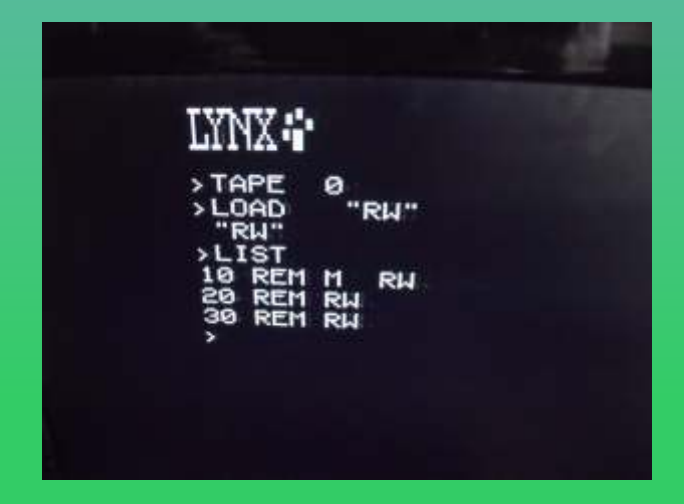

### **EN RESUMEN**

lo hacen muy apetecible. El problema de la sintesís de Salida de TVUHF voz es que se escucha muy baja por lo que he leído ( Salida RGB de 5 pines YOUR COMPUTER FEB 1983 PAGINA45)

Para que nos hagamos una idea os voy a poner los Puerto Serie RS-232 DIN-5 precios medios en libras esterlinas. Se que hay unas Interfaz de casete DIN-7Puerto de expansión con tablas en internet que marcan el cambio medio de un

> Los precios son de las maquinas peladas. Precios medios estimados desde agosto 1982 hasta junio pesetas. Los precios son los de UK, cuidado porque en

> > Ron

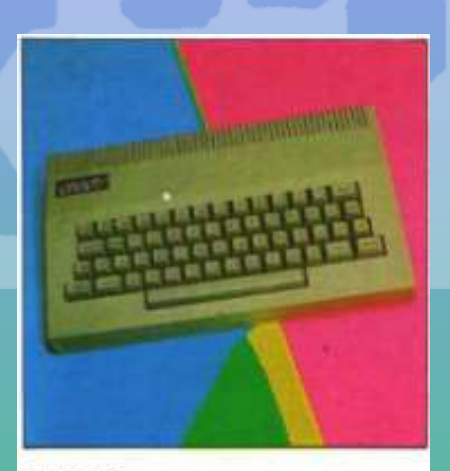

**LYNX MEMORIA NORMAL: 48 K** 

**AMPLIABLE HASTA: 192 K** 

**CONECTA CON: Cassette, televisor,** monitor, impresora, unidad de disco, palanca de mando.

VENTAJAS: Pantalla de visualización de datos de gran definición. Monitor de código en lenguaje máquina incorporado. Teclado similar al de una máquina de escribir.

**INCONVENIENTES: BASIC MUY particular.** Para ampliar la memoria es el fabricante quien ha de manipular la máquina.

RESUMEN: Ordenador bien construido, con un teclado muy cómodo.

# SIMUN AUTLER

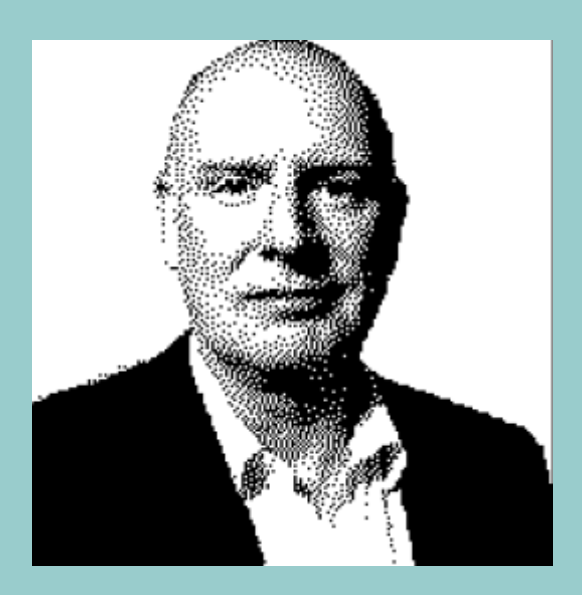

Simon, ya conocemos bastantes cosas sobre tus trabajos, tu perfil relacionado con los videojuegos es de dominio público y has sido entrevistado en otras ocasiones, así que me saltaré ese punto para evitar ser repetitivo. En primer lugar ¿fue el ZX Spectrum la principal máquina con la que trabajaste?

determinado proyecto ya tenía una versión para Era algo que formaba parte de la industria en aquellos Spectrum en desarrollo, entonces podía trabajar en las tiempos. Hoy hay especialistas para cada rama de otras versiones. Había veces en las que pasaba la desarrollo, pero hace veinticinco o treinta años tú mayor parte del tiempo con el Spectrum y otras en las que me pedían volcarme más en las otras dos máquinas. Pero creo que puedo decir con seguridad que el Spectrum fue la máquina con la que más trabajé en los inicios de mi carrera. Era también con la que

más jugaba en aquellos

Así que le fuiste infiel al Spectrum. ¿No te sentiste mal? (risas).

Spectrum pues genial. Pero si me pagaban por hacer. gráficos para C-64 o amstrad pues también. Sólo era un trabajo.

Nunca tuve la oportunidad de ilustrar carátulas de videojuegos. Diseñé un par, pero el trabajo lo finalizaron otros. Soy más un artista de bocetos que Ningún desarrollador original nos ayudaba si

las ideas. Junto los elementos en los que he pensado, los coloco en el mejor orden que se me ocurre y luego alguien le añade la pintura. Todo esto ha cambiado con la llegada de la imagen digital porque ahora yo hago todo, y disfruto con el reto.

Volviendo la vista atrás, disfrutaba con lo que hacía En la era de los 8 bits trabajé con las tres principales para vivir. Si me requerían para diseñar algo lo hacía, máquinas, Spectrum, amstrad y C-64. **pero la mayor parte del tiempo era artista de** videojuegos. También hice otras cosas. Diseñé Me encantaba trabajar con el Spectrum, pero si un juegos, los personajes, los niveles, los storyboards…

> ¿Cómo "chico de las ideas" a veces no te sentías frustrado al tener que recortar tus pretensiones iniciales por culpa de las limitaciones de la máquina?

> > que no podrían llevarse a la práctica por las limitaciones del sistema, intentabas ceñirte en lo posible a la idea original o pensar en lo que serviría

Simplemente era un artista<br>
caminos para empezar a ver<br>
contratado y si quien me pagaba quería gráficos para<br>
tus ideas en relación a lo que la máquina era capaz de tus ideas en relación a lo que la máquina era capaz de hacer. Empezabas a pensar en píxeles.

Estuviste involucrado en el port de Breakthru a sistemas de 8 bits. ¿Os ayudaron los desarrolladores Siendo artista, ¿en qué faceta te sentías más cómodo? originales (Data East) compartiendo información o ¿Ilustrando una carátula o diseñando gráficos? conceptos sobre el juego o tenías que tomar una máquina arcade y confiar en tu habilidad para diseñar una conversión fiel?

luego se convierten en ilustraciones, soy el chico de teníamos que convertir una de sus máquinas arcade.

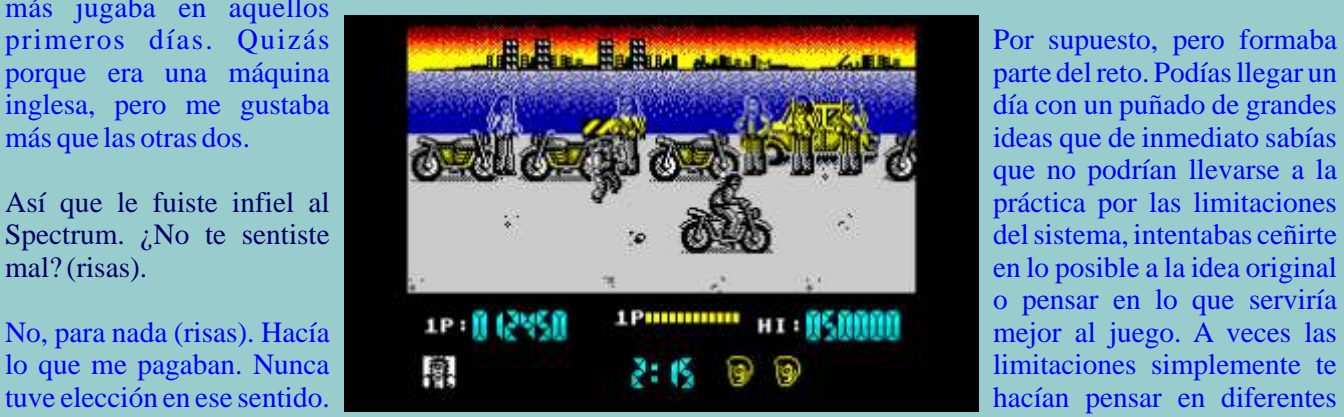

máquina y tú tenías que intentar jugarla de todas las maneras para copiar los gráficos y la jugabilidad. R e s u l t a b a bastante divertido

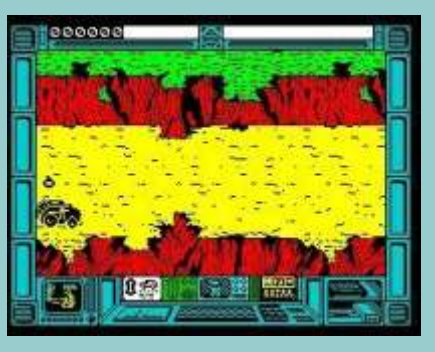

máquinas de arcade y que te pagasen por ello, pero la del juego, de los personajes y de los niveles, pero el conversión de ese juego a los 8 bits fue un dolor de trabajo final lo realizó otra gente con mucho talento. culo. No pudimos acertar del todo con los gráficos o Sólo en los últimos diez años he conocido a gente, los efectos, pero tratamos de hacerlo lo mejor posible. aquí en Reino Unido, en Francia y en Alemania, que

Simon, tengo una duda en mente que asalta a muchos usuarios de Spectrum desde que se anunció Total Recall. Al menos en España, una revista dedicada 100% al Spectrum comentó una versión e incluyó una demo jugable que no tenía nada que ver con la versión finalmente publicada por Ocean. ¿Qué sucedió con ese proyecto?

Las fotografías de ese artículo son un ejemplo de algo que pasaba a todas horas. La compañía hacía "montajes" para la prensa porque quería que el juego estuviese en boca del público tan pronto como fuese posible. Solía ocurrir antes de tener concluido el desarrollo, y cuando se finalizaba el juego éste podía haber cambiado un 100%. La

que publicitar su producto. A veces el juego terminaba videojuegos. Este será mi trigésimo año como pareciéndose a los montajes, pero otras no. Hay una profesional. Recientemente he finalizado un contrato pareciéndose a los montajes, pero otras no. Hay una profesional. Recientemente he finalizado un contrato larga historia detrás de Total Recall, fue una pesadilla. Con una compañía situada en Hamburgo y estoy larga historia detrás de Total Recall, fue una pesadilla.

Simon, como toda máquina, el Speccy tuvo lo que llamaríamos "edades gráficas". Proyectos de la última etapa como los de Creative Materials (Final Fight, E-Swat o Pit Fighter) presentan unos sprites y escenarios "Titulo retro" ¿Quieres decir con eso que estas enormes, pero tienen fallos de velocidad y trabajando en una nueva versión de uno de los iugabilidad. ¿Crees que esa visión era correcta? clásicos? jugabilidad. ¿Crees que esa visión era correcta? Quiero decir, ¿gráficos increíbles, sprites grandes en lugar de jugabilidad? ¿Definirías esto como un salto adelante o sólo como un experimento patético?

Estoy a favor de experimentar, pero nunca a costa de la jugabilidad. La jugabilidad es la reina. En el momento en que te sales de eso estás echando ¡Gracias! completamente abajo el sentido de un desarrollo. La gente compra juegos para entretenerse. Sí, también quieren ver grandes gráficos si es posible, pero tiene que haber un equilibrio entre ambos parámetros. Me encantan los juegos retro y también algunos títulos para consola, pero en ocasiones la industria de los videojuegos pierde el sentido de la que debe ser su

Simplemente nos **mayor** mayor prioridad, que es entretener. Por eso yo  $\theta$  de jaban una  $\theta$  antepongo la jugabilidad a los gráficos.

> Cuántas veces te has dado realmente cuenta en tu vida como profesional de la industria, lo que Target Renegade significó y significa para nosotros? Puedes realmente medir lo que tú y tus colegas nos disteis con ese juego y cuántos niños (hoy hombres) están agradecidos por una joya así?

j u g a r c o n En su momento sólo era un juego más. Hice el diseño me ha confesado lo que ese juego supuso para ellos. Cuando empecé a trabajar en Alemania, uno de los programadores me pidió que le autografiase una copia impresa de la carátula y se conectó a Internet para decirle a su hermano, que vivía en Turquía, que había conocido a Simon Butler. Lo encuentro extraño, pero me llena de satisfacción haber ayudado a crear algo que ha hecho disfrutar tanto.

> Para finalizar, ¿puedes decirnos si Simon Butler es un aficionado a los videojuegos? Antes dijiste que amabas Los videojuegos clásicos pero ¿sigues jugando con clásicos o sólo tienes recuerdos como profesional? ¿Sigues trabajando con videojuegos? Si es así, dinos dónde y cómo, por favor.

para crear imágenes falsas con las vinculado a la industria de los

trabajando en la conversión de un título retro para iOS. Llevo muchos años en esto y tengo unos cuantos juegos en mente.

#### Pues no. Un nuevo juego

Simon, ha sido un placer compartir contigo estos buenos recuerdos.

### *Pablo L. Del Rincón*

*Entrevista a Simon Butler traducida por Leo Rojo. Mil gracias a Leo por ahorrarme el escribir tanto :)*

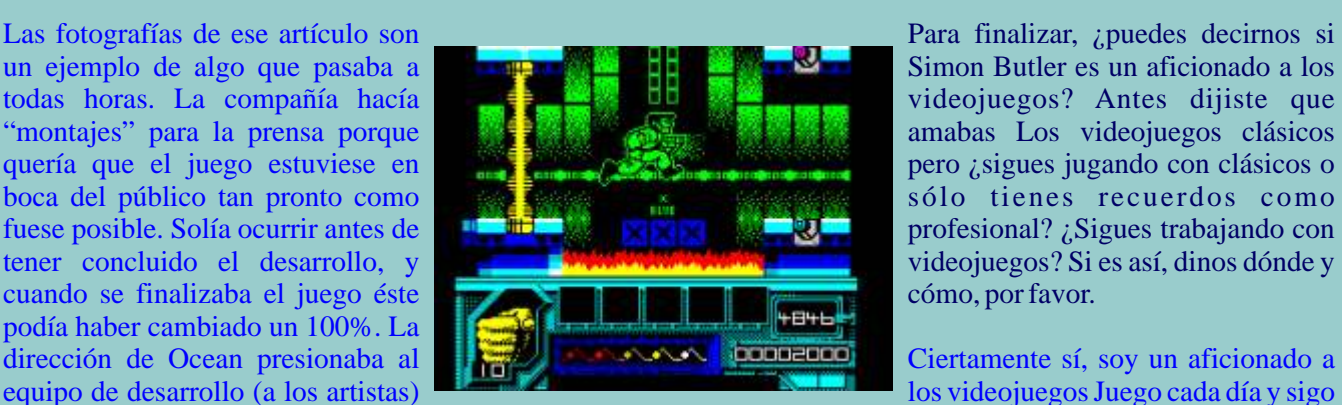

# Entrevista a Richard Aplin

Q: Rich, por lo que se, fuiste principalmente tuvieron todo: código fuente, gráficos, etc. contratado para hacer conversiones de máquinas cuenta la calidad de los juegos árcade de los 90 desarrollo participaste. Por ejemplo, las conversiones que teníamos en casa, no crees que fuiste el "chico de productos brillantes, incluso lo siguen siendo hoy día. los trabajos más duros" en aquella época? Cómo sacaste tanto partido de esas máquinas tan

A: Bueno..."mayormente" Hacer una conversión de un árcade es más difícil que un juego desde 0 por muchos motivos (obviamente las diferencias en hardware) aunque al menos sabías lo que aspirabas a lograr. No solo era una "pieza artística aleatoria"

como ocurría con los originales.

Pero la razón principal, por supuesto era que las compañías sabían que una conversión de un árcade que conocía todo el mundo era mucho más fácil de vender, sin importar lo bueno que realmente fuera

" y su propia pericia para hacer las conversiones. Era así?

su cabina, a veces las placas sueltas y nada más.<br>Habría sido genial si hubiéramos dispuesto de parte del código fuente, gráficos, etc. pero...no :-) para hacer las cosas más rápidas y que consumiesen

La única vez que una comañía de PCB ayudó en una hacer en aquella época) conversión doméstica que yo sepa fue en el Raibow Islands que hizo Graftgold donde aparéntemente lo

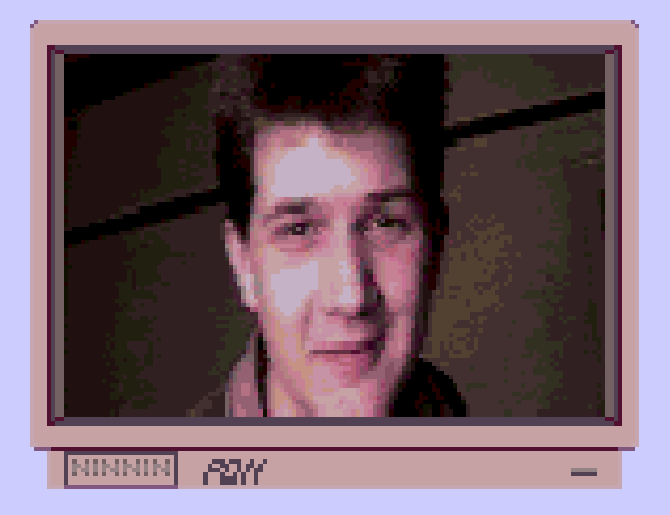

Q: Ahora hablemos de algunos juegos en cuyo de 8 bits: Shinobi, y DD2 para el CPC. Fueron viejas, incluso por aquel entonces?

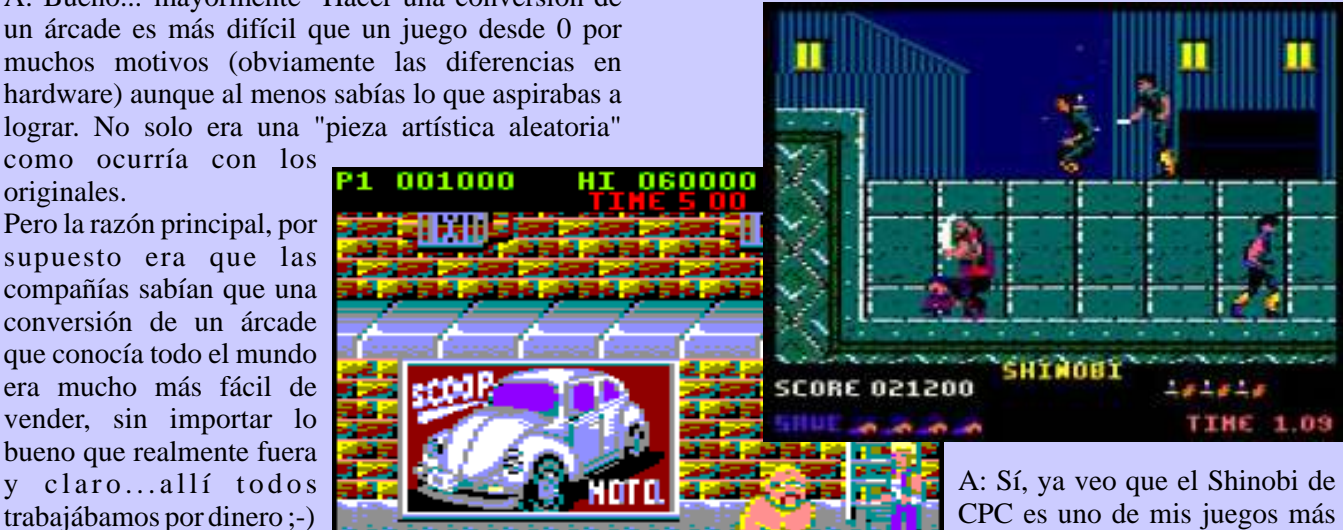

populares. Hice muchos beat´em Q: Algunos compañeros  $\frac{1}{2}$ tuyos me han dicho que **participalmente del participalmente** del participalmente del otro mundo solo contaban con una **participalmente del participalmente del participalmente del participalmente del participalmente del par** los arcades (DD1, DD2, Final

máquina arcade de "regalo<br>" y su propia pericia para hacer las conversiones. Era copinión) bastante aburrida. Sin embargo lo pasasmos muy bien jugando a Shinobi en la oficina cuando estábamos trabajando en él. Era un juegazo. Y con A: Sí. Nunca tuve ayuda alguna de las compañías que respecto a exprmir tanto esas máquinas (creo hice un fabricaban las placas (PCB) como Capcom. Sega etc. buen trabajo en el material de CPC y estoy bastante fabricaban las placas (PCB) como Capcom, Sega etc. buen trabajo en el material de CPC y estoy bastante y tampoco teníamos siempre la máquina completa con satisfecho con el Final Fight de Amiga técnicamente su cabina. a veces las placas sueltas y nada más. hablando aunque la gente lo odie) bueno...eso fue muy divertido. Siempre me gustaba aportar nuevas ideas menos RAM (esas eran las cosas más difíciles de

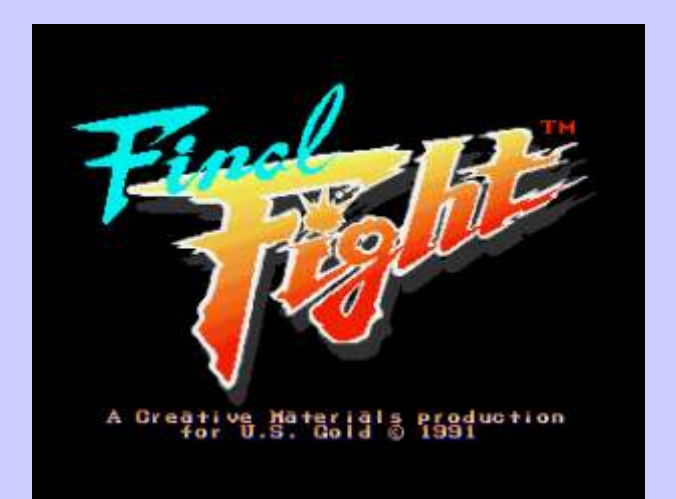

Aporté nuevos "trucos" en mis rutinas trabajando con sequences/final-fight/<br>sprites en mis últimos juegos para CPC (DD1, DD2) y ese código para gráficos fue , creo, rehusado por algún <br>
A: Mmmm...No recuerdo haber escrito el E-SWAT de correspondente de Tractatura especiale de la composicionar la que otro programador para hacer Final Fight y E-Swat Spectrum aunque es posible! La compañía para la que

Apliqué descompresión a tiempo real de los gráficos al mismo tiempo que eran dibujados, también un "X-<br>flipping" a tiempo real, etc. Esto hacía que los sprites<br>grandes se moviesen más rápido y usasen menos Derece que la ce

gente espera muchísimo más (por ejemplo los juegos para IOS)

Q: En el caso de DD2 para CPC, parece que sacaste el código de los sprites de la máquina original pero<br>
obviamente adaptados a la resolución del CPC. Era<br>
éste el "método Aplin" Quiero decir, parece que<br>
hiciste lo mismo c

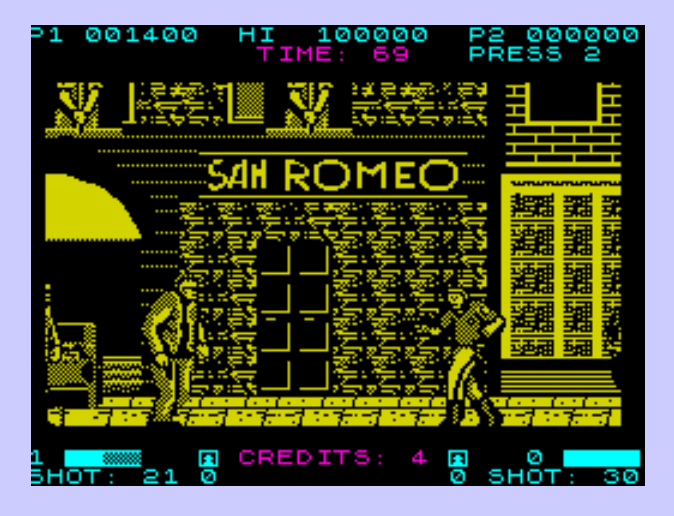

eramos despedidos e funcionaba el a PCB (me llevó mucho tiempo funcionaba el tema... funcionaba el tema...

de ROM casero) y con todo y con eso, solo pude usar los sprites. Ripeé todos los mapas, decorados, baldosas, etc. pero no se pudieron usar debido a que dependían demasiado de capas de parallax, tenían una paleta con demasiados colores, etc. Así que unos dibujantes, los pintaron a mano todos desde 0 y no lo hiceron del todo mal...

Q: Shinobi fue otra gran coversión. Felicidades!!!!!! Pero puede que E-SWAT (versión spectrum) como citaste en el "código secreto" del Final Fight de Amiga, no fue un producto del que estuvieras satisfecho, verdad?

Link: http://www.codetapper.com/amiga/startup-

trabajba (Binary design/ Creative Materials) hizo

grandes se moviesen más rápido y usasen menos Parece que la gente hoy día tiene algunas ideas equivocas de cómo trabajaba la industria en aquella época. Los presupuestos eran bajos, normalmente una Programar es mucho más fácil hoy día (nosotros lo sola persona hacía todo el juego partiendo desde 0, por salamente una sola persona hacía todo el juego partiendo desde 0, por ejemplo los juegos en ensamblador pero por otr

Obtener un resultado de una calidad aceptable y hecho dentro del plazo era mucho más importante que "hacerlo lo mejor posible"

Recuerdo que las compañías se gastaban mucha pasta en licencias y solo buscaban vender sin importar lo más mínimo la calidad del producto, sino que los niños lo reconocieran por e nombre y vendieran muchas copias.

La calidad del resultado no era la principal preocupación de nadie, excepto quizás del propio programador que buscaba estar orgulloso de su trabajo pero los plazos estaban demasiados ajustados...

A: Final fight fue el único juego en el que usé los Si el juego no llegaba a los duplicadores a tiempo, eramos despedidos e íbamo a la ruina. Así era como

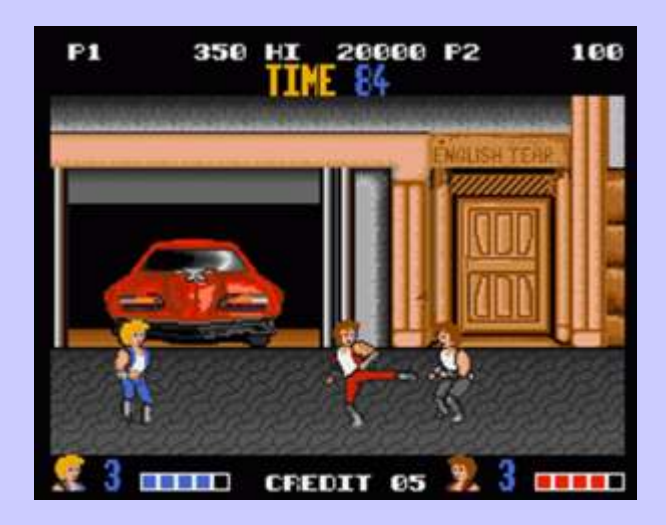

Q: En el catálogo de Richard Aplin, podemos encontrar (atendiendo a la opinión de los gamers) productos incríblemente buenos y otros injugables y terroríficamente malos. Uno de los peores que más se recuerdan fue Double Dragon 1 para Amiga. Por qué un juego tan alejado del arcade? No era el Amiga lo sfucientemente potente para tener una conversión más fiel al original?

A: Sí, la versión de DD1 para Amiga se hizo a la <br>
carrera. Recuerdo que había un coder de ST y otro de esto en Youtube y demás sitios y dicen de cómo el carrera. Recuerdo que había un coder de ST y otro de esto en Youtube y demás sitios y dicen de cómo el<br>Amiga trabajando en él por la época en la que yo hardware de Amiga hubiera podido hacer bla bla Amiga trabajando en él por la época en la que yo hardware de Amiga hubiera podido hacer bla, bla, estaba con Mastertronic, quien acababa de comprar Melbourne House que fue la distribuidora, así que me ninguno de ellos hacer una nueva versión del juego. llamaron para ir corriendo a Manchester, sede de Binary Design y estuve allí algo menos de un mes para Creo que un tipo empezó reciéntemente rehaciendo<br>terminar el juego de prisa y corriendo. Hacia el final solo el primer nivel usando un modo "dual-playfield" terminar el juego de prisa y corriendo. Hacia el final solo el primer nivel, usando un modo "dual-playfield"<br>
del desarrollo, el tipo que lo hacía para Amiga solo el primer nivel, usando un modo "dual-playfield" del desarrollo, el tipo que lo hacía para Amiga para conservar el parallax y los sprites del arcade abandonó, así que tuve que terminar el trabajo como priorinal y puedo decirte justo abora que ese método abandonó, así que tuve que terminar el trabajo como original y...puedo decirte justo ahora que ese método fuera. La mayor parte de código de jugabilidad (tal original y...puedo decirte justo ahora que ese método cual era) la cogí de la versión de ST y los gráficos eran coña :-) también paupérrimos...

u os vais a la puta calle" y para colmo tuvimos muchos impresionatemente divertido (en mi humilde opinión) problemas extra: gente mosqueada, abandonos...

En Double Dragon 2, hice también la versión de ST que recuerde pero en aquel caso, si que usé mucho Con FF, pasé un montón de tiempo hackeando los mejor el hardware superior del Amiga.

del arcade porque por ejemplo, podríamos haber que no le dediqué todo el tiempo requerdio para al exportado la jugabilidad directamente de él, lo que menos intentarlos (los plazos otra vez) nos habría encantado porque nos habría ahorrado mucho tiempo y además el juego hubiera sido mucho A todo pasado, creo que lo que la gente más odia del más fiel al original.<br>
fight de Amiga es que no tuviera música "in game" e

Q: Hablemos de un juegod el que sbemos que estás no encargó ninguna! Les pedí que lo hicrean pero... orgulloso pero sigue siendo odiado por la mayoría de la comunidad: Final Fight (Amiga)

Richard. algunos "expertos" en hardware de Amiga insisten en que en un simple Amiga 500 con 512k (requisitos mínimos para que funcionara tu Final Fight) podría haber salido una mejor versión. Qué opinas de ello y si están en lo cierto, por qué no intentaste hacer uan conversión más fiel, principalmente en lo que concierne a la jugabilidad?

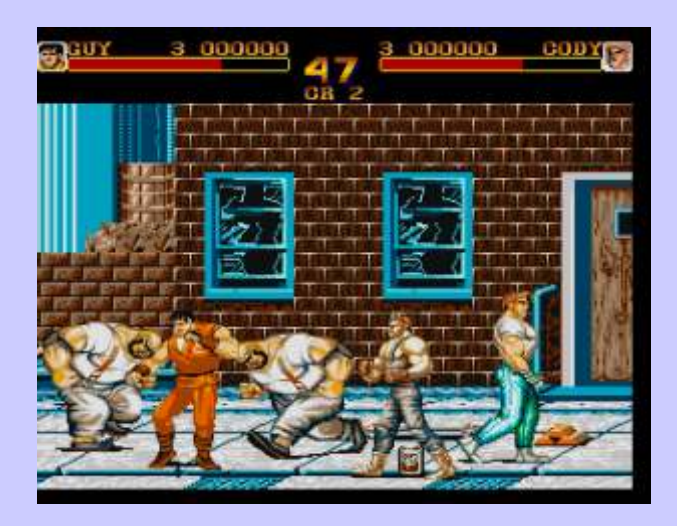

bla...SIn embargo, curiosamente, no he visto a

no le va a funcionar para hacer el juego entero ni de

La jugabilidad de FF, sí que pudo haber sido mejor DD1 fue un claro ejemplo de "O lo entregais a tiempo pero no es que hablemos de un arcade un segue de un arcade impresionatemente divertido (en mi humilde opinión) Personalmente creo que era un beat´em up bastante soso y repetitivo.

gráficos de la máquina arcade como mencioné más arriba, pero ripear el código de la jugabilidad sabía de Hubiera sido genial haber dispuesto del código fuente antemano que iba a ser practicamente imposible, así

> ffight de Amiga es que no tuviera música "in game" e irónicamente, esto fue solo debido a que la compañía,

La excelente melodía del título la tomé prestada de una de las demos de Joylon Myers e intenté que Me hace un poco de gracia la nostalgia que mucha cobrara pero creo que nunca le pagaron (lo siento, gente de aquelos tiempos. Creo que es porque los Joylon) aunque no creo que a día de hoy haya ningún gamers de aquella época son ahora personas cercanas tipo de resentimento por eso a la mediana edad con niños. etc. y a esa edad, nos

De cualquier modo los "odiadores" o como les el punto de llorar con esos recuerdos... llamaste "expertos en Amiga" siempre estarán que mi trabajo fue tan perro. De todo corazón espero verla algún día... ben haciendo nuevo material dede entonces.

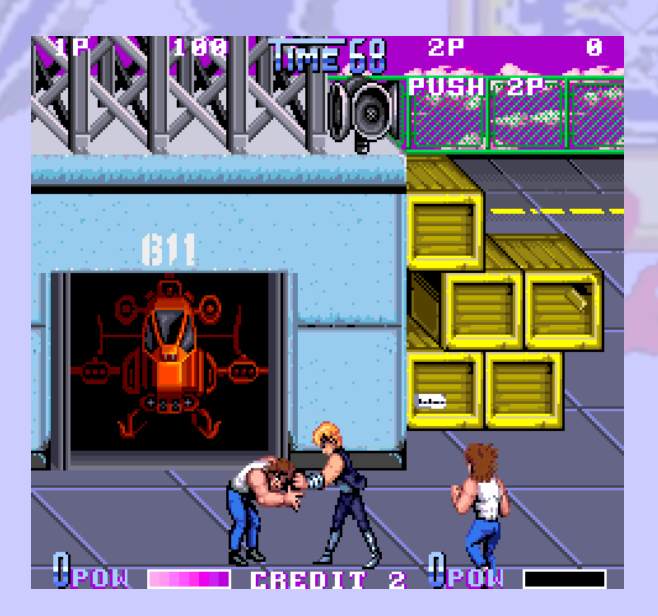

TEngo una pregunta rondando por mi mente desde dichosos plazos. que era un niño, jeje!! Por qué no implementaste uno de los golpes más famosos de la saga Double Dragon:<br>
Imagino que no harían una carga rápida porque no se<br>
dedearon a optimizar las cosas bien. agarrar a un enemigo por el pelo y darle de rodillazos" En tu versión de DD1 vimos una (bastante penosa) versión pero fue totalmente descartada en DD2, versión pero fue totalmente descartada en DD2,<br>
Si citamos Shinobi, ese también fue un juego<br>
multicarda pero no no apestaba de ese modo:-)

A: Este...este...pues ni idea. No recuerdo ese  $Q:$  Estás todavía relacionado con la industria? movimiento del que hablas. Hiche muchas versiones de DD1 y DD2 y me sorprendo de que no la pusiera en A: Mmmm...en cierto modo...Vivo en San francisco y hago trabajo técnico como freelance. Principalmente

Creative Materials. Buenos recuerdos de esa copañía? horse, Bounty Bots y Knight Storm"

A: Este...sí! Trabajé para Binary Design (más<br>adelante relanzada como Creative Materials después<br>aplicación para mávil llamada "Car Friend" Tombién llamada Pat (olvidé su apellido) y trabajaron duro para jugar el año pasado. empleando a un buen número de críos, muchos de los cuales hicreon y actualmente siguen haciendo una Te mostraré algo que ilustra cómo han cambiado los carrera brillante en la industria videojueguil. tiempos:

volvemos muy sentimentales con el pasado hasta cais

Recuerdo que fue divertido pero no como el mejor trabajo que haya hecho jamás. Me lo he pasado muy

Actualmente, por supuesto, prácticamente todo el mundo puede escribir software, así que ya no destaco tanto pero aún estoy aquí, escribiendo haciendo pequeños e inteligentes bits de código, etc. No he escrito juegos nunca más, por cierto. Creo que no es una industria divertida hoy día. En el terreno de las consolas, presupuestos, tamaños de equipo, plazos y expecativas de calidad, es todo muy alto! Y no nos olvidemos del increiblmenete competitivo mercado de Ios/Android...

Q: Por qué no tuviste compasión de los chicos o chicas que tuvieron que esperar casi 10 minutos esperando cargar cada fase de E-SWAT para jugar menos de 2 en la mayoría de los casos? Era necesario hacerlo de ese modo?

A: Jajajaja!!! No escribí la versión CPC de E-SWAT. Al menos...no creo que la hiciera, o sí? Creo que fue Q: Vamos a detenernos en Double Dragon 2, un hit en Nick Vincent usando, eso sí, mi propio código e salas arcade y en ventas para ordenadores personales. imagino que también estaría muy apurado con los

multicarga pero no no apestaba de ese modo :-)

hago trabajo técnico como freelance. Principalmente escribo código hoy día. Programé la puerta trasera del Q: Rich, por favor, cuéntanos lo que quieras sobre servidor que usaron mis amigos de Munkyfun en "My

adelante relanzada como Creative Materials después aplicación para móvil llamada "Car Friend" También<br>de algunos problemas financieros) por muchos años y sego "embedded system programing" para mantener de algunos problemas financieros) por muchos años y hago "embedded system programing" para mantener<br>recuerdo con cariño esos tiempos. LA copañía estaba recuerdo con cariño esos tiempos. LA copañía estaba la vida interesante, por ejemplo, escribí el firmware dirigida por Andy Heike y una chica muy simpática para algunos auriculares inhalámbricos diseñados

Ventas totales de hardware en todo el mundo (from googling)<br>Commodore 64 : Approx 17 million Amiga: About 5 million<br>Amstrad CPC: Unos 3 million

y un título como te decía , en el que trabajé

"My Horse" : >25 million de jugadores en todo el mundo.

2

5

Así que...eso es por lo que no soy especialmente nostálgico. Vivimos tiempos alucinantes :-)

Q: Richard, ha sido un placer charlar contigo

A: Gracias a ti. Os deseo lo mejor

recientemente... *Pablo L. Del Rincón*

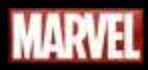

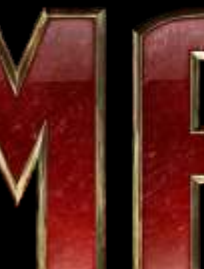

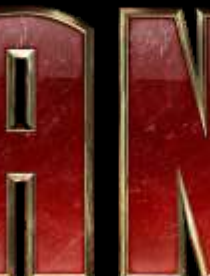

Th

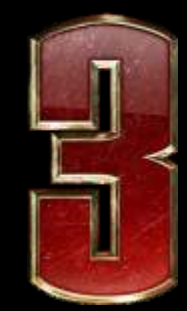

M

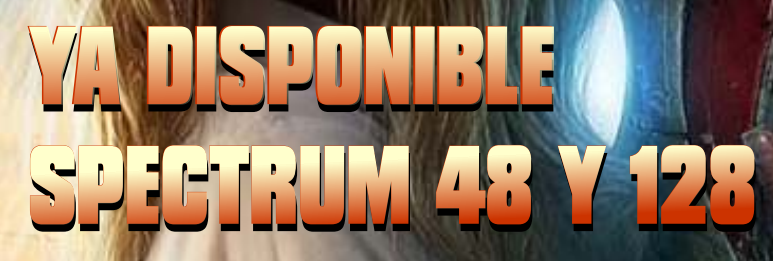

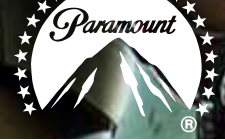

VIACO

Todas las marcas y motivos son propiedad de sus respectivos dueños. No hay deseo de lucro en esta recreación

# Electrónica para andar por casa FORM

Vamos a ver cómo funciona una fuente de por tanto el voltaje real serán 9Voltios, y el efectivo alimentación, que es algo que usan todos los aparatos serán 12'7 voltios, más que suficiente para nuestra que utilizamos, y nos permitirá efectuar algunos fuente. arreglos básicos. Actualmente se usan fuentes En el esquema vemos que en la entrada hay una onda conmutadas, mucho más eficientes, pero como los de corriente alterna, y en la salida la misma onda, pero aparatos que usamos son antiguos, se usan en casi de menos altura. No están a escala, la salida es 25 todos fuentes lineales, menos eficientes pero más veces menor que la entrada. sencillas de entender. Nuestros aparatos usan principalmente 5 voltios en continua, aunque se usan **2 – CONVERSOR ACONTINUA** otros voltajes como +12, -12 o -5 voltios. Para obtenerlos se parte de los 220Voltios en alterna de los La siguiente etapa convierte la alterna en continua, enchufes, por lo que hay que pasar por una serie de para lo que usaremos diodos, que solo dejan pasar la fases: corriente en un sentido. Hay dos formas generales de

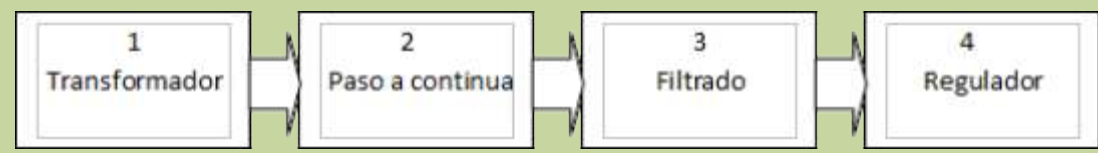

transformador externo, el Spectrum tiene hasta el filtro externo, y los MSX suelen llevar todo en su interior. Además hay aparatos que usan varias a la vez, como el C64 que alimenta externamente con 9v en alterna por un lado con un transformador, y por otro lado 5 voltios en continua para lo que incluye hasta el regulador externo. Vamos a ver una sencilla fuente de alimentación que nos proporcione 5 voltios y 1 amperios en continua filtrados y regulados.

#### **1 - TRANSFORMADOR**

El primer paso es convertir los 220V (o 110V en otros siguiente gráfico:<br>
En los puntos verdes está la salida del transformador, países) en un voltaje más bajo, el regulador necesita alterna en su salida. Al ser corriente alterna, el voltaje continua, pero hay otro sistema mejor usando cu<br>efectivo que, nos proporcionará realmente será el diodos, el llamado rectificador de onda completa: efectivo que nos proporcionará realmente será el producto del voltaje de salida por raíz de dos 1'4142),

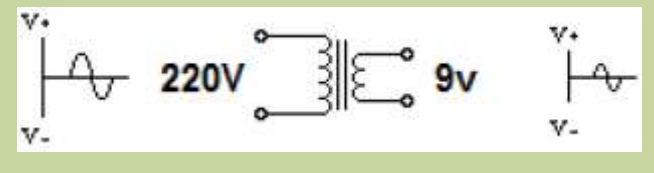

conectarlos, en forma de media onda o en onda completa.

El montaje en media onda es sencillo, se usan dos diodos, uno en cada

línea de salida (realmente se puede usar uno solo), su Cada aparato tiene una parte en su interior y otra fuera, función es dejar pasar solo la parte positiva de la por ejemplo la NES o el Dragón solo tienen el

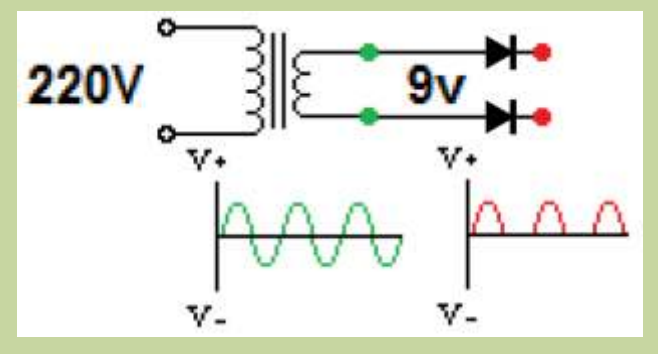

corriente, cortando la negativa, como vemos en el

y en los rojos los de salida de los diodos, debajo vemos normalmente 2 voltios más de los que va a regular y en los rojos los de salida de los diodos, debajo vemos nor a la forma de onda en dichos puntos. Como vemos para su funcionamiento, por lo que necesitamos 7 la forma de onda en dichos puntos. Como vemos puntos para su<br>voltios o más lo usual es entre 9 y 12 voltios Para ello disponemos de una corriente pulsante, pero solo voltios o más, lo usual es entre 9 y 12 voltios. Para ello disponemos de una corriente pulsante, pero solo positiva significativa. usaremos un transformador de 9 voltios 1 amperio, positiva siempre, eliminando la semionda negativa.<br>Con entrada a 200V en alterna nos proporciona QV en esto es suficiente para convertir la alterna en Esto es suficiente para convertir la alterna en con entrada a 200V en alterna nos proporciona 9V en

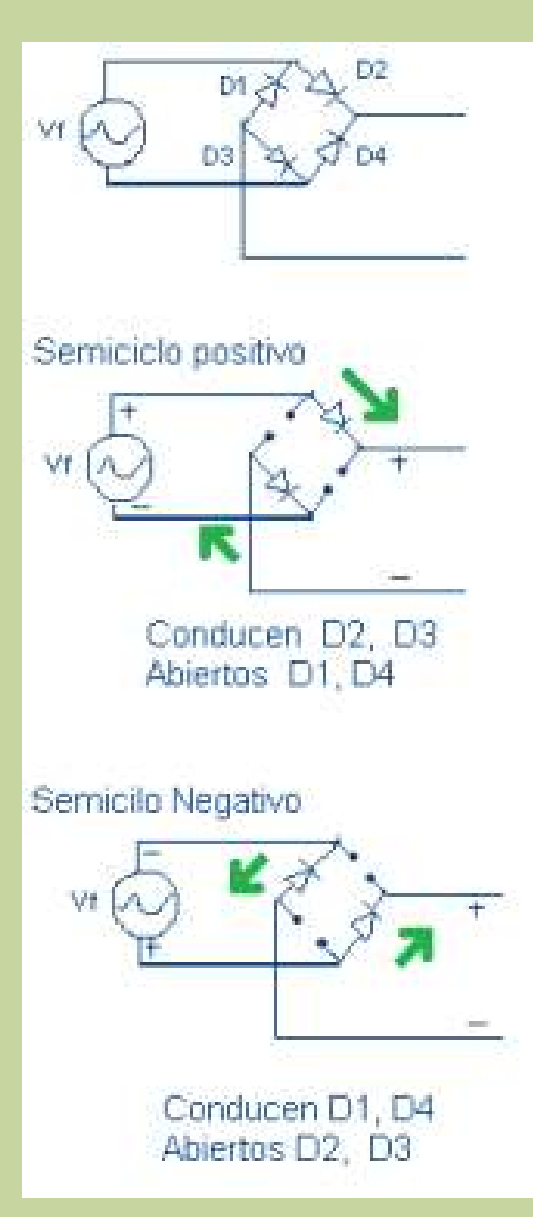

Durante la parte positiva del ciclo, dos diodos conducen normalmente como en el rectificador de media onda, pero durante la parte negativa estos dos diodos cortan la corriente, pero los otros dos, montados en sentido inverso, que dejan pasar la corriente, pero cambiando las líneas, por lo que siempre hay una onda positiva en la salida. Lógicamente este tipo de rectificador es más eficiente, aunque más caro al usar el doble de diodos. Hay una variante con dos diodos, pero usa un transformador con toma central.

Este tipo de rectificador es tan usado, que se vende con los cuatro diodos encapsulados en un chip, denominado puente rectificador, con dos patas para la entrada de alterna, y dos patas para las salidas positiva y negativa. Ya sea con cuatro diodos o con el puente de diodos, es el sistema preferido en nuestros retro aparatos.

Seguiremos en la próxima entrada con las otras dos fases de la fuente y pondré el esquema completo para poder montarnos una.

*José Antonio Vaqué Urbaneja, podéis contactar conmigo en javu61@gmail.com, o ver más cosas en old8bits.blogspot.com*

www.retrowiki.es

# INTRODUCCI GRAMA **BUCLES ANIDADOS**

os bucles FOR son sencillos de usar, y podemos anidar unos dentro de otros sin Lproblemas, para crear estructuras que recorran varias variables a la vez. Como primer ejemplo muy sencillo crearé un programa que imprime las tablas de multiplicar:

```
10 PRINT"Tablas de multiplicar"
20 FOR I=1 TO 9
30 PRINT"Tabla del ";I
40 FOR J=1 TO 10
50 PRINT" ";I;"x";J;"=";I*J
60 NEXTJ
70 PRINT
```
Vemos que recorremos en I desde 1, imprimimos la ello usaremos la instrucción STEP del bucle: cabecera de la tabla, luego recorremos J desde 1 hasta 10, imprimimos la tabla multiplicando I por J, **100 PRINT"Tablas de multiplicar"** aumentamos I en uno, y volvemos a empezar con la **110 LET C=5**<br>cabecera y recorriendo I de 1 a 10 y así basta que I **120 FOR I=1 TO 9 STEP C** cabecera y recorriendo J de 1 a 10, y así hasta que I  $120 \text{ FOR I=1 TO } 9$  alcance 9 Para mejorar la lectura dos bucles se  $130 \text{ GOSUB } 210$ alcance 9. Para mejorar la lectura, los bucles se **130 GOSUB 210** indentan, y así es más sencillo leer el programa, así **140 FOR J=1 TO 1**<br>que lo reoscribo de esta manera: **150 GOSUB 270** que lo reescribo de esta manera:

```
20 FOR I=1 TO 9
40 FOR J=1 TO 10 -------<br>
50 PRINT " ":I:"x":J:"=":I*J 220 LETA=80/C
       50 PRINT" ";I;"x";J;"=";I*J 220 LETA=80/C
60 NEXTJ 230 FOR K=1 TO C
80 NEXT 1); I
```
**berlo.** Lo importante es que se entienda que el bucle<br> **-----**<br> **280** PRINT interno, el que recorre J, siempre empieza en 1 cada **280 PRINT** vez que llega a la instrucción FOR, es un concepto que **290 LETA=80/C** suele costar de entender a los principiantes. **300 FOR A=0 FOR K=0** TO C-1<sup>1</sup> **FOR C-1**<sup>0</sup> **FOR** 

El resultado de la ejecución del programa no es muy  $H + K; "x";J; "=\text{bonic, va que imprime 100 ligees en la partialla'}$  320 NEXT K bonito, ya que imprime 100 líneas en la pantalla:

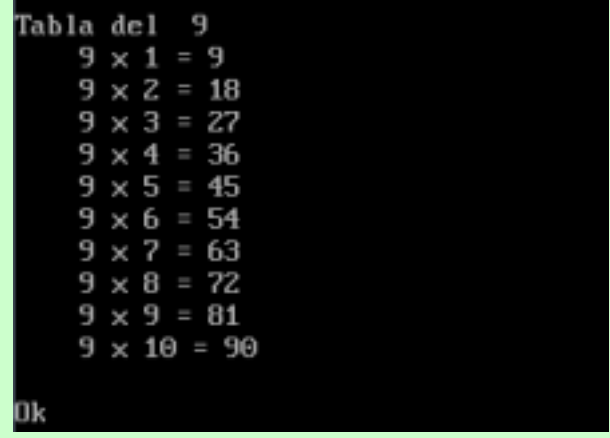

**80 NEXTI** Lo mejoraremos, imprimiendo varias tablas en horizontal, así caben más a la vez en la pantalla, para

```
160 NEXTJ
                                            170 PRINT
                                            180 NEXTI
10 PRINT "Tablas de multiplicar" 190 IF (INKEY$="") THEN GOTO 190<br>
200 STOP
30 PRINT"Tabla del ";I 210 REM ----- Imprimir la cabecera ------------------
70 PRINT<br>
240 PRINTTAB(A*(K-1)); "Tabla del ";I+(K-<br>
80 NEXTI
                                            250 NEXTK
                                            260 RETURN
El programa 270 REM ----- Imprimir la linea ----------------------- es el mismo, pero así es más sencillo 
                                            3 1 0 P R I N T T A B ( A * K ) ;
                                            330 RETURN
```
deseamos tener en la pantalla, para que quepan en una programación y solucionarlos con nuestro querido sola usaremos 5 columnas, pero podéis jugar con esta BASIC. variable y ver las diferencias. Luego un bucle de 1 a 9 *José Antonio Vaqué Urbaneja, podéis contactar* de C en C, imprimimos la cabecera con GOSUB 210, *conmigo en javu61@gmail.com, o ver más cosas en* luego un bucle de 1 a 10 e imprimimos las líneas con *old8bits.blogspot.com* otro GOSUB 270. No es necesario hacer esta separación, pero el programa queda más compacto y legible, además de que podemos cambiar de manera sencilla la parte de la cabecera o de las líneas, debéis pensar en hacer los programas lo más modulares posibles, es una buena técnica de programación.

Para imprimir la cabecera dividimos el ancho de la pantalla (80 columnas) entre las tablas que vamos a imprimir, así tenemos el ancho de cada tabla (80/5=16). Montamos un bucle desde 1 hasta las columnas a montar, e imprimimos las cabeceras, para ello usaremos I que nos da la base, y K-1 para recorrer desde 0 hasta 4, así tendremos I+0, I+1, I+2, I+3, I+4. Para imprimir las líneas usamos lo mismo, pero recorremos el bucle desde 0 hasta 4 directamente, y así no tenemos que ir restando uno cada vez. Ambos sistemas son equivalentes, podéis usar el que más os guste.

Ahora el resultado es mejor caben 1tablas en una sola pantalla, pero ojo, ¿el bucle no era de 1 hasta 9?, pues sí pero realmente recorre I haciendo igual a1 y hace el primer ciclo de 5 tablas, 1+5=6 y hace el segundo ciclo de 5 tablas, y luego 6+5=11 y salimos del bucle, por tanto realmente solo recorre dos valores, no los 9 indicados, al usar un STEP. Probar con varios valores de C y lo entenderéis mejor.

Adelante, escribir el programa, mejorarlo, probar cosas, solo se aprende a programar programando, por Empezamos definiendo en C las columnas que tanto no dejéis de buscar problemas sencillos de

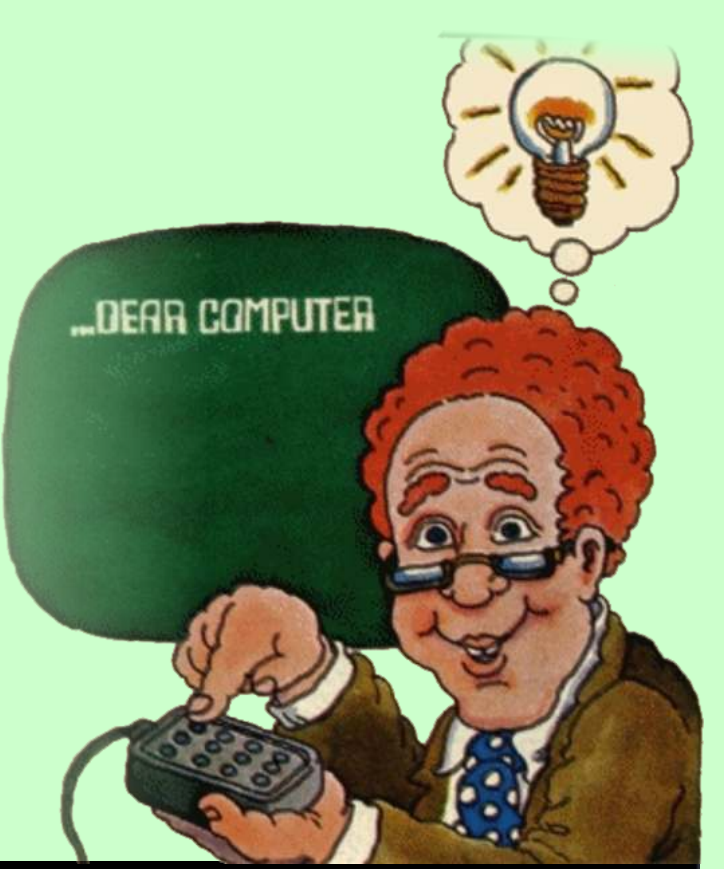

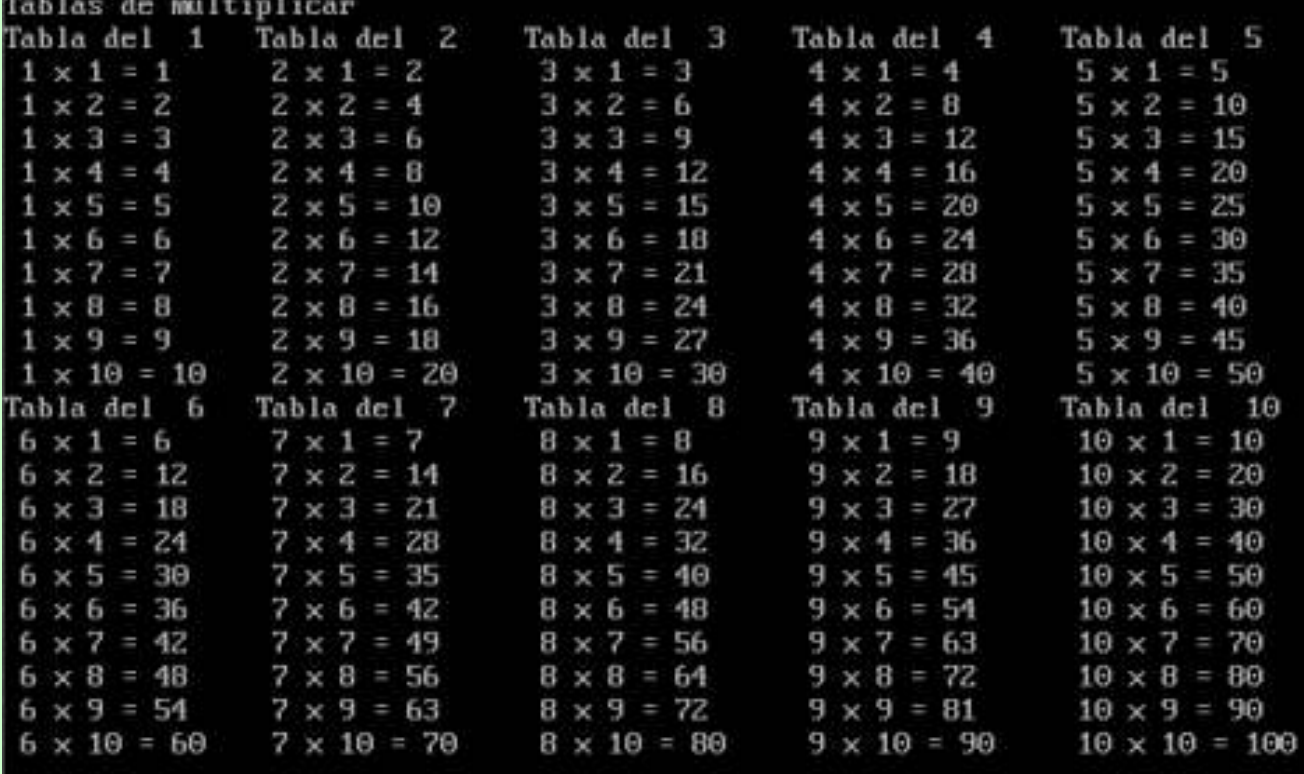

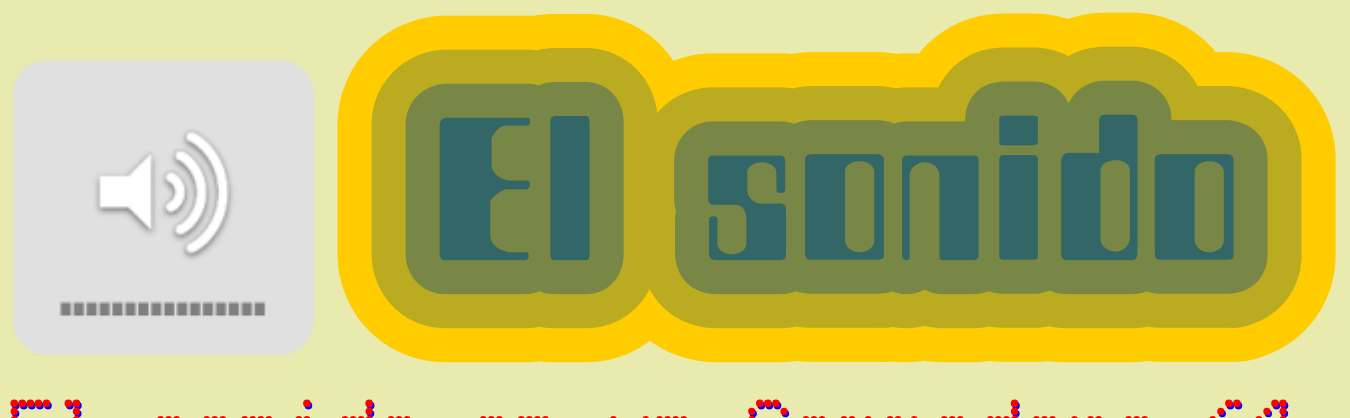

#### sonido en un Commodore  $\begin{bmatrix} 1 & 1 \\ 1 & 1 \end{bmatrix}$ f,d

*El Commodore 64 disponía de un chip gráfico denominado VIC-II, y un chip de sonido denominado SID (Sound Interface Device), que le permitía generar un sonido de alta calidad, disponiendo de 3 generadores de sonido independientes, este chip además era rápido procesando sonidos, por lo que a pesar de una CPU relativamente lenta, la capacidad sonora del C64 siempre ha sido muy elogiada, permitiendo por ejemplo ejecutar sonido durante la lenta carga de los juegos.*

sonido para generar no solo las típicas ondas cuadradas, sino que podía generar también triangulares, de diente de sierra y ruido blanco por cualquiera de sus canales, potenciado por filtros de paso y resonancia configurables, por lo que podía generar una variedad de sonidos mucho mayor que los AY, disponía de una serie de registros de entrada, en los que se introducían los valores a reproducir, por lo que era sencillo cargarlos y mientras el chip ejecutaba los comandos, el procesador principal podía seguir haciendo otras cosas. El chip se desarrolló en un tiempo record, con muchas prisas, por lo que tenía algunos fallos, y en los últimos modelos se cambió el chip de sonido por el nuevo 8580, incluido en los Este ejemplo está sacado del manual de usuario del Commodore C64-C, C64-G, ALDI y la Consola C64, y nos permite probar como generar sonidos Commodore 64, este chip producía un sonido más diversos en el aparato: limpio, pero no era capaz de reproducir igual de bien **100 S=54272** los sonidos digitalizados del SID. **110 FOR L=S TO S+24:POKE L,0:NEXT: REM INICIALIZA EL**

Desde el BASIC no existían instrucciones específicas para manejar el sonido, pero como el C64 utiliza la **170 POKE S+1, FIFICIALE S**<br>técnica de periféricos mapeados en memoria, 180 FOR T=1 TO DR:NEXT técnica de periféricos mapeados en memoria, **180 FOR T=1 TO DR:NEXT** mediante la llamada a la instrucción POKE, que pone en la posición de memoria indicada un valor, se **210 DATA 25,177,250,28,214,250** pueden introducir los comandos que activan el **220 DATA 25,177,250,25,177,250** 80 230 DATA 25,177,125,28,214,12<br>
230 DATA 25,177,125,28,214,12<br>
240 DATA 32,94,750,25,177,250<br>
250 DATA 28,214,250,19,63,250<br>
250 DATA 19,63,250,19,63,250<br>
260 DATA 19,63,250,19,63,250 Múltiples voces, Formas de onda y el Generador de **260 DATA 19,63,250,19,63,250**<br>
envolvente (ataque, caída, sostenido, liberado). 270 DATA 21,154,63,24,63,63<br>280 DATA 25,177,250,24,63,125 **270 envolvente (ataque, caída, sostenido, liberado).** 

El chip SID dispone de 29 registros de 8 bits numerados del 0 al 28, cada uno es responsable de un La línea 100 guarda en S la dirección base del SID, determinado componente de la generación del sonido. Para acceder a los registros solo hay que sumarle el determinado componente de la generación del sonido, aunque principalmente se usan solo 25. En el mapa de número del registro a S. La línea 110 inicializa el chip,

**El sonido en el Commodore 64** memoria están ubicados a partir de la posición 54272. El chip SID proporciona tres canales configurables de Esta tabla nos indica para que se utiliza cada registro:

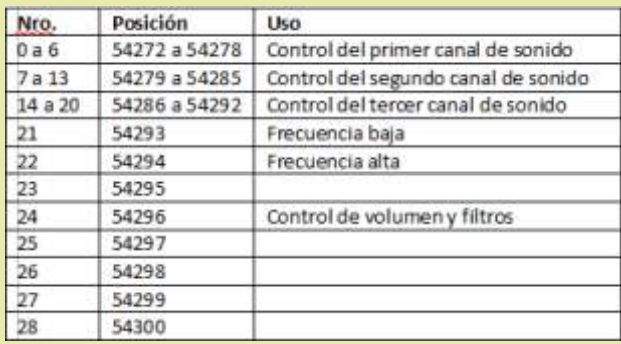

```
CHIP
                                                                   120 POKE S+5,9:POKE S+6,0
                                                                   130 POKE S+24,15: REM AJUSTA EL VOLUMEN
Sonido desde BASIC<br>Desde el BASIC no existían instrucciones específicas 140 READ HF,LF,DR<br>150 IF HF<0 THEN END
                                                                   160 POKE S+1,HF:POKE S,LF
                                                                   200 GOTO 140
                                                                   290 DATA 19,63,250,-1,-1,-1
```
poniendo todos los registros a cero. Las líneas 120 a En diente de sierra: Esta forma de onda contiene todos <br>130 inicializan el volumen. Las líneas 140 a 170 leen los armónicos Tiene una calidad brillante y directa un grupo de 3 valores hasta que sean -1 en cuyo momento paran, y lo establecen en el canal 1 para ajustar el sonido a emitir. La línea 180 es una pausa, la 190 activa otra vez el sonido, y en la 200 volvemos al bucle de lectura.

### **Control de Volumen**

Para controlar el volumen hay que escribir en el registro 24.El C64 dispone16 niveles de volumen,<br>entre 0 (apagado) y 15 (máximo), afectando siempre a Entre o (apagado) y 15 (maximo), alectando siempre a<br>los 3 canales a la vez. La línea 30 del programa de<br>ejemplo establece el nivel de volumen al máximo<br>(15).

#### **Voces**

El C64 dispone de tres canales de sonido separados, pudiendo atacarse cada uno de forma independiente, el sonido resultante es la suma de los tres canales. Por cada canal, la nota se especifica por su frecuencia y la duración en milisegundos, usando 16bits para ello, por tanto hay que dividirlos en dos registros de 8 bits para enviarlas al chip. Se usan 7 registros para cada Ruido Blanco:Esta forma de onda se utiliza

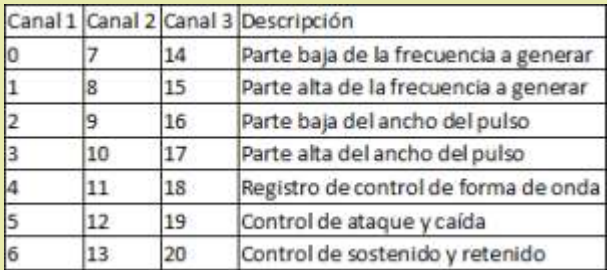

#### **Frecuencias**

su frecuencia a dos registros de 8 bits, y se envían al chip. Cada canal puede usar una frecuencia diferente a la vez. La línea 160 del ejemplo establece la nota del canal 1. Para calcular los valores usaremos estos tres El bit de disparo controla el generador de envolvente,

 $F = FRECUENCIA / .06097 : HI = INT(F / 256) : LO$  $=$  F - (256  $*$ ) canal, y se pueden<br>Le pasamos en la variable ERECUENCIA le valor a cativar varios a la vez.

Le pasamos en la variable FRECUENCIA le valor a la variable activar varios a la vez.<br>
concert v disponemos el valor a introducir en los dos la línea 170 del generar, y disponemos el valor a introducir en los dos la línea 170 del , registros en las variables HI (parte dia) LO (parte dia programa de ejemplo registros en las variables HI (parte alta) LO (parte baja). establece la forma de

El tipo determina el timbre del sonido a producir, siendo el primer chip que permitía su control. Existen Seguiremos en el cuatro formas de onda posibles a generar: próximo artículo con el cuatro formas de onda posibles a generar:<br>
Triangular Esta forma de onda contiene pocos resto de controles, pero por ahora ya podéis probar a

Triangular Esta forma de onda contiene pocos resto de controles, pero por ahora armónicos y un suave sonido de flauta armónicos y un suave sonido de flauta.

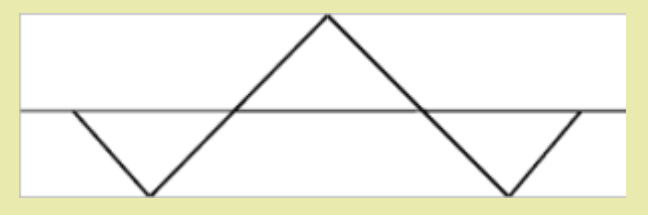

los armónicos Tiene una calidad brillante y directa.

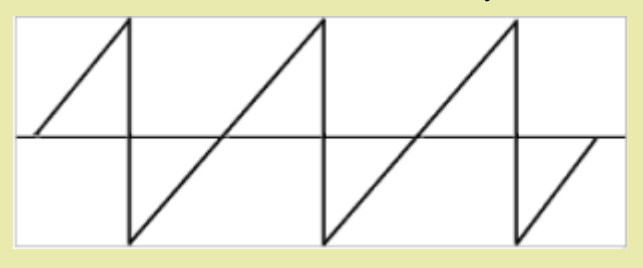

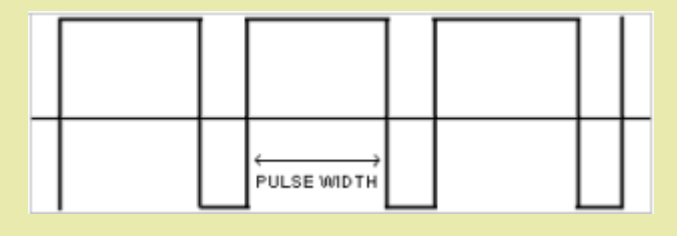

principalmente para efectos de sonido como explosiones o disparos, y oscila entre un retumbar bajo a un silbido.

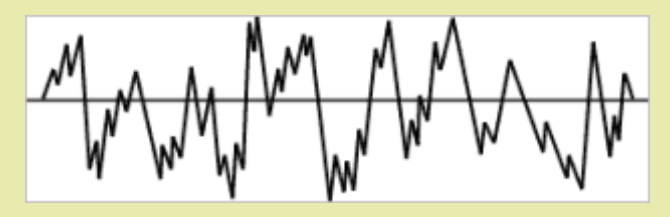

Para hacer sonar una nota, se pasa el valor de 16 bits de Para establecer la forma de onda se usa el registro de su frecuencia a dos registros de 8 bits y se envían al control, cada bit del mismo tiene un uso diferente:

comandos:<br>  $F = FRECUENCIA / .06097 : HI = INT(F / 256) : LO$  forma de onda del  $F = FRECUENCIA / .06097 : HI = INT(F / 256) : LO$ 

**Formas de onda onda onda onda onda onda onda onda onda onda onda onda onda onda onda onda onda onda onda onda onda onda onda onda onda onda onda onda onda onda o** 

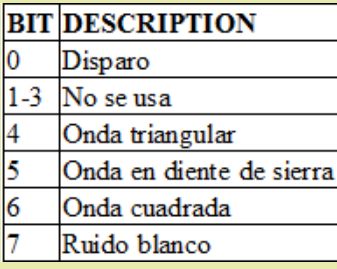

José Antonio Vaqué Urbaneja, podéis contactar conmigo en javu61@gmail.com o ver más cosas en old8bits.blogspot.com

Pues en esta ocasion vamos a ver como reparar una disquetera de 3", tanto de +3 como de CPC, ya que basicamente son la misma disquetera.

Existen varios tutoriales por la red de como reparar estas disqueteras, pero creo que RW se merece el suyo propio y ademas voy a ampliarlo con informacion que no se encuentra facilmente.

ien, en este caso<br>partimos de un  $+3$ , **b** ien, en este caso<br>
partimos de un +3,<br>
valido también para una disquetera de CPC.

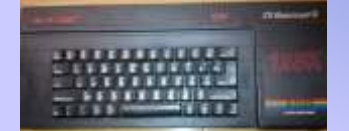

Abrimos el equipo.

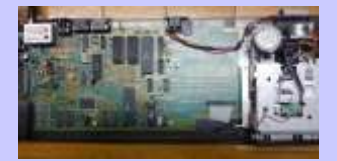

Accedemos a la disquetera y

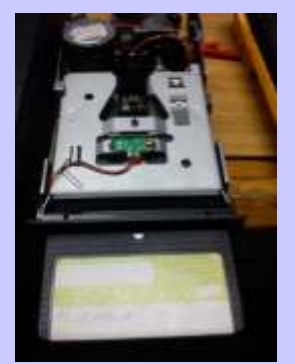

Hacemos un CAT.

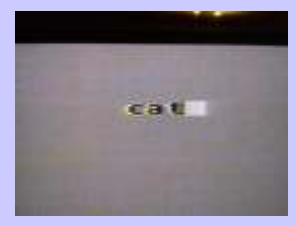

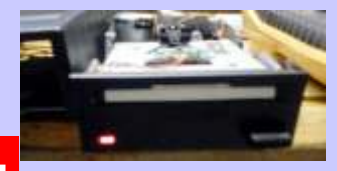

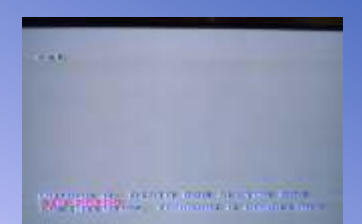

Pero no lee el contenido.

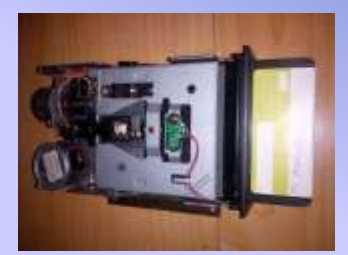

desmontarla.

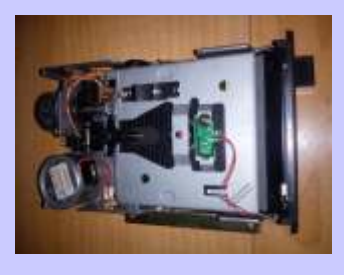

En primer lugar le metemos un disco.

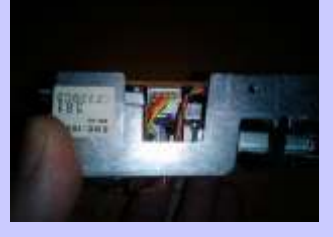

Sigamos, localizamos este igual a como sigue ahora. conector en un lateral.

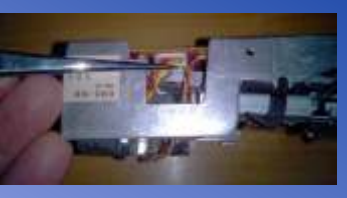

Pues ahora con unas pinzas, alicates o con los dedos,

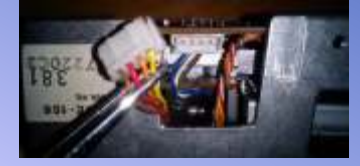

Y nos saldrá mas o menos fácilmente.

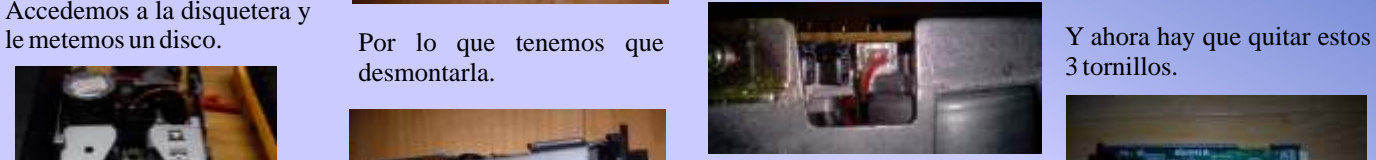

Ahora hacemos lo mismo con el otro lateral.

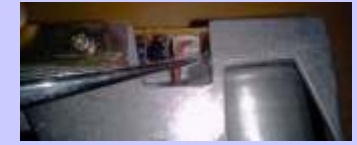

Sacamos el conector.

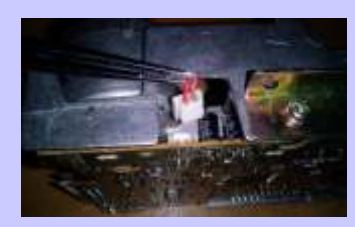

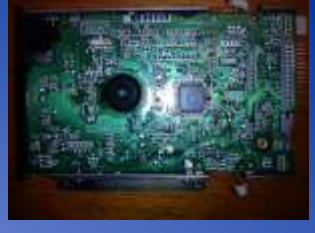

Bien llegados a este punto la<br>disquetera esta así.

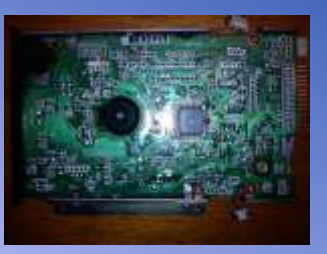

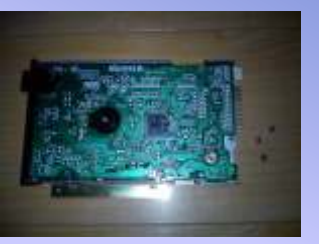

Yya están fuera.

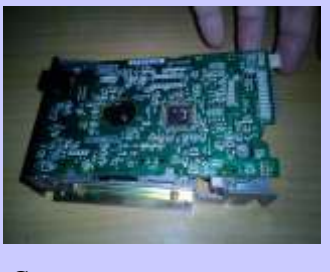

Comentar que para una disquetera de CPC, en vez de Vemos que la disquetera Luego veremos el por que de Yya lo tenemos fuera. 3 tornillos solo hay 2 y no esponde.<br>
existen los conectores existen los conectores laterales, todo el resto es

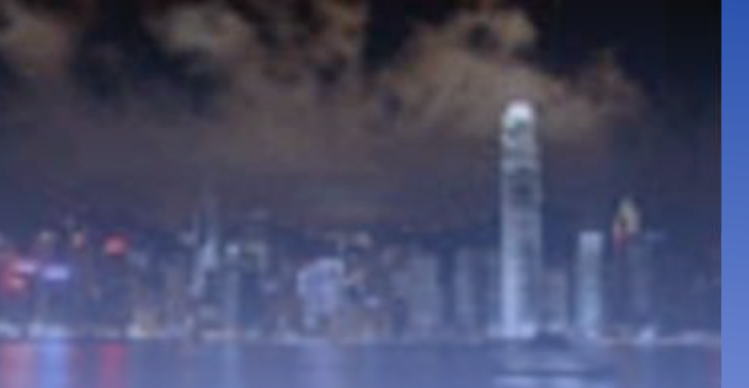

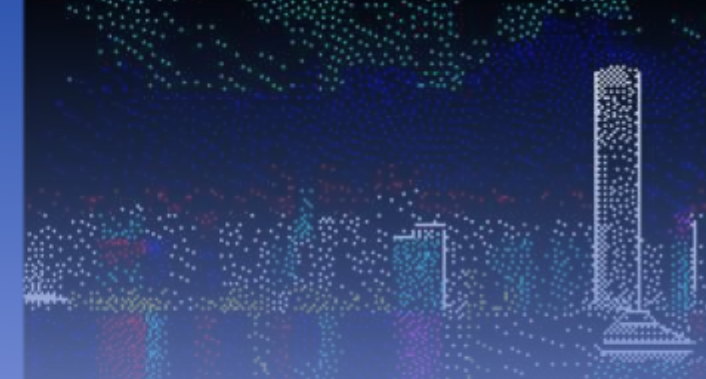

Bien ahora ya podremos levantar la placa de la electrónica, no la podremos sacar del todo, pues aun hay cables conectados, pero nos dara sufiente juego como para poder acceder a su interior.

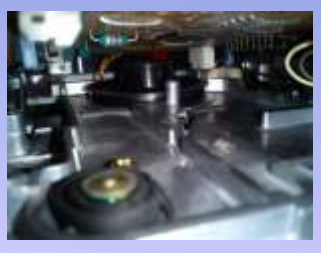

Como podemos ver, la goma esta rota.

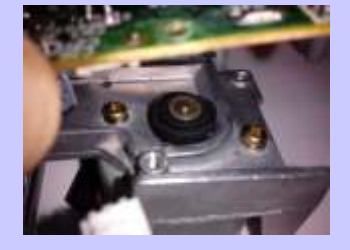

Esta toda enrollada en el motor de arrastre.

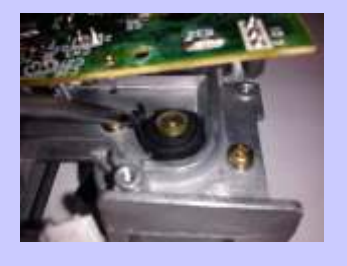

Con un destornillador fino o una punta de un cuchillo,

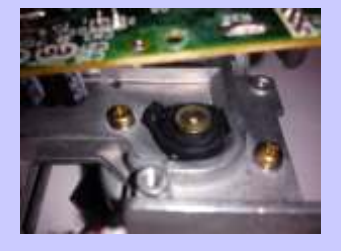

completamente pegada sobre si misma.

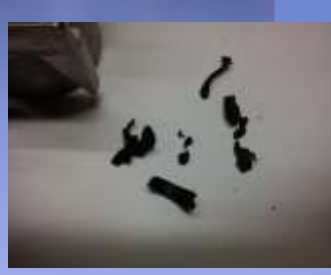

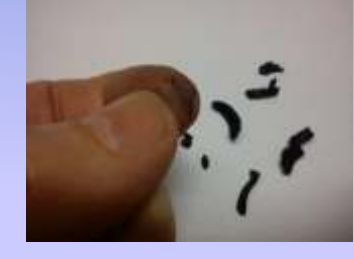

Vemos que la goma se deshace y ademas mancha.

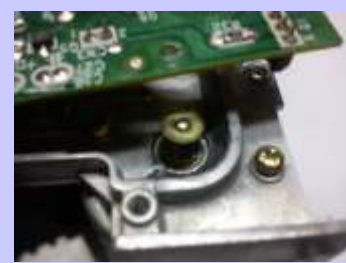

Bien ya tenemos el motor libre de goma

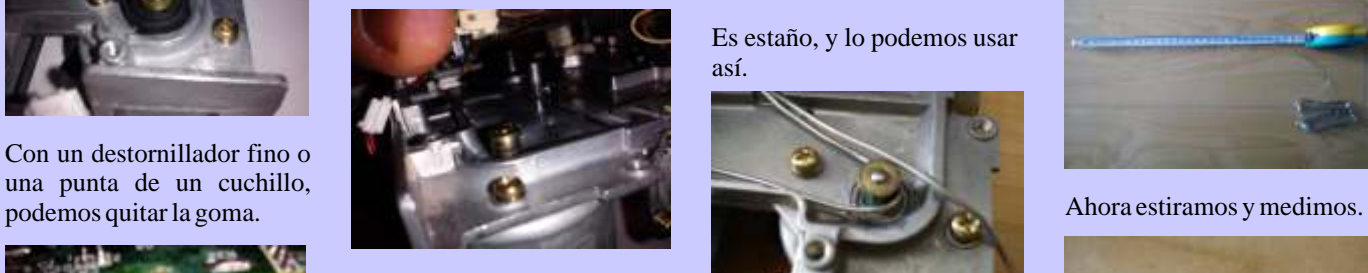

Comprobamos que es así.

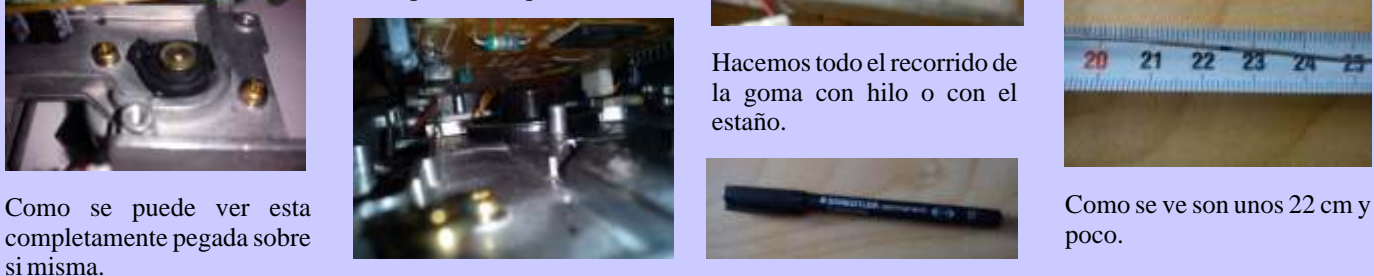

Y que no quedan trozos de Ahora usamos esto. goma por el interior.

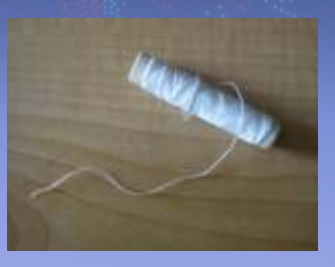

Pues nada, la sacamos toda duda, ¿que medidas tiene la longitud total.<br>fuera. goma?, ya que al estar rota no sabemos la longitud, ¿como podemos solventar esto?.

#### Pues muy fácil, con esto.

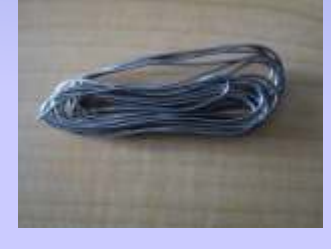

O si no tenéis hilo a mano, podéis usar esto.

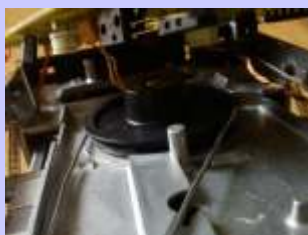

Es estaño, y lo podemos usar así.

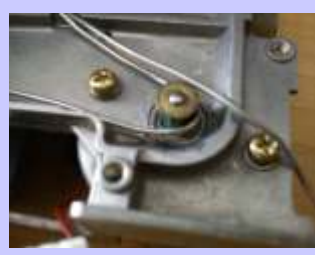

Hacemos todo el recorrido de la goma con hilo o con el estaño.

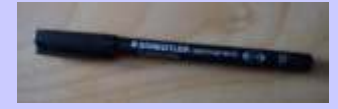

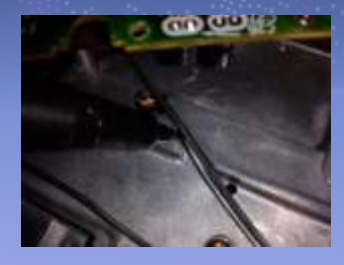

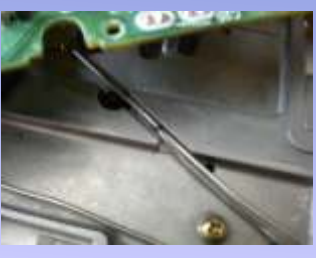

Tal como se ve.

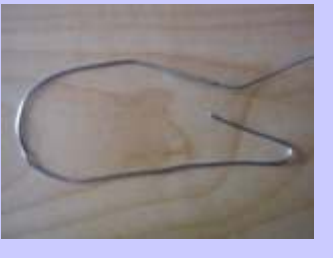

Bien ya tenemos el total marcado.

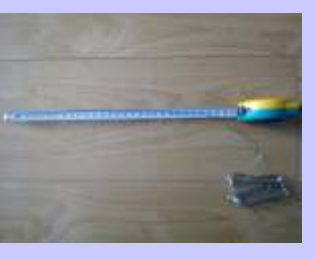

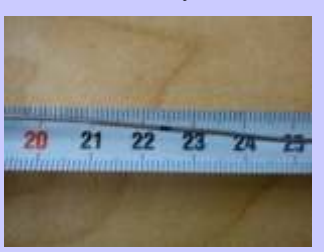

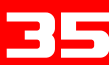

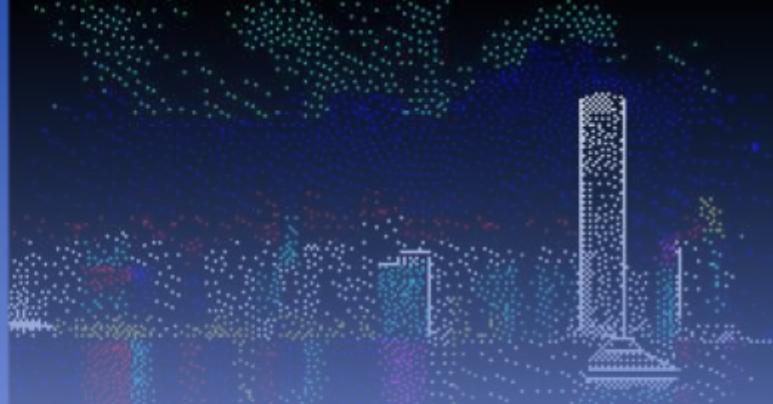

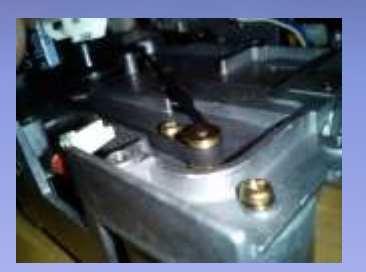

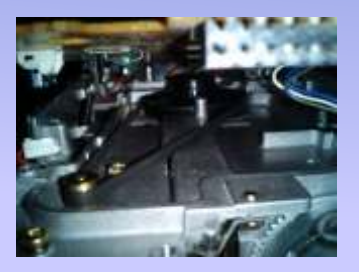

Otra posibilidad es que la goma si que este completa. Yahora ya no lo veis.

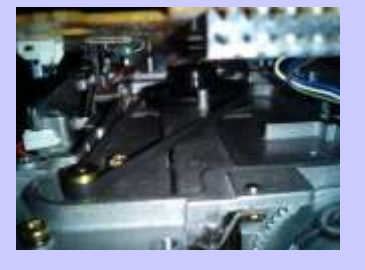

En este caso, la retiramos.

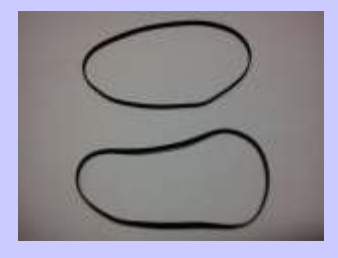

Y compramos una un poco mas estrecha que la que hemos quitado, ya que esta tendra holgura por el paso del

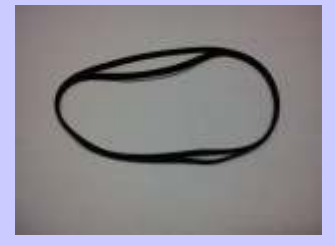

Como se ve, la nueva cabe dentro de la otra, pero sobra muy poquito, esa es la

EIS

holgura.

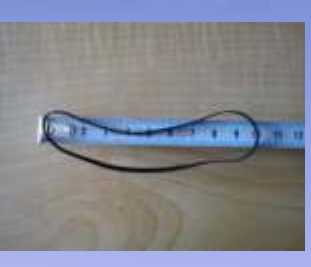

De todas formas para saber que goma hay que comprar, tengo que deciros que hay que medirla.

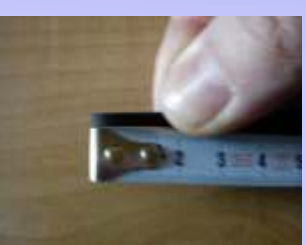

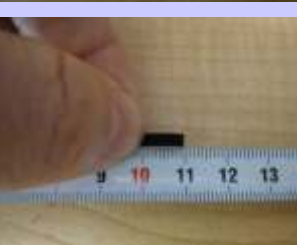

La cogemos de los extremos, Y quedara perfecto. presionamos y medimos la longitud total.

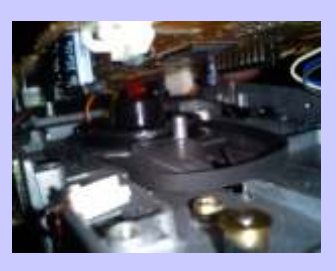

Vemos que mide 11 cm y los 22 cm de antes.

vale una vez tenganios la Teníamos la disquetera en agujero cuando esta posición y sin tornillos, de la unidad.

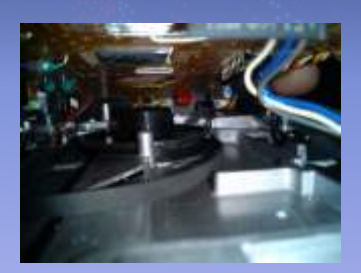

grande.

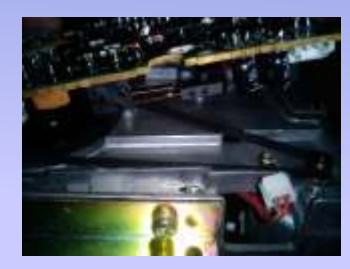

Estiramos de ella y la colocamos en la polea del motor.

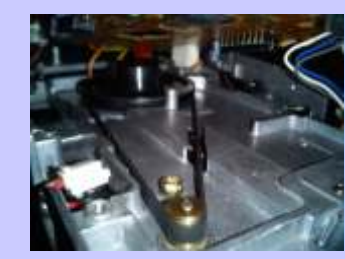

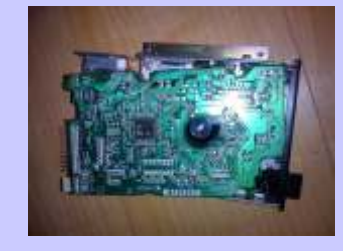

¿os acordáis que al principio tiempo. antes de desmontarla?, pues  $i$ Os suena ese agujero?, ahora veremos el por que de efectivamente, es la como esta doblada, pues son antes de desmontaria?, pues  $\zeta$ Os suena ese agujero?,<br>los 22 ameteores en antes abora veremos el por que de efectivamente, es la

esta posición y sin tornillos,<br>a colocarla. fijaros en este punto.

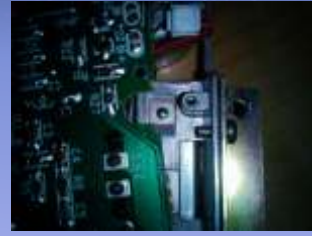

La pasamos por la polea Desde este ángulo se ve rande.

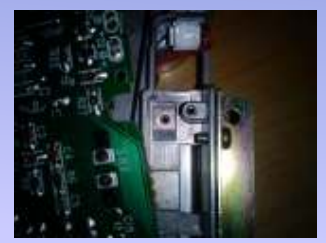

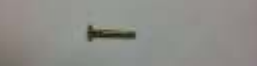

Y¿que se supone que es eso?, pues aquí lo tenemos.

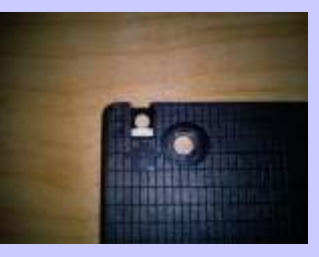

¿Y que es o para que sirve?, pues miremos un disco y veamos por donde pararía este pin.

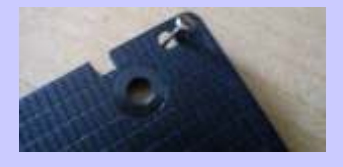

esto. protección de escritura del Vale una vez tengamos la<br>
Teníamos la disquetera en agujero cuando esta dentro

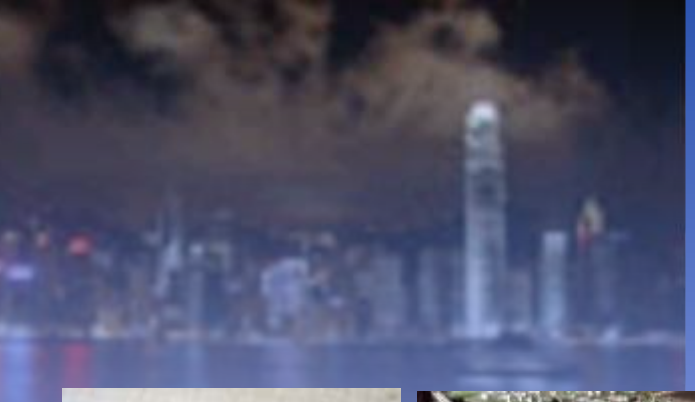

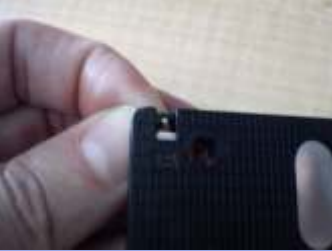

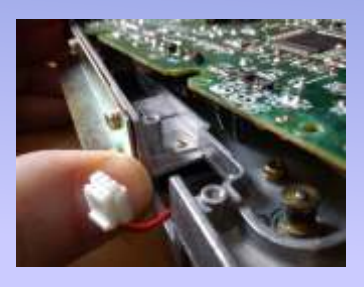

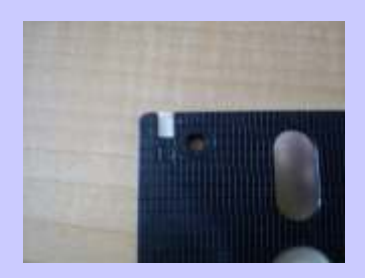

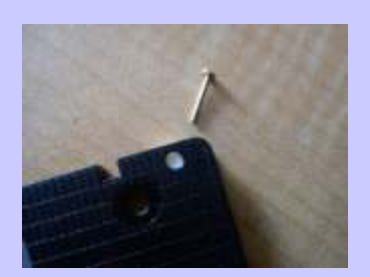

agujero.

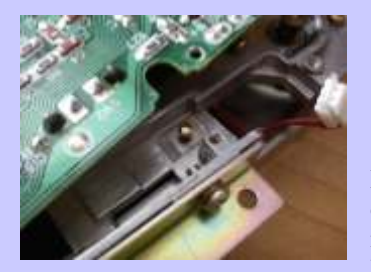

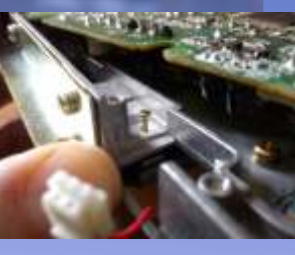

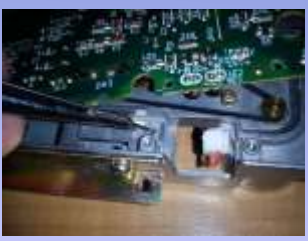

Como veis el pin sobre sale y damos la vuelta, no nos pasara nada, pero si le damos vueltas y demás, puede que si no hay un disco metido, se Llegados a este punto, es de nos caiga el pin y se nos suponer que va la disquetera nos caiga el pin y se nos suponer que ya la disquetera<br>pierda, ya que ahora ya debería de funcionar así que pierda, ya que ahora ya debería de funcionar, así que pasa, solo hay que volver a

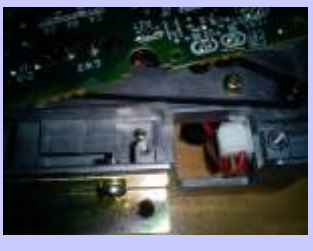

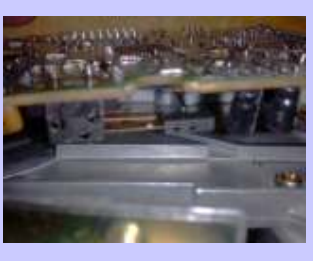

Bueno, eso cuando se sabe<br>
donde va, ya que si se os cae y disquetera.<br>
disquetera. no lo sabéis os podéis volver locos buscando el agujero Y nos puede pasar esto. correspondiente.

El pin hace contacto por un

lado con el disco y por el otro con esta pieza.

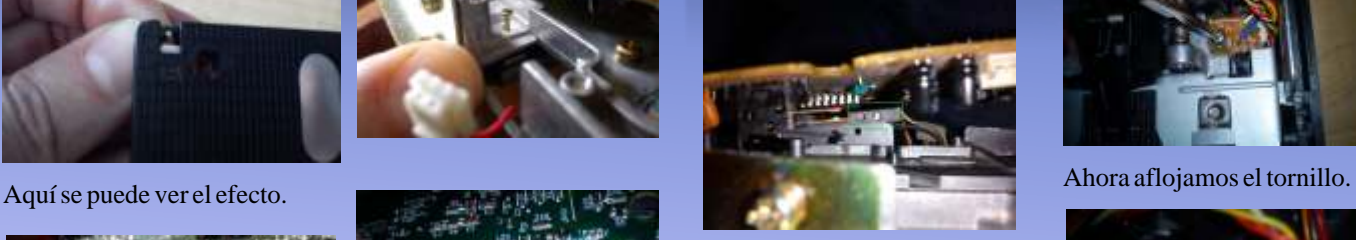

Es una especie de interruptor que le dice a la disquetera, si el disco esta o no protegido de escritura, la parte roja es el contacto y la verde es donde el pin hace presión.

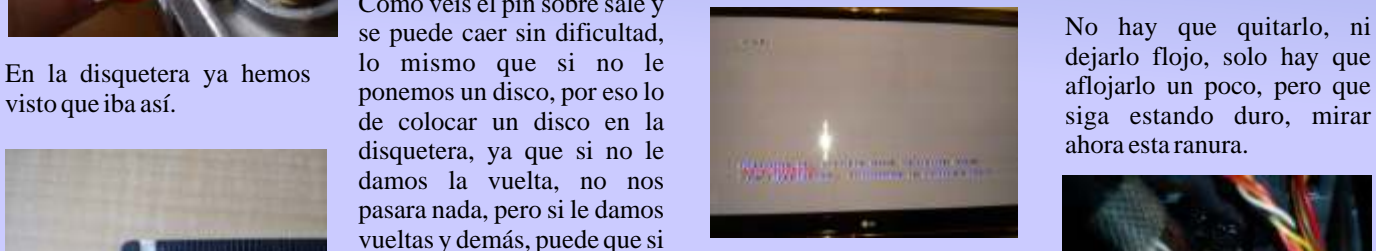

la montamos y la probamos.

 $\zeta$ Pero que ocurre si el disco colocarlo en su sitio. Si todo va correctamente, no es así y Pues con la punta de un hay problema, si no es así y desternilledor hacemes un

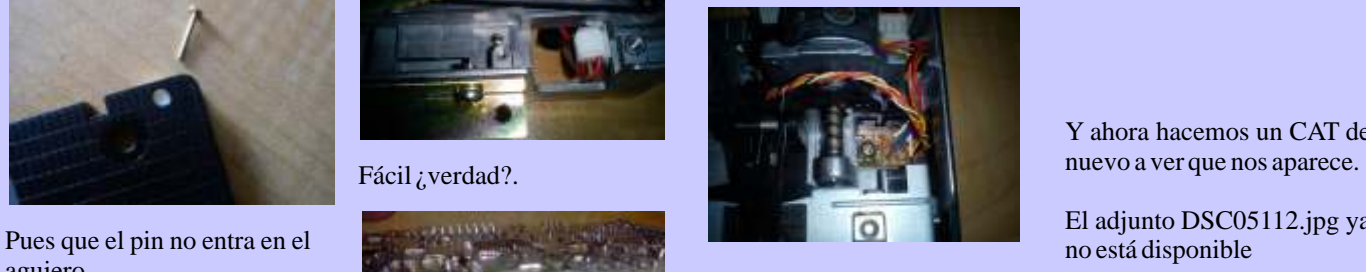

Así que como se ve, la disquetera puede seguir sin Si nos aparece esa imagen o

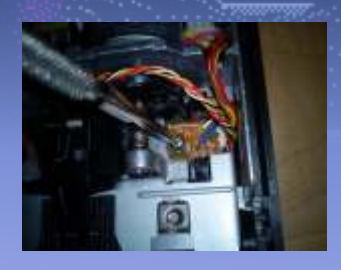

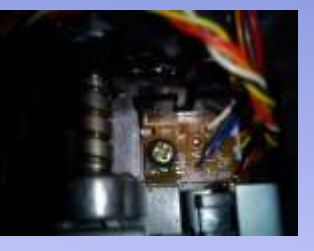

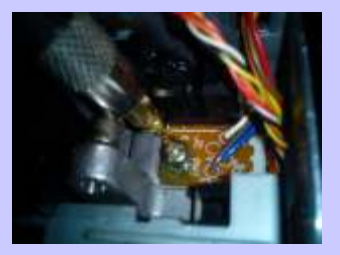

hay problema, si no es así y<br>nos puede salir esto o algo destornillador hacemos un poquitin de palanca, muy similar. poco, no os paséis.

Y ahora hacemos un CAT de

El adjunto DSC05112.jpg ya

leer bien aun cambiado la similar es que ya lee los goma, así que ahora toca discos sin problemas, si ajustar. seguimos con problemas, nos aparecera algo así.

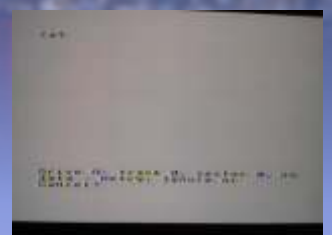

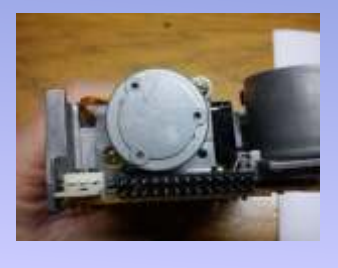

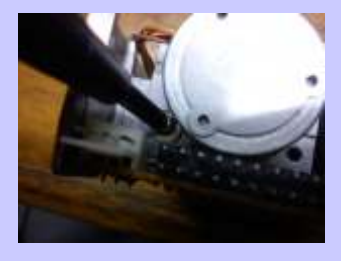

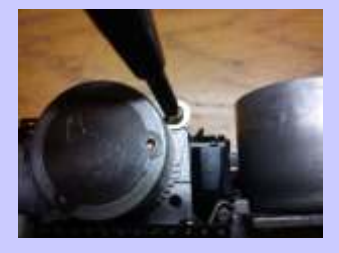

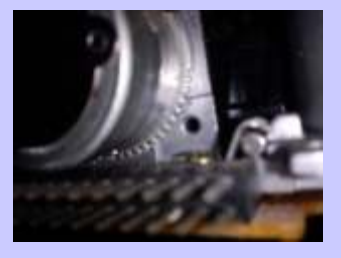

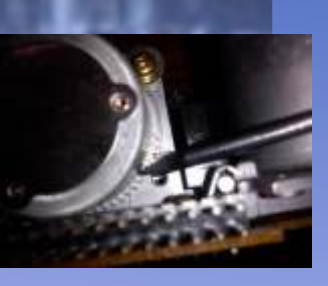

hacemos algo de palanca una periecto posible, si es<br>para mover el motor, muy comercial mejor y que se lea Una vez limpio, usamos el otro<br>extremo del bastoncillo de poco, mejor quedarnos cortos que pasarnos.  $\frac{1}{\text{possible}}$  is the mass cortection is expected in the secare el cabezal,

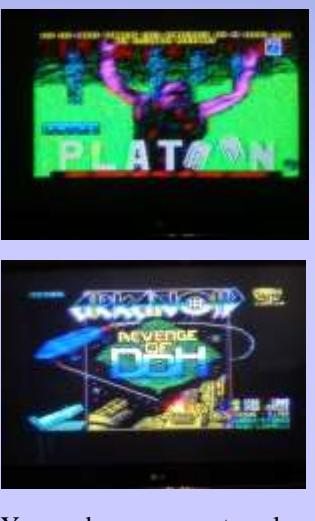

unos juegos.

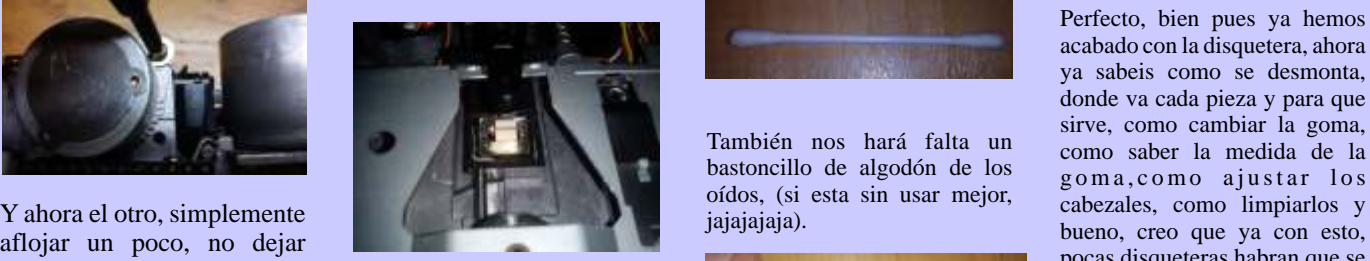

Vale, pues ya tenemos

Bien una vez aflojado el maciendo es como si que viene ahora?, si señores, procesos son mas o menos moveríamos la cabeza, para mojamos el algodon en el parecidos, por lo que ya podeis buscar bien la pista de datos, alcohol por eso el ajuste es tan Por esso el ajuste es am <br>
critico, ya que el ancho de cabezal, no hay que hacer <br>
como siempre espero haber<br>
pista y el cabezal son <br>
fuerza, ni frotar como si sido útil. pista y el cabezal son<br>munúsculos.

El segundo ajuste es por si solo con el primero, no pudieramos leer bien los discos, por lo que usariamos este segundo ajuste para ello, si llegais a este extremo, dejar la plaquita del primer ajuste, lo mas centrada posible en la ranura y proceder al segundo ajuste, al final seguro<br>que conseguis ajustar los Por lo que debemos de Y a h o r a c o n u n que conseguis ajustar los mancha de la ropa, solo realizar otro ajuste mas. destornillador pequeño, mas perfecto posible si as movimientos suaves y flojos. el ajuste sera lo mas correcto

> limpiamos el cabezal, ¿como se podria ser que se quedaran hace esto? pues en primer lugar residuos, de esta forma nos hace esto?, pues en primer lugar husca el cabezal. evitamos problemas.

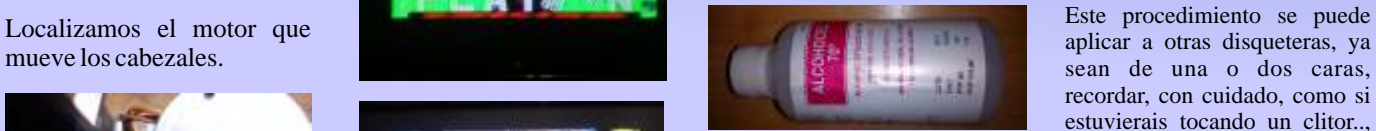

Acto seguido, consigue algo de alcohol, (el wisky y la colonia también valdrían y no es broma, bueno en general cualquier liquido que lleve alcohol serviría, aunque usar un whisky de 20 años o una colonia cara es Yaflojamos los tornillos. Ya podemos apretar los un despilfarro, así que ya sabéis, Comprobamos que sigue tornillos y probar a cargar heridas, que es baratito). "cagado". tornillos y probar a cargar heridas, que es baratito). "cagado".

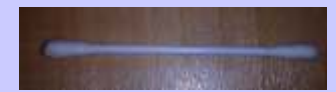

También nos hará falta un

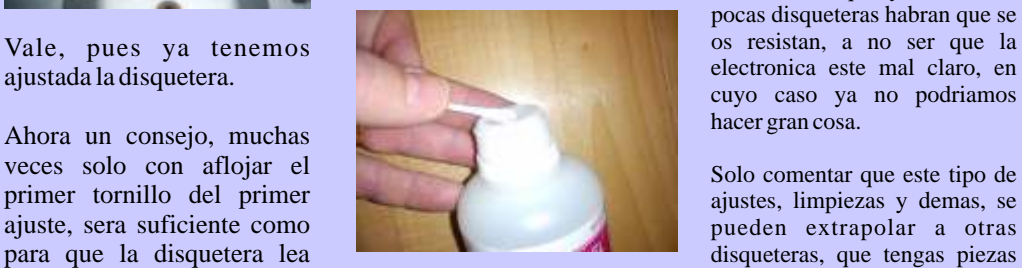

estuvieramos quitando una

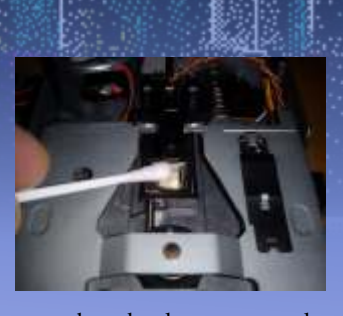

movimientos suaves y flojos.<br>
comercial mejor y que se lea Una vez limpio, usamos el otro bien en muchas disqueteras, así extremo del bastoncillo de el ajuste sera lo mas correcto algodon, el que esta seco, y que no se nos queden los  $Y$  ya que tenemos la disquetera a discos pegados, aunque el mano vamos a aprovechar v le alcohol evapora muy rapido, mano, vamos a aprovechar y le alcohol evapora muy rapido,<br>limniamos el cabezal tromo se podria ser que se quedaran

> sean de una o dos caras, recordar, con cuidado, como si estuvierais tocando un clitor.., bueno ahi lo dejo.

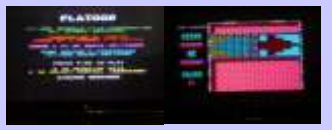

Perfecto, bien pues ya hemos acabado con la disquetera, ahora ya sabeis como se desmonta, donde va cada pieza y para que sirve, como cambiar la goma, rambien nos nara raita un como saber la medida de la bastoncillo de algodón de los goma, como ajustar los cábezales, como limpiarlos y aflojar un poco, no dejar de contrato de la pocas disqueteras habran que se sueltos los tornillos.<br>
Sueltos los tornillos.<br>
Vale, pues y atenemos cuyo caso ya no podriamos

> para que la disquetera lea disquetera le disqueteras, que tengas piezas bien, lo que estamos Y bueno, alguien se imagina similares o muy parecidas, los  $Y$  bueno, *i* alguien se imagina similares o muy parecidas, los que viene ahora? si señores procesos son mas o menos

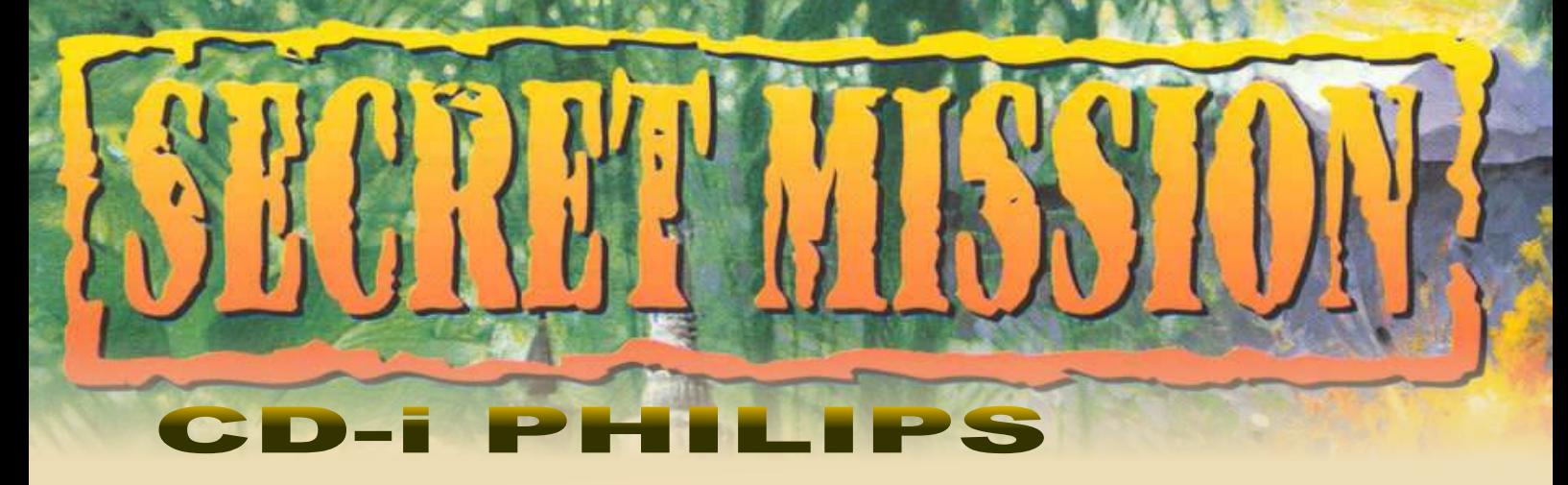

allí, conocemos a Natasha (nuestra supuesta jefa), nos invita tiramos encima el cenicero. Asunto resuelto. a comer y nos pone al tanto de la situación: eres un espía norteamericano que trabaja como agente doble para los **Negocios en el Club Dragon**  soviéticos.

Registramos el cadáver y encontramos una **PHILIPS** misteriosa moneda. Puerta 2 - Puerta 1Si en determinado

el paciente situado en el sofá, leemos el periódico y el póster las 500 dólares, dejamos el sótano y se los damos al barman, situado detrás de la secretaria, con la que también el cual se ofrece a entrar en el palacio. conversamos. Usamos el cloroformo con la rosa y se la ofrecemos a la mujer. Pasamos a la habitación del doctor, le advertimos del desmayo de su secretaria y él se marcha. **Incursión en el palacio**  Cogemos la tinta y el estetoscopio. Por último le echamos un vistazo a la foto de la mesa. Tomamos el control del barman. Entramos en el edificio,

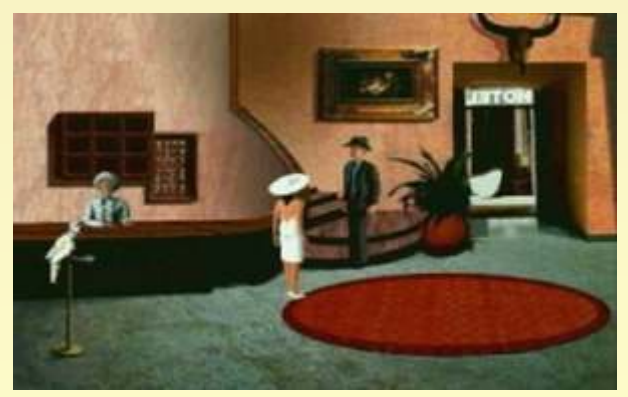

Volvemos a la habitación del hotel. Abrimos la carta y Entramos en la casa de Ingleton y le hablamos (se encuentra

**Primeros pasos** pared. Lo colocamos arriba de todo a la izquierda. LO desplazamos doce veces hacia abajo y luego doce veces a la Despertamos en una pequeña habitación de lo que parece ser derecha. Obtenemos un mensaje secreto. Según intentamos un hotel. Cogemos el *frasco de cloroformo*, *el cenicero, la* abandonar el cuarto, aparece una cobra (probablemente *toalla*. Llaman al teléfono y nos dicen que alguien ha venido colocada allí por nuestros enemigos). Nos impide la salida, a vernos. Abrimos la puerta y bajamos al vestíbulo. Una vez por lo tanto le echamos encima la toalla y a continuación le

Llegamos al exterior del club. Charlamos un rato con los Nuestro objetivo es obtener unos documentos secretos sobre clientes y nos dirigimos al barman. Nos informa que conoce a

momento el cocodrilo de las cloacas se come a la rata, se Vamos hasta el consultorio del Doctor Stone. Hablamos con seguirá el esquema a partir de la puerta 4.Una vez tengamos

vamos a mano derecha, hasta una sala con una piscina. Cogemos la lanza rota. Volvemos al pasillo y esta vez vamos a mano izquierda. Le echamos un vistazo a la misteriosa estatua y a la librería. En ese momento escucharemos la voz del Primer Ministro y nos escondemos en la esquina superior derecha. Una vez descubierto el pasadizo secreto, volvemos al club. Salimos del local y le damos la lanza al vendedor ambulante, consiguiendo a cambio el teléfono del famoso explorador Ingleton. También podemos comprar un collar por 100 dólares. Volvemos al hotel y llamamos a Ingleton.

#### **Mansión de Ingleton**

usamos el negativo de su interior en el cuadro pequeño de la en el salón). Insistimos en todas las respuestas posibles y nos

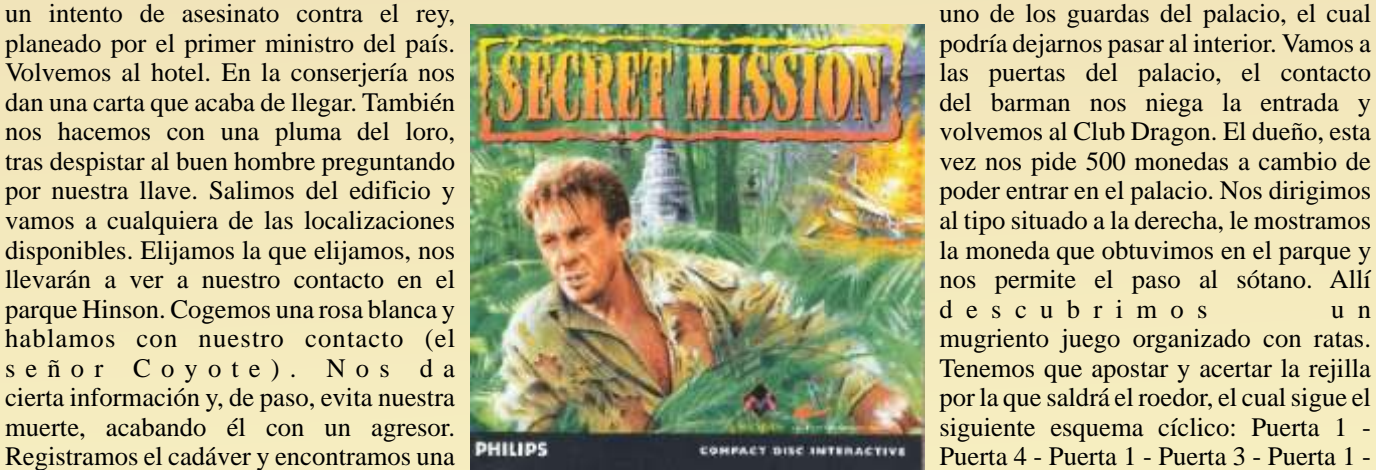

"JEFF\_stop., RDV en Opalia, Hotel El Loto Negro: stop... Encontrará los documentos en el lugar habitual... stop... Su contacto estará en su puesta, stop...Manténganse alerta... stop...Misión ULTRASECRETA\* Año 1950. Lugar: Opalia (Indo-China). Este país se ha convertido en el objetivo de la URSS y de los Estados Unidos y su situación geografica ha hecho de Opalia un "punto caliente" en la Guerra Fría entre las dos superpotencias. Redes de informadores y espías extranjeros han desestabilizado totalmente este pacífico país y los rebeldes locales, dirigidores por el maquiavelico Primer Ministro, Vishaka, intentan derrocar al rey. La seguridad de Opalia está en

Thugnot necesitamos un mapa y un guía. Desgraciadamente, tendrá que separarse de nosotros. cuando iba a darnos más información es abatido a tiros. Vamos a la salida norte y llegamos a la terraza, podemos ver Caminamos hacia la salida de la derecha, pasamos junto a un

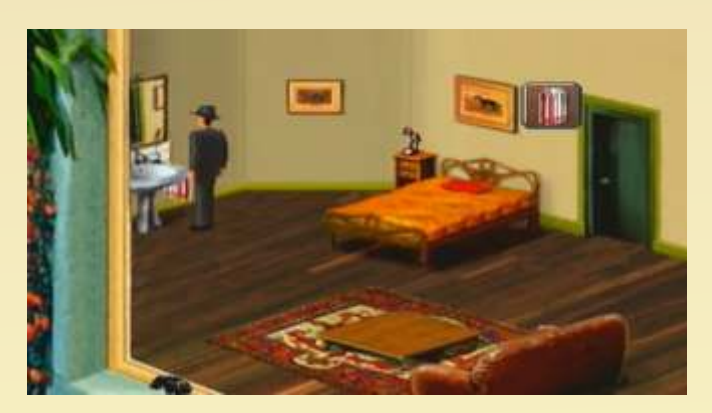

Entramos y cogemos un mazo. Golpeamos con él el bong, Al salir de la red de grutas nos encontramos ante la damos el mapa y nos pide algún tipo de talismán. Mezclamos que merodean por la entrada se vayan y nos internamos en el la tinta azul en la pluma que obtuvimos en el hotel y se la pueblo. damos (se puede conseguir otro talismán distinto, golpeando unas cuantas veces el gong, consiguiendo así que el tigre Una vez dentro, vamos a la cabaña situada arriba a la<br>disecado de la mansión pierda un diente). Mansour nos pide izquierda, cogemos los troncos de madera y los colo disecado de la mansión pierda un diente). Mansour nos pide izquierda, cogemos los troncos de madera y los colocamos un medio de transporte. Volvemos al Club Dragon, en la hoguera. Así podemos ver el símbolo de la estatua.<br>Salimos y vamos al arbusto situado al centro de la pantalla, lo

el puente está totalmente destruido y no podemos pasar (si lo columpio) cómo se usan entre ellos. intentamos con la moto moriremos). Buscando entre la maleza del fondo encontraremos un pequeño tronco. Al lado Ahora vamos a la primera pantalla del pueblo y caminamos del precipicio también podemos conseguir una tabla. Ahora vanos a la izquierda. Llegamos hacia una gran est Colocamos ambos en el borde y subimos a la moto. miramos el panel situado a la derecha de la puerta. Usamos

acaba diciendo que para llegar a las tierras de la tribu Conseguimos atravesar así el obstáculo, aunque nuestro guía

un grupo de trestiradores apostados en un muro. tótem y algunos restos óseos. Ahora nos encontramos ante un pequeño laberinto en la jungla, no nos será demasiado difícil Volvemos dentro, cogemos el puñal de la mesa y vamos al encontrar la salida: se encuentra en una pantalla con cuatro vestíbulo, abrimos el cofre con el puñal y cogemos el caminos, estando el correcto al centro a la izquierda, cargador. Cerramos el cofre y cogemos el rifle. Volvemos a algo oculto entre la vegetación. Llegamos a una pista de la terraza y con cuidado nos deshacemos de los mercenarios. aterrizaje. Caminamos al norte. Ahora estamos en el río, si Volvemos al salón, abrimos el cuadro pequeño y vemos una continuamos por la izquierda llegaremos a un callejón sin caja fuerte. Usamos el estetoscopio y, de esa forma, salida, la única solución es acercarnos a la orilla y así caer conseguimos averiguar la combinación secreta. al agua. Nadamos al fondo a la derecha, para atravesar Encontramos el mapa. Salimos del edificio y vamos a una una pasadizo. Ahora estamos en una especie de templo pequeña casa situada a la derecha de la terraza. hundido bajo las aguas. Nadamos rápidamente hacia la derecha, subimos al segundo piso por el hueco y seguimos de nuevo hacia la derecha. Subimos a respirar en la cámara estanca. Volvemos al primer piso, nadamos a la derecha y pasamos por encima del sarcófago, consiguiendo que se mueva. Vamos de nuevo al segundo piso a respirar algo de aire. Luego, vamos dos veces por la izquierda y podemos atravesar la reja. Nadamos hacia la superficie. Llegamos a una pequeña cueva con una gruta al fondo, antes de aventurarnos por ella cogemos una caja de cerillas situada hacia la derecha. Entramos en la mencionada gruta. De nuevo, un laberinto, la solución es la siguiente: Izquierda, Derecha, Izquierda, Derecha, Derecha, Arriba, Arriba.

#### **Entre los Thugnot**

"madriguera" de los Thugnot. Esperamos a que los hombres

Salimos y vamos al arbusto situado al centro de la pantalla, lo cogemos para fabricar una especie de camuflaje. Con él Entramos en el local y hablamos con el hombre situado a la pasamos por delante del guarda situado un poco más abajo, izquierda. Le pagamos 1.000 dólares por ella (si no los nos hacemos con un plátano del árbol y espiamos e izquierda. Le pagamos 1.000 dólares por ella (si no los nos hacemos con un plátano del árbol y espiamos en la<br>tenemos, toca volver a apostar en las cloacas). Usamos la cabaña de la derecha, enterándonos así de los planes d tenemos, toca volver a apostar en las cloacas). Usamos la cabaña de la derecha, enterándonos así de los planes del ministro Vishaka.

Vamos a la cabaña cercana a la primera que visitamos y le **Rumbo a la villa de los Thugnot** damos el plátano al mono, pudiendo ver de nuevo otro símbolo. En el resto de cabañas del pueblo podemos Nuestro viaje se detiene al borde de un precipicio, aprender nuevos símbolos y en la escuela (situada frente al

hacia la izquierda. Llegamos hacia una gran estatua,

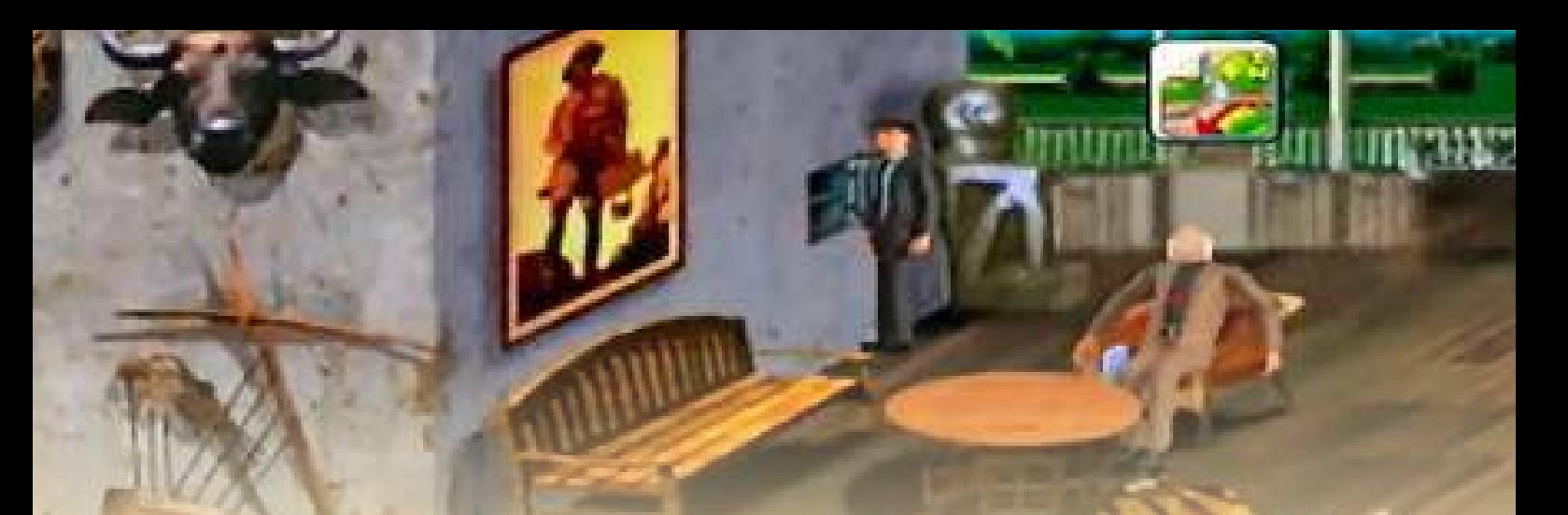

los siguientes símbolos: V con dos palitos, W, V con dos tocamos la pequeña figura de la mesa y escuchamos una estatua y cogemos el collar. luego nos acercamos a la caja con forma obtenemos los papeles secretos. las mechas y cogemos una. Le ponemos la mecha al barril con el agujero y la encendemos con las cerillas. Ya sólo queda correr por la puerta que se abrió al coger el collar. **Atando cabos sueltos** Tras los fuegos artificiales, aparecemos de nuevo en unos túneles. Entramos en la consulta del doctor Stone. En su despacho

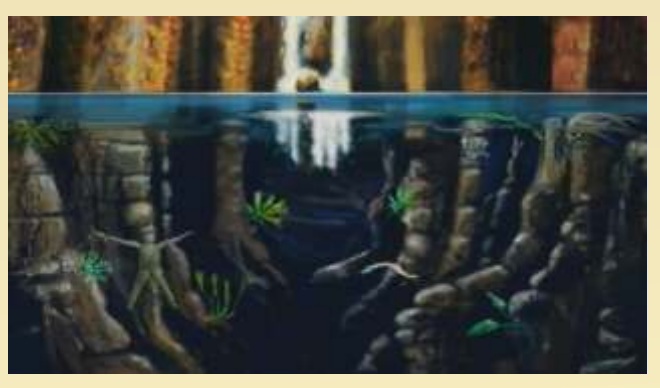

adelante. Aparecemos en la cueva del ermitaño Nawi.<br>Hablamos con él (haciéndole siempre la primera pregunta de la lista) y finalmente acordamos cambiarle nuestra moto por su canoa. Le damos el palo y nos proporciona un remo. Ya

mensajes. Nos dan un mensaje ("Miami gana a Dallas, 37-<br>18"). Vamos a la habitación y llamamos al 1837, Natasha nos<br>cita en el restaurante. Salimos del hotel y nos dirigimos hacia<br>allí. Natasha nos informa de que hay un pa el palacio. *Guía redactada por Yokohama, a partir de la versión de Cdi.*

Vamos al Parque Hinson, nos encontramos con coyote, que tras una breve charla nos proporciona dinero. Sentada en un banco vemos a la secretaria del doctor, nos informa de que el doctor tiene una relación con una rusa (¿Natasha?). Cogemos una rosa del césped y le echamos cloroformo, como ya hicimos anteriormente. Se la regalamos a la chica, se desmaya, le cogemos las llaves de la consulta médica. Salimos del parque y visitamos el Club Dragon, bajamos a las cloacas y tras hablar con el hombre, lo tiramos al agua. Subimos a la canoa y llegamos al pasadizo secreto del palacio. En la habitación de la estatua ponemos el collar y atravesamos la puerta. Una vez abajo, cogemos el tonel,

palitos, V con un punto, ancla, W. Entramos dentro de la melodía. En el piano tocamos las teclas 3-7-8-6, de esta

leemos los papeles situados encima de la mesa, gracias a Caminamos una vez adelante y otra a la derecha, llegamos a ellos sabemos que nuestra amnesia es fruto de una droga. un precioso claro. Agarramos una de las raíces y cae un palo, Abrimos el cajón con las llaves de la secretaria, pudiendo ver así una revista donde se puede ver la composición del antídoto: cuatro gotas de un líquido rojo, dos de un líquido azul y una de un líquido amarillo. Caminamos hacia la mesa de ensayos y usamos el tonel en ella.

Siguiendo las indicaciones de la revista, obtenemos el antídoto, lo bebemos y recuperamos la memoria. Natasha y el Doctor Stone nos drogaron para luego hacernos creer que trabajábamos para el gobierno soviético. Nos dirigimos a la embajada estadounidense (clavada en apariencia a la Casa Blanca, por cierto). Una vez allí tras conocer los planes de Vishaka, nos encargan desactivar la bomba que amenaza el desfile del Rey. Nuestro "taxista" nos indica el lugar donde se lo cogemos. Volvemos a los túneles, esta vez vamos primero<br>a la izquierda, luego a la derecha y por último dos veces<br>a la izquierda, luego a la derecha y por último dos veces<br>se haya ido, subimos la escalerilla del elefant y le decimos "H. Timba" y "H. Kapa". Subimos y, en efecto encontramos el artefacto explosivo.

Nos toca desactivarlo, lo hacemos de la siguiente forma:- sólo nos queda ir a la canoa y volver con ella a la ciudad. Pulsamos el botón de las 12:00 horas, cuando la manecilla de **De nuevo en la capital**<br>
los minutos esté sobre la zona verde.-Pulsamos el botón de<br>
las 15:00 horas, cuando la manecilla de los minutos esté<br>
sobre la zona amarilla.-Pulsamos el botón de las 19:00 horas, En el muelle entramos en la caseta y nos cambiamos la ropa.<br>Vamos al hotel. Preguntamos si hemos tenido visitas y cuando la manecilla de los minutos esté sobre la zona roja.<br>De esta forma conseguimos salvar al Rey y evitam

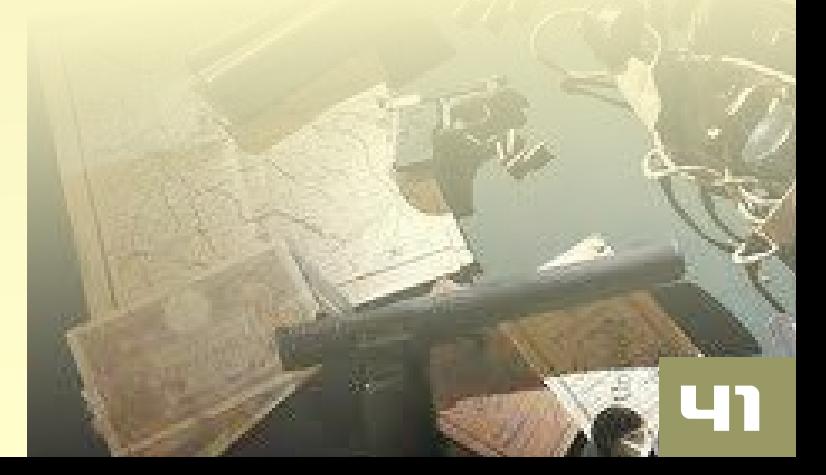

# **CD-i PHILIPS EAREVOLUCION DEL CD**

ste sistema siempre estuvo ligado a un aura<br>de misterio, Nada salio como estaba<br>pensado por Philips. Esta empresa ya tuvo<br>en el mercado las Videopac y algunos ordenadores pensado por Philips. Esta empresa ya tuvo en el mercado las Videopac y algunos ordenadores Msx, nada que destacara del mercado.

Fue uno de los desarrolladores del sistema de cd y junto a SONY planeaban una consola con este soporte, pero debido a su alto precio de fabricación no llegaba nunca a consolidarse. En el mercado ya estaba el cdtv de Commodore y era algo muy escaso de ventas, así que el proyecto quedo aparcado. Entonces llego la Pc-engine de nec con su cdrom de quita y pon, El mercado se abrió al cd, Sega anuncio el Megacd con la Megadrive para desbancar a la novedad de la Supernintendo. Llegaron las negociaciones con Nintendo y se presento el prototipo diseñado por Sony y Philips, el cdrom para la supernes prácticamente no necesitaba la consola para nada, tan solo el procesador, esto enfureció a los directivos de Nintendo que rompieron el acuerdo. Sony por su parte decido seguir investigando en el hardware para hacer su propia consola y Philips con un acuerdo de licencias para los principales títulos de juegos de Nintendo en cd, pensó en sacarle un rendimiento así que siguió con el proyecto. Le dio un nuevo enfoque, más hacia centro multimedia y casual de videojuegos educativos.

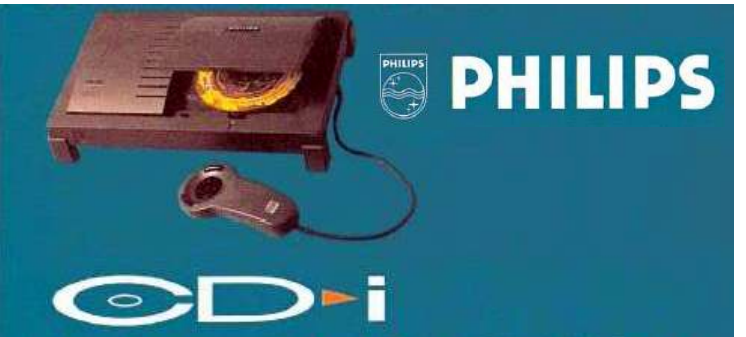

Un sólo reproductor. Infinitas posibilidades.

### **Especificaciones Técnicas**

**CPU** 

Philips SCC68070 (combo equivalente a un Motorola 68010) o Motorola MC68340 a 15.5 MHz.

**Resolución:**  de 384x280 a 768x560. **Sistema Operativo** Colores: 16.7 million / 32,768 en pantalla. MPEG 1 Cartridge Plug-In for VideoCD and Digital Video.

**Accessorios para CD-i** CD-RTOS (based on Microware's OS-9) **Otros** 1 MB de memoria RAM principal (ampliable a 1,5 MB con un Cartucho DV). Lector de CD a 1X. ADCPM Ocho canales de sonido. CD-i Mouse Roller Controller CD-i Trackball I/O Port Splitter Touchpad Controller Mando de control Mando de control Wireless por Infrarrojos

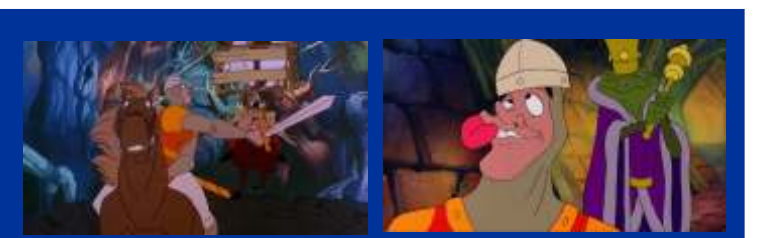

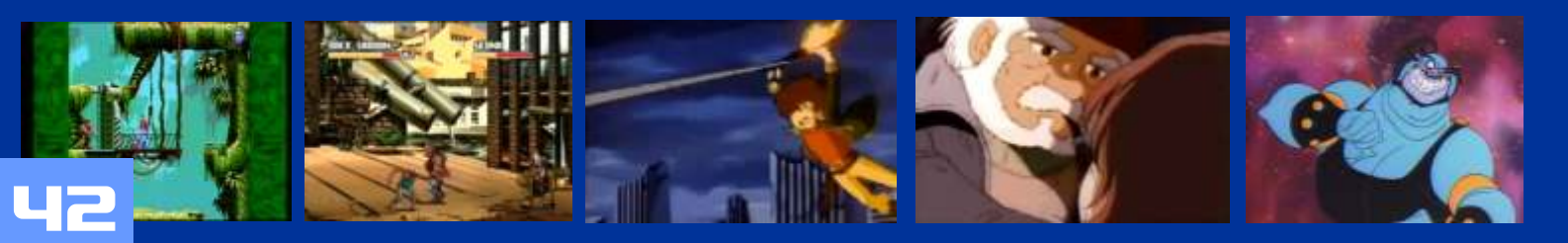

Para que nos hagamos una idea de lo que podia hacer esta maquina nos imaginamos un amiga 500 con cdron y algo más vitaminado ya que el cdi lleva dos procesadores.

Es capaz de utilizar discos CD-i, Photo CD, Audio CD, CD+G (CD+Graphics), Karaoke CD, y Video CDs (VCD)

Vale, es buena maquina, ¿ pero por que fracaso?, en realidad ya hubo en el mercado una maquina como un amiga 500 con cdrom, el Amiga CdTv y fracaso, en realidad por su alto coste y falta de soft especifico, solo unas pocas empresas se aventuraron a programar y no llegaron más alla de unas demos más que juegos.

Así que el cdi Philips siguió el camino de cdtv, aunque se produjeron unos modelos mas baratos que no incluían el modulo de video, ese que permitía ver películas a relativa calidad en un par de cdroms. Philips no contaba con una división especializada en videojuegos y los que salieron en su mayoría no dan la calidad necesaria o simplemente están fuera de lugar en su tiempo.

Una plataforma con bastantes enciclopedias multimedia y programas enfocados al aprendizaje. También fue usado para presentaciones, sustituyendo en muchos casos a los videos VHS.

En España mucha gente lo adquirió como regalo con enciclopedias de papel, estos modelos en su mayoría no incluían el modulo de video, pero si alguna enciclopedia.

De todas maneras hay buenos juegos para este sistema. Tenemos un par de plataformas apañados por ejemplo The Aprendice. Los clásicos Space Ace y Dragon´s Lair. Alguna aventura grafica como Lost Eden

# Modelos

21TCDI30/16 Combo Tv / CDI CDI 205 CDI-2XX CDI 210/00 CONS CD-I PH1 CDI 210/20 CONS CD-I PH2 CDI 210/56 CDI Player CDI 210/56P CDI Player CDI 210/60P CDI Player CDI 210/76 CDI Player CDI 210/76P CDI Player CDI 220/40 CONS CD-I PH3 CDI 220/80P CDI Player CDI 220/82 CD-I, MATCHL., PH.5 CDI 220/83 CD-I, MATCHL., PH.5 CDI 550 CD-I, BASIC + DVC CDI 740/00 CDI Player CDI 830/00 CDI Player Philips CD-i 310 Philips CD-i 350 Philips CD-i 210 Philips CD-i 370 Professional Portable Player PHILIPS CD-i 220 Compact Disc Interactive Philips 615 Professional CD-i Player Philips 605 Professional CD-i Developers Reference Player Phillips CD-i 490 Player Magnavox CD-i 200 Player Magnovox/Philips CD-i 450 Magnavox CD-i 550 Consumer Player

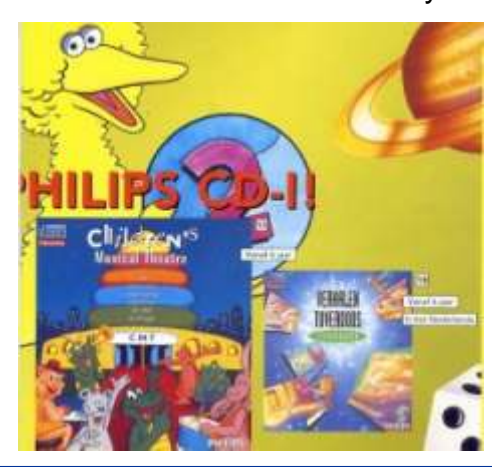

## **Otros Fabricantes**

Aparte de las creadas por "Philips", otras compañías fabricaron "CDi": Magnavox (filial de Philips), Goldstar / LG Electronics, Digital Video Systems, Memorex, Grundig, Kyocera, NBS, Highscreen, y Bang & Olufsen, este último fabrico una televisión integrada con lector CD-i.

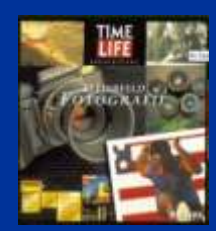

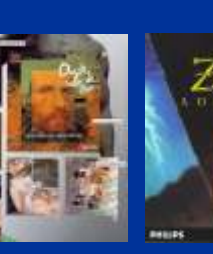

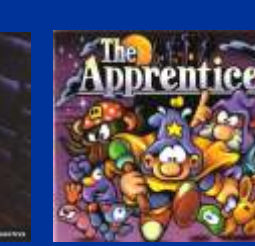

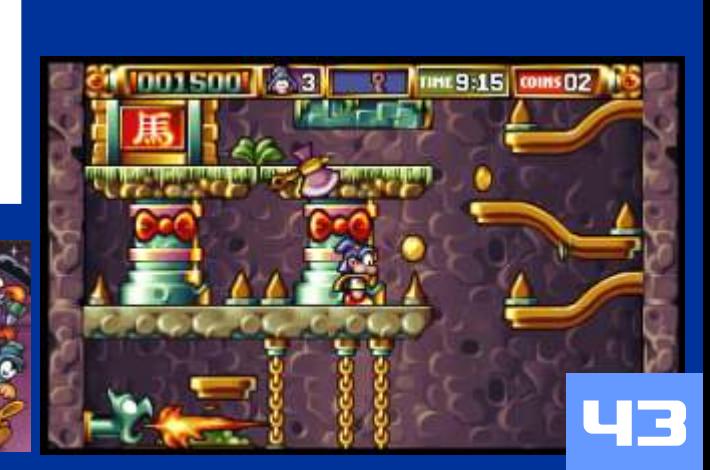

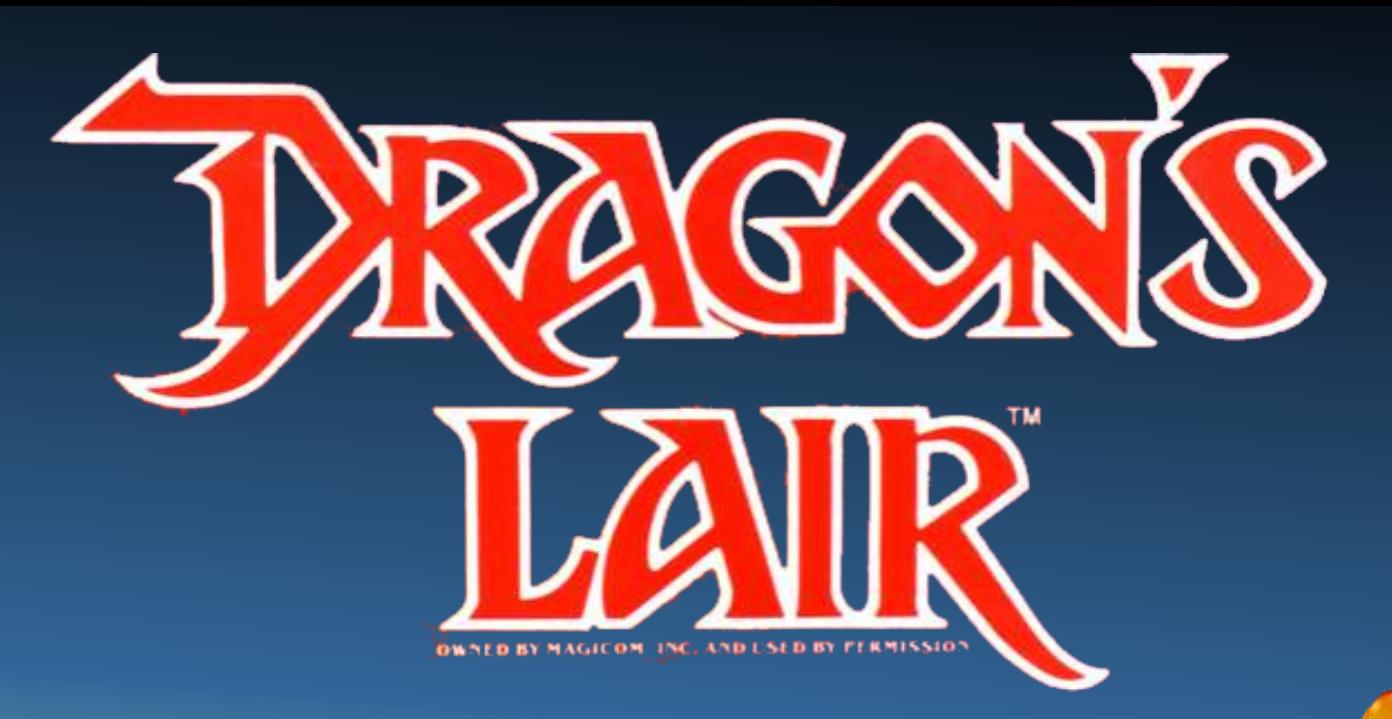

When ser ha hablado sobre este video juego<br>
que fue un referente en gráficos en los 80.<br>
Mes justo que nosotros le hagamos un<br>
manda del cade fotograma! Crear cada segundo de película<br>
mecesitó cuatro días de trabajo de un Es justo que nosotros le hagamos un pequeño homenaje. Si Don Bluth es reconocido por ser el "creador"

Para algunos habrá envejecido mal, por su poca jugabilidad ya que solo intervenimos en el juegos en auténtico "inventor" del juego. Dyer los momentos clave, mientras tanto solo somos había trabajado previamente sobre espectadores de una película de dibujos animados de varios juegos interactivos donde un más o menso 20 minutos de duración, para otros es un pequeño ordenador se encargaba de icono de los 80. Veamos un poco de historia sobre este hacer avanzar unas viñetas mientras juego. controlaba una cinta de sonido que

carrera en la factoría Durante su etapa en Disney conoce a Gary<br>Goldman y John

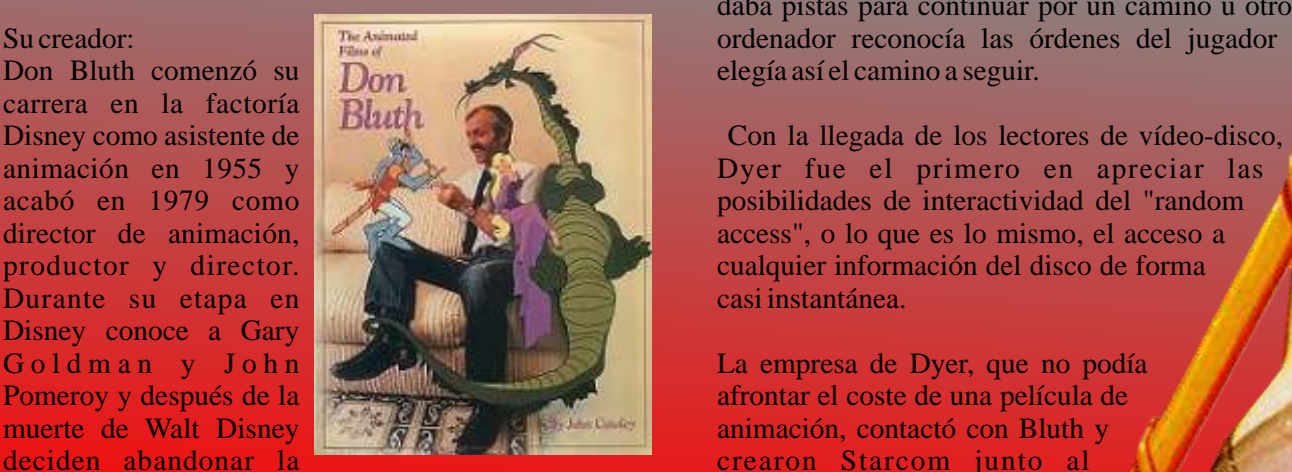

compañía y fundar su propio estudio de dibujos fabricante de recreativas animados: Bluth´s Studios. Pronto conoce a Rick Cinematronics. Dyer, un joven programador de la industria de los videojuegos y juntos idean una máquina recreativa<br>
capaz de interactuar con el jugador provectando les Estados unidos se vio capaz de interactuar con el jugador proyectando secuencias de dibujos animados de acuerdo a la invadido de pronto por decisión tomada por éste. Había nacido Dragon's más de 10.000 máquinas decisión tomada por éste. Había nacido Dragon's Lair, la primera película interactiva de la historia. recreativas de Dragon's

En Bluth Studios se recuperaron las técnicas de precedentes desde el animación clásicas. Este proceso desembocó en una primer momento. producción gigantesca: 13 animadores generando Durante el mes de más de 50.000 dibujos animados y más de 200 fondos lanzamiento, se jugaron aerografiados. En Dragon´s Lair se utilizaron 24 45 millones de partidas a fotogramas pintados y coloreados por cada segundo una media diaria de de animación....¡incluso se realizó el entintado 1.500.000. Pero su éxito

manual del cabello y las pestañas de Daphne en

de Dragon's Lair, no menos<br>importante fue la figura de Rick Dyer,

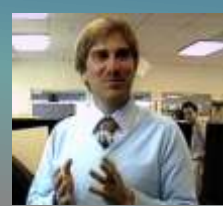

daba pistas para continuar por un camino u otro. El Su creador: The Animated Constant Constant Constant Constant Constant Constant Constant Constant Constant Constant Constant Constant Constant Constant Constant Constant Constant Constant Constant Constant Constant Constant

animación en 1955 y Dyer fue el primero en apreciar las acabó en 1979 como versional de la primero en apreciar las posibilidades de interactividad del "random" posibilidades de interactividad del "random director de animación,  $\mathbb{R}$   $\mathbb{R}$   $\mathbb{R}$  access", o lo que es lo mismo, el acceso a productor y director.<br>
Durante su etapa en *diventaria en la calquier información* del disco de forma<br>
casi instantánea.

La empresa de Dyer, que no podía Pomeroy y después de la **afrontar el coste de una película de** afrontar el coste de una película de **animación**, contactó con Bluth y animación, contactó con Bluth y deciden abandonar la **creative decident abandonar la creative de la creative de la creative de la creative de l** 

Lair. Fue un éxito sin

de los programas de entrevistas más **Pong y Pacman**. prestigiosos...La industria del m e r c h a n d i s i n g

no se dejó sentir tan sólo en las salas recreativas. La comenzó a funcionar a toda máquina. Se hicieron televisión también se hizo eco del fenómeno Dragon´s barajas, camisetas, juegos de mesa, dardos, Lair: la cadena ABC produjo un programa basado en prismáticos...Son los tiempos del Astron Belt de Sega, el juego para emitirlo en horario de máxima el Galaxy Ranger de Bally/Midway o Cliff Hanger de audiencia, se grabó y emitió el Concurso de Taito. Hoy en día Dragon's Lair es una de las pocas Dragon's Lair en "That's Incredible", Bluth y máquinas arcades que se puede contemplar en el máquinas arcades que se puede contemplar en el Dyer se convirtieron en los invitados estrella Smithsonian Museum de Washington DC junto a

> t amb i é n hasta aquí la historia, ahora analicemos sus versiones muy por encima, dado que no contamos con mucho espacio.

> > Comenzamos por los 8 bits: En spectrum la verdad es que no es una versión muy lograda, se trato de darle color, renunciando así a lo que pudiera sera ser un juego algo divertido. Tal vez la versión de commodore tenga mejor pinta y algo más de jugabilidad. Cpc también es insufrible debido a su escaso margen de error en los movimientos.

> > En consolas tenemos un planteamiento diferente, el juego se transforma en un plataformas, en las versiones de nes, snes y game boy. No es malo pero tampoco destaca por su entretenimiento, dificultad elevada y poco intuitivo. Anotar que en megadrive se hizo el juego pero no salio a la venta, en internet esta la rom para jugarla, es similar al juego en super nintendo.

> > Ahora entramos en los 16 bits: La mejor versión en su momento es la de amiga por gráficos y sonido, en atari fallaría el sonido y en pc los gráficos, hasta que llego el VGA. En pc se podia comprar una versión EGAde 5 1/4. Para amiga y atari st una versión en discos de 3 ½.si no recuerdo mal eran 8 o 9 discos. una barbaridad para esa época, pero podías ver dibujos animados en tu ordenador, portada en las revistas y objetivo de infinidad de artículos. Lo malo de estas versiones es el acceso a disco que el programa iba devorando a medida que este iba avanzando.

> > Más tarde llego el cdrom, entonces destaco la versión de cd-i philips, que aunque con menos colores y resolución que la original si contaba con el cdrom como soporte, lo que le daba una rapidez de acceso como el original árcade. En esta tiempo también salio la versión VGApara pc instalable en disco duro.

> > A partir de aquí tenemos infinidad de versiones que salieron, remasterizadas, dobladas al castellano, para consolas portátiles, móviles, incluso una en 3D generado para pc y consolas. Como curiosidad destacar la versión para jugar en DVD de sobremesa, lo pones el dvd de casa y juegas con el mando a distancia.

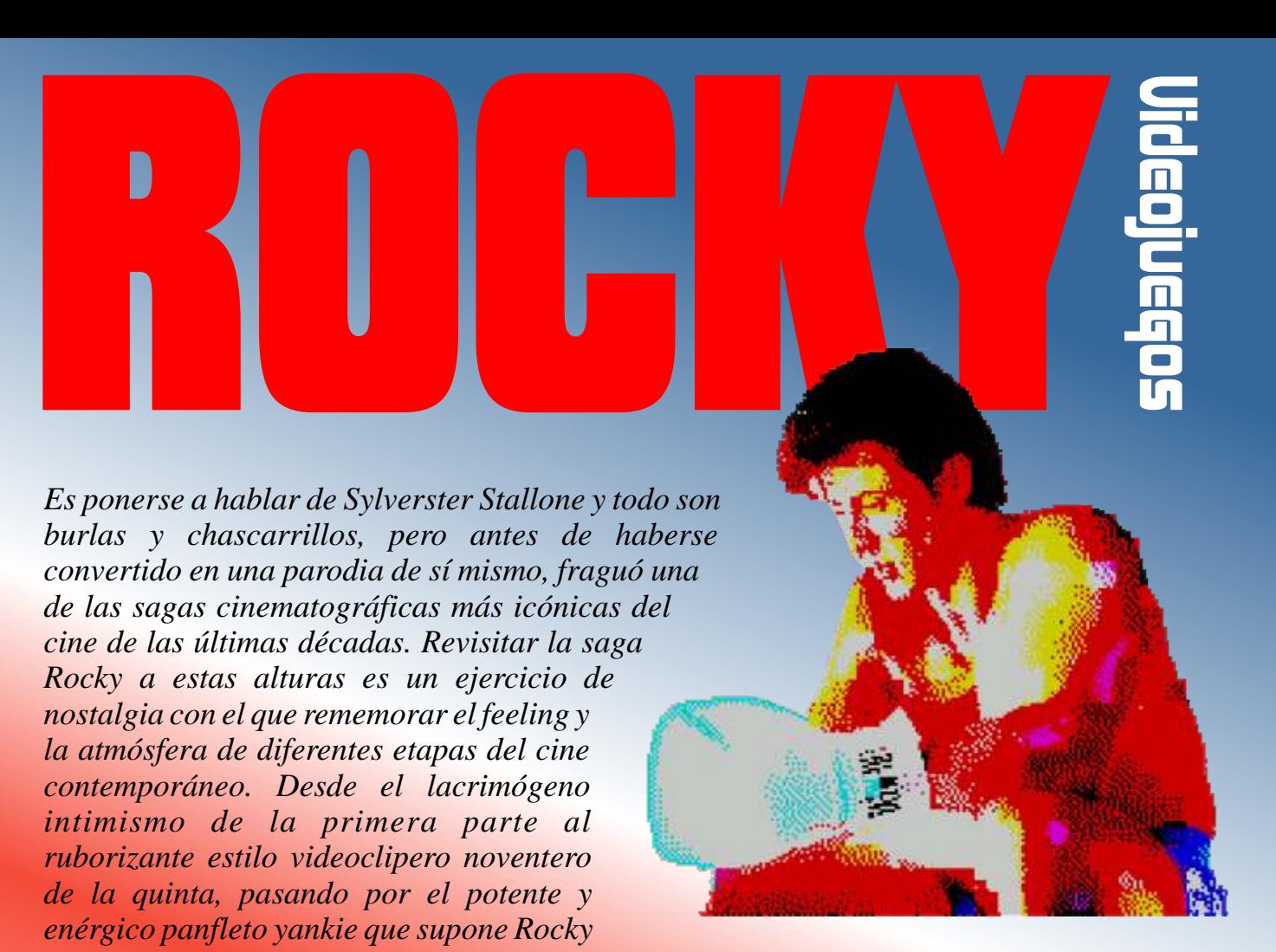

*IV o la rendición al fanservice de la tercera con la aparición de Hulk Hogan o Mr.T. Cada parte tiene su encanto, y observándolo desde la distancia no queda más que rendirse ante la evidencia: Rocky Balboa fue, es y será un personaje especial para varias generaciones. Stallone supo levantar de la nada una tópica pero emotiva y cercana historia de superación que por mucho que induzca a la broma fácil, debe ser valorada como corresponde por sus connotaciones socioculturales.*

n el campo de los videojuegos, por desgracia, el personaje no se llegó a prodigar todo lo que (1983, ColecoVision) considerado, y tras algunos intentos en los 80 que tan solo aprovecharon el nombre para alzar productos mediocres, surgieron en los últimos tiempos algunos homenajes digitales que bien merecen ser recordados.

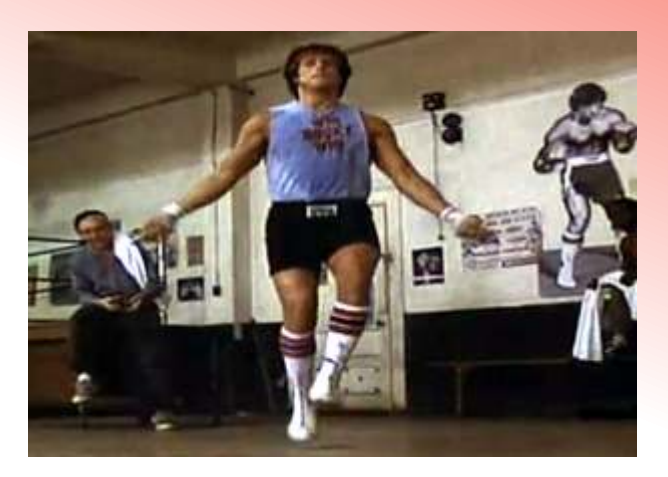

# Rocky Super Action Boxing

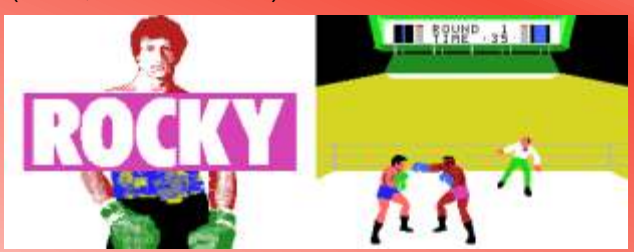

Antes que nada, pónganse en situación. En 1983 la burbuja del mercado de los videojuegos estaba a punto de explotar cual Neo Tokio, dando pie a la conocida crisis del sector que germinó durante aquellos años. Con Atari 2600 como mayor éxito en la segunda generación de consolas, ColecoVision llegó de forma tardía en 1982 como un intento por llevarse un trocito del mercado. Al año siguiente, de entre los diversos periféricos y módulos de expansión que se crearon para la máquina, y que casi podría considerarse como una especie de hardwarexploitation que sufrió la industria décadas

atrás, apareció el llamado Super Action Controller, un críptica su manejo y casi se necesite dominio en joystick con empuñadura capaz de controlarse sin lenguas muertas para entenderlo, al final lo que vemos apoyarlo en la mesa, con un vago parecido con un en pantalla es a nuestro ciclado Stallone bailando a su apoyarlo en la mesa, con un vago parecido con un en pantalla es a nuestro ciclado Stallone bailando a su guante de boxeo. Se comercializó junto tres juegos: aire como si se hubiera bebido un cóctel de Una conversión de la recreativa de Taito Front Line, clembuterol con absenta totalmente ajeno a nuestras un juego de béisbol y el Super Action Boxing, on ordenes. No existe forma humana de vencer a Lang en ambientado en el film Rocky III, estrenado meses el segundo combate, y ya solo por curiosidad,

mostrar unos sprites bien grandotes para la época, no mis ahorros. tiene chicha ninguna. Tan solo podemos jugar un solo combate entre Rocky y Clubber Lang, el "malo" del (2002, Xbox, PS2, Gamecube) film interpretado por Mr. T, y ya saben que de malo tenía poco este buen hombre, ¡si hasta nos decía que tratáramos bien a nuestras madres! El caso es que con tan solo dos botones, uno para cada brazo, y la imposibilidad de trazar estrategia alguna al pelear más que aporreando los botones, el juego no fue más que el enésimo intento de aprovechar engañosas marcas de éxito para sacarle los cuartos al consumidor con un producto mediocre. Exacto, este fue el mayor motivo por el que al año siguiente la industria casi se va al garete.

#### **Rocky**

#### (1987, Sega Master System)

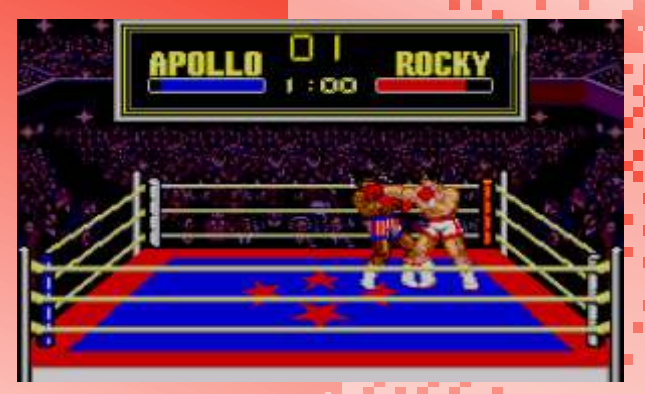

Si existe alguna forma para quedarse tocado de la todos los combates y eventos de los films, aunque cabeza como Balboa es su juego para Master System, aderezado con varios púgiles y eventos sacados de la y no ya por los sopapos virtuales que nos endiñen, sino manga para darle duración al tema. por la terrible y desgarradora frustración que provoca. Esta vez tendremos que superar tres combates Aún con estos credenciales, al juego le falta un hervor, siguiendo la línea de los vivido en los cuatro primeros siguiendo la línea de los vivido en los cuatro primeros más que nada por la sensación de estar combatiendo<br>films, teniendo que enfrentarnos a Apollo, a Clubber films, teniendo que enfrentarnos a Apollo, a Clubber con dos peleles de paja por culpa de un sistema de Lang y finalmente al soviético Ivan Drago (Rocky V no saldría hasta 1990, por lo que no hay rastro de enlazar las animaciones. Eso sí, escuchar el Gonna<br>Tommy Gunn). El problema del asunto, además de la enlazar las animaciones. Eso sí, escuchar el Gonna terrible dificultad a partir del segundo combate, es el queda poca vida roza cotas multiorgásmicas si uno, hecho de que mientras aporreamos el pad no tenemos además de cinéfilo, es melómano. ni pajolera idea de lo que estamos haciendo.

*<b>B* **B B B** 

Como bien apuntaba el Angry Video Game Nerd en una revisión, de los controles no se entera ni cristo, por lo que aunque el manual del juego explique de forma

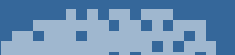

aire como si se hubiera bebido un cóctel de antes. hurgando un poco por la red, uno se encuentra un vídeo de un señor capaz de pasarse los tres combates en menos de siete minutos que le hace pensar si uno es tonto. Uno de los peores recuerdos de mi infancia, No le pidan peras al olmo. El juego, más allá de mayormente por las 1995 pesetas desperdiciadas de

### Rocky

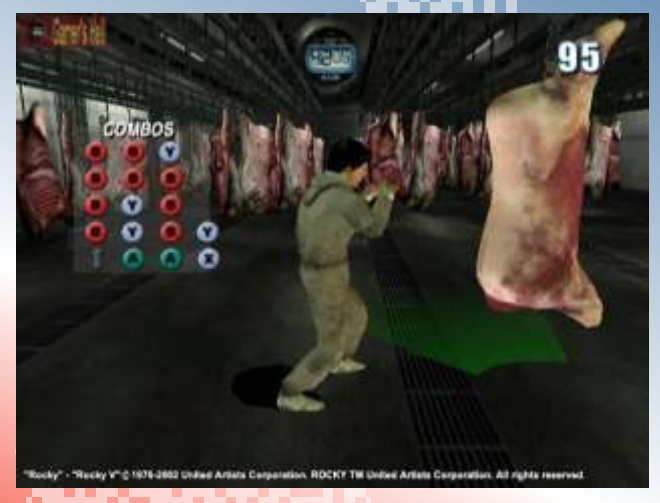

Palabras algo mayores y nada que ver con los acercamientos anteriores. Un curiosete juego de boxeo en 3D desarrollado por Rage Software bajo el auspicio de Ubisoft poco antes de su cierre tras once años en la brecha con perlas a sus espaldas como Incoming, Revolution X o el icónico juego de fútbol Striker. En este caso, y con la licencia de todo el apartado audiovisual de las cinco primeras películas, la experiencia replica la emoción de los combates de la saga. El modo historia hace un recorrido por toda la evolución de Balboa, realizando de forma secuencial

colisión de andar por casa y el poco tino a la hora de Fly Now del maestro Bill Conti cuando al rival le

# Rocky Legends

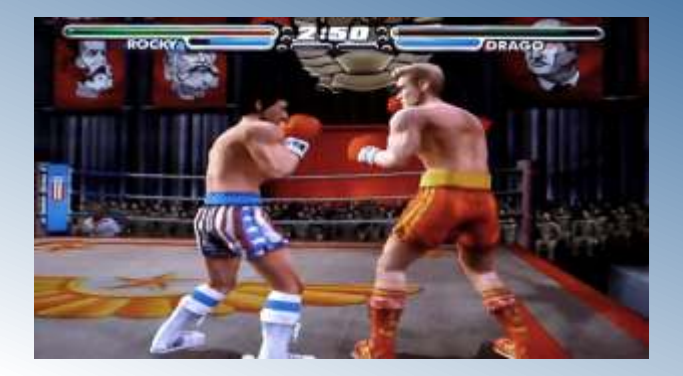

Rage Software cerró en 2003, pero los miembros del Rocky en la tercera parte agilizando sus movimientos estudio que estuvieron trabajando en Rocky fundaron y juego de piernas. Venom Games con la única intención de crear una secuela de su último juego. Rocky Legends no es más<br>que la evolución de su antecesor, corrigiendo los la espalda da puestra para prioria tenta los errores antes mencionados de aquel y añadiendo<br>nuevos contenidos. De hecho, se trata de uno de los la perfección si acaso con más soltura que sus nuevos contenidos. De hecho, se trata de uno de los la perfección, si acaso con más soltura que sus<br>mejores juegos de boxeo que se han parido en esta industria salvando el trabajo de EA Sports con la saga<br>Fight Night. antecessor consola portátil, no sorprende tanto como los

Esta vez, el modo carrera nos permite seguir tanto la batallitas, que ya nos las sabemos de memoria. historia de Rocky como las de Apollo, Clubber Lang, Ivan Dragon y Tommy Gunn, con un desarrollo mucho más sobrio y unos combates equilibrados y espectaculares donde ahora sí, los golpes duelen y la estrategia a la hora de gestionar nuestra energía y controlar la guardia son fundamentales. Además, se recurre de una forma mucho más profunda al uso de la licencia, con guiños a la saga como la posibilidad de seleccionar a diferentes versiones de Rocky a medida que se iba poniendo "to ciclao" tras cada película, luchar con su entrenador Mickey Goldmill de jovenzuelo… ¡o con el mismísimo cuñado Paulie puro en boca y lorzas al aire! Entre eso y las músicas del Vince DiCola en los menús hacen de Rocky Legends una gozada para los seguidores de la saga, que por primera vez pudieron disfrutar de un juego que mantenía el tipo más allá de utilizar la suculenta<br>marca. marca. المتوارد in Te n R

 $\epsilon_{\rm in}$ 

Ж., 99,

×

## Rocky Balboa (2007, PSP)

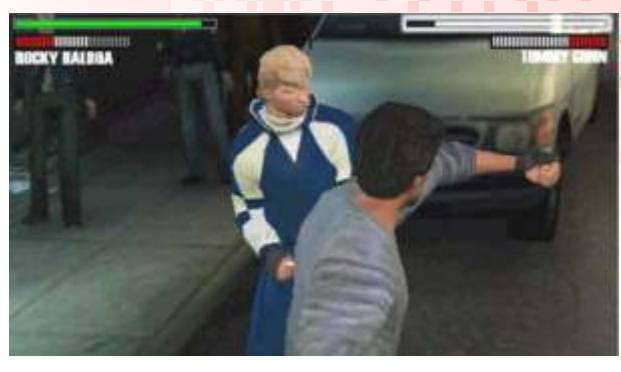

Si bien era necesaria aquella sexta y última parte de la saga que servía como cierre a las andanzas del saga que servía como cierre a las andanzas del (2004, Xbox, Ps2) personaje en 2006, también lo era el aprovechar la ocasión para revisitar una vez más su periplo de forma digital. El estudio Digital Fiction ya estaba curtido en el género tras haber desarrollado juegos como Boxing Fever o Black & Bruised, por lo que el testigo recogido tras la obra de Virgin Games era una apuesta segura. El juego de PSP hace de nuevo un recorrido por toda la saga añadiendo su último combate de prejubilación con Mason Dixon con nuevos guiños y referencias a las anteriores películas, como el hecho de poder utilizar diferentes estilos de lucha con nuestro púgil, como el modo "ojo del tigre" en el que podemos aguantar todas las tortas que nos echen o el "bailarín", acuñado por Apollo cuando éste entrena a

> la espalda de nuestro personaje, tanto los antecesores. Aún así, y quizás por la naturaleza de la anteriores juegos de sobremesa, y resulta una pena que no hubiera sido portado a otras máquinas. Quizás el problema es que el tiempo de Rocky ya ha pasado y es mejor dejarlo en su restaurante italiano contando

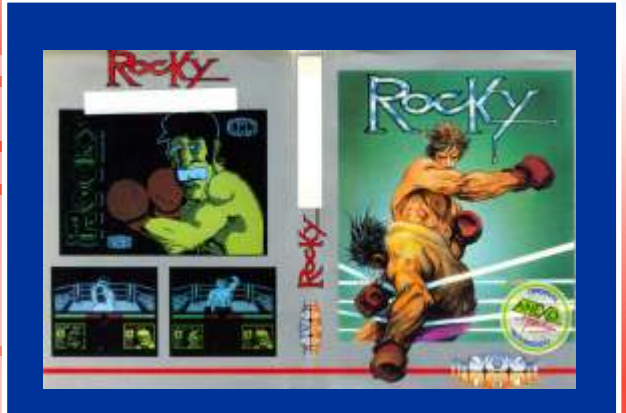

El Rocky de Dinamic no lo consideré para comentarlo ya que no tiene nada que ver con la saga más allá del nombre, ni tiene la licencia oficial ni tiene ninguna referencia relacionada con las películas. ¡En los 80 todo valía para lanzar juegos que llamasen la atención!

10 MW *Por Raul Rosso Fuente: http://www.atrincherados.net* **CONTRACTOR** 

×

 $\sim$  10

ý, ×

 $\alpha$ 

×

×  $\sim$ 

 $\mathbf{u} = \mathbf{u}$  .

 $\alpha$ m. × × ٠ × **COL** 

Perdidas **SEGA Master System** 

Las Joyas

Aunque es mucho menos conocido que el de 16 Bits, las ocho bits de Sega, también tienen su mercado "underground", y sobretodo gracias a Tec Toy, la empresa brasileña que se hizo con los derechos de publicación de todos los sistemas de Sega de ocho y 16 bits hasta la fecha, o sea, que son los único que pueden hacer los clones y hacks que les de la gana y venderlos de forma oficial, poniendo los copyrights correspondientes, sin que nadie pueda decirles ni mu.

racias a esta empresa, hemos disfrutado de no son lo único triste, el sorprendentes cartuchos para Mega Drive, como control, los escenarios, el Duke Nukem 3D, y de algunos hacks lamentables sonido… vaya, que solo se que su que sustituían sprites de por ejemplo Wonderboy, me ocurren dos palabras nos personajes famosos en Brasil, como puede ser para este juego, "Puaj" y por algunos personajes famosos en Brasil, como puede ser para este juego, "Puaj" y "Turma da Mónica", un personaje, que a mi, me tiene más "Buahhh" (asco y pena "Turma da Mónica", un personaje, que a mi, me tiene más pinta de hombre que de mujer… que me da).

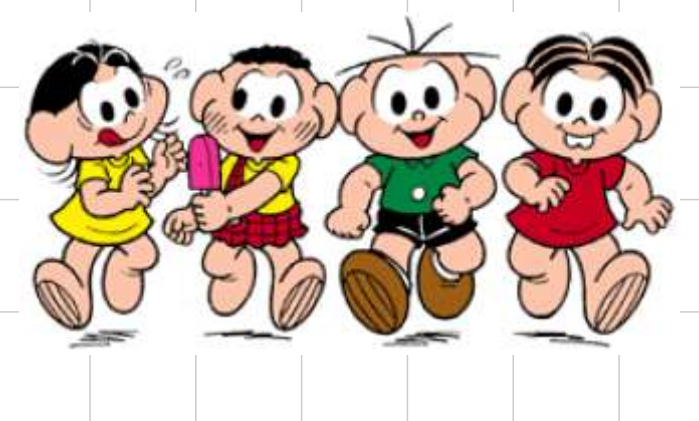

Pero a parte de los infames hacks con este personaje, esta empresa es la responsable de rescatar muchos prototipos que se quedaron en el olvido, y de publicarlos, así que , ¡Gracias Se mata a los enemigos Tec Toy!, porque sin vosotros, no podría hacer la segunda finales como en Alex Kidd. Tec Toy!, porque sin vosotros, no podría hacer la segunda finales como en Alex Kidd, parte de este reportaje, en el que como siempre, hay maravillas, y bodrios infumables... empecemos con los Tijera". segundos....;)

pinta es más que lamentable, y los gráficos,

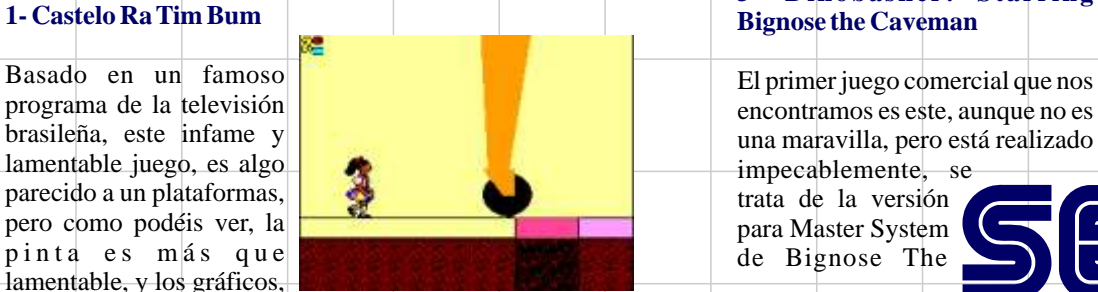

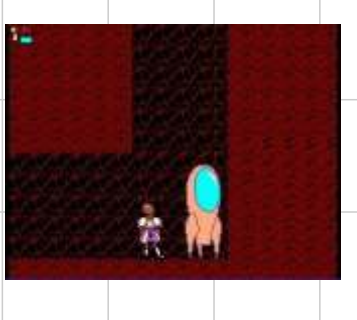

#### **2- DinosaurDooley**

Extrañísimo matamarcianos que por lo menos en los escenarios, me recuerda poderosamente a Dynamite Dux, pero no lo es así en el desarrollo, bastante soso, y falto de originalidad, pasable, pero por lo menos es mejor que el de arriba, o sea, no nos dará arcadas.

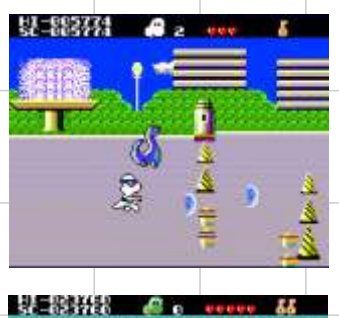

# **3- Dinobasher: Starring**

programa de la televisión encontramos es este, aunque no es<br>brasileña, este infame y encontramos es este, aunque no está realizado una maravilla, pero está realizado

Caveman, que Codemasters sacó en NES y en Amiga. Es Bits, como Virocop o simplemente, un intento de aprovechar la moda de los Fire & Ice.<br>
plataformas prehistóricos que tan bien funcionó con Chuck Este último, es uno de los plataformas prehistóricos que tan bien funcionó con Chuck Rock, Joe & Mac y los Adventure Island. mejores juegos de la

#### **4- Dodgeball King**

Dodgeball, de Technos, con personajes casi i guales, mismo mismos programadores.

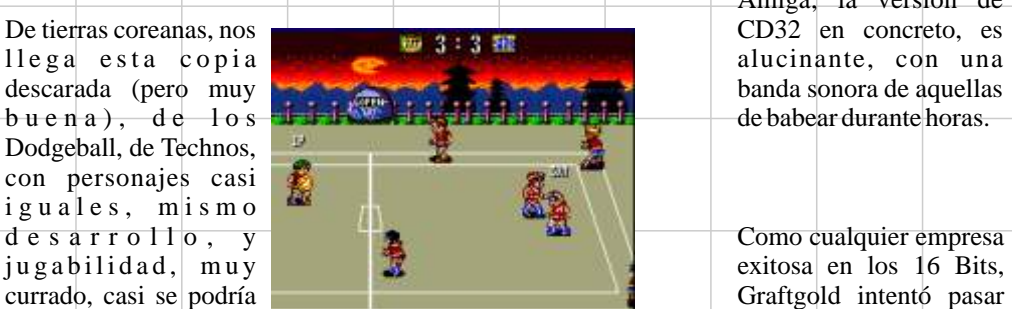

#### **5- Dr. Hello**

descaradas,  $i$ que os parece este Dr. Mario?. vez de un juego de Master System, parece de MSX, ¿será que han pirateado algún clon<br>pirata de MSX del

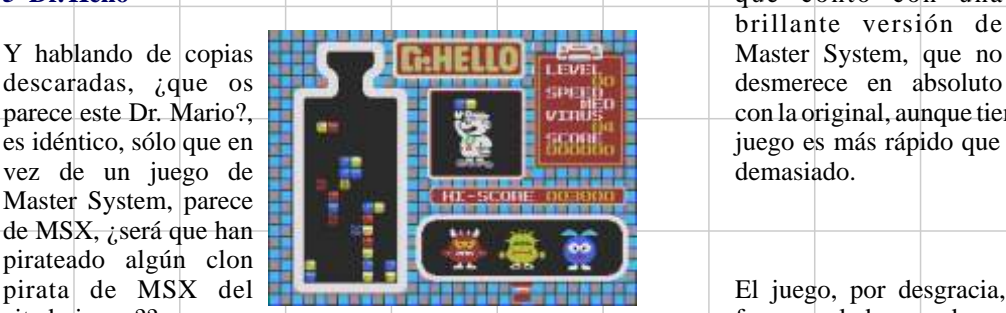

#### **6- Ferias Frustradas do Picapau**

Otro juego original de Tec Toy, esta vez bastante mejor que el anterior, por lo menos en los juegos del (Picapau), se nota que

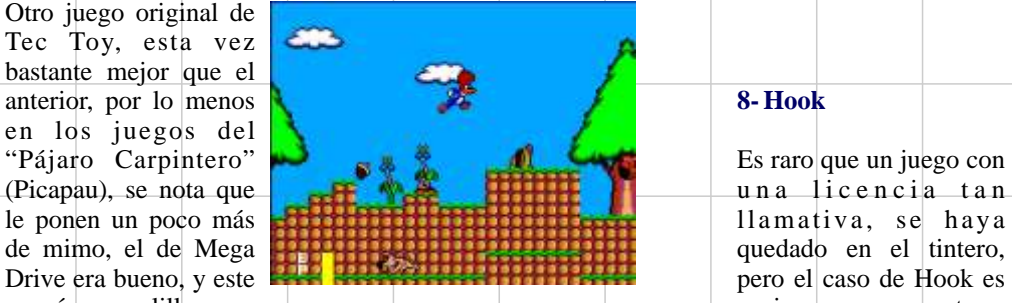

igual está bastante bien, al nivel de muchos cartuchos de diferentes versiones (con Master System, al nivel medio, quiero decir…. juegos completamente

#### **7- Fire & Ice**

como Quazatron o últimos juegos para 16

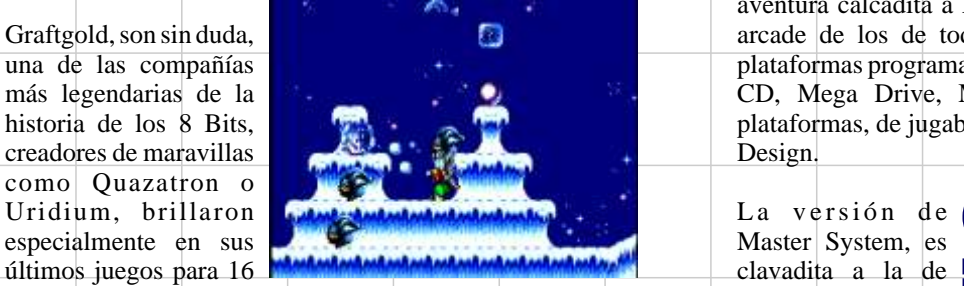

compañía, y uno de los mejores plataformas que jamás se hicieron para Amiga, la versión de

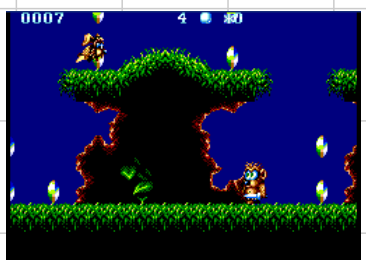

decir que es de los sus éxitos a las consolas mismos programadores.<br>
Sus éxitos a las consolas de moda. Uno de estos intentos fue el mencionado Fire & Ice, que contó con una brillante versión de

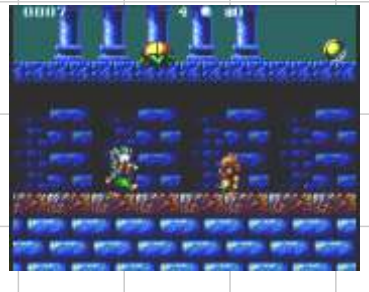

parece este Dr. Mario?, con la original, aunque tiene una diferencia básica, y es que el es idéntico, sólo que en contra la crista de la crista de la crista de la crista de la crista de la crista de la crista de la crista juego es más rápido que el original, algo que no me gusta<br>demasiado.

El juego, por desgracia, citado juego??, pues no fue cancelado cuando ya me extrañaría… estaba terminado, pero gracias a Tec Toy, ha salido a la luz uno de los mejores juegos de Master System.

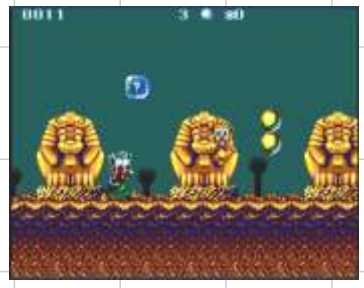

#### **8- Hook**

Es raro que un juego con<br>un a licencia tan es más normalillo, pero curioso, ya que tuvo d i s t i n t o s ), e n ordenadores y consolas. En las compus, era una

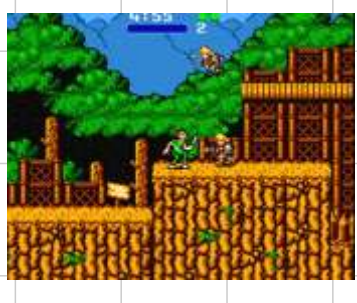

aventura calcadita a Monkey Island, en las recreativas, un Graftgold, son sin duda, arcade de los de toda la vida, en NES y Gameboy, un una de las compañías plataformas programado por Capcom, y en Super Nes, Mega más legendarias de la plataformas programado por Capcom, y en Super Nes, Mega más legendarias de la plataforma en el plataforma en el plataforma más legendarias de la CD, Mega Drive, Master System y Game Gear, otro bistoria de los 8 Bits. plataformas, de jugabilidad reposada, programado por Core

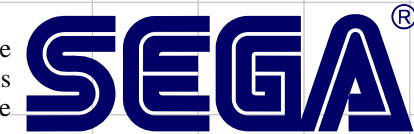

Game Gear, solo que ocupa más pantalla, y tiene unos gráficos curradísimos como podéis ver, y os puedo asegurar, que se maneja mejor que las versiones de 16 Bits. Inspirado en otro

#### **9- Pat Riley Basketball**

porque no había un juego de Basket decente), era este Pat Riley Basketball (o Super Real Basketball).<br>Al final, con la salida

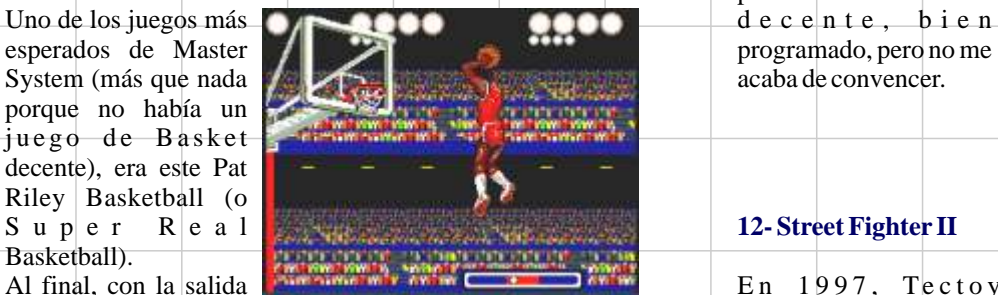

canceló la versión (aunque tengo la sospecha de que se Romstar, la licencia convirtió en "Basketball Nightmare"), y nos quedamos solo oficial para convertir a con Great Basketball, como simulador serio de Baloncesto Master System el arcade con Great Basketball, como simulador serio de Baloncesto para la Master. **más exitoso de todos los de todos los de todos los** de todos los de todos los de todos los de todos los de todos los de todos los de todos los de todos los de todos los de todos los de todos los de todos l

Internet, hemos<br>podido recuperar este

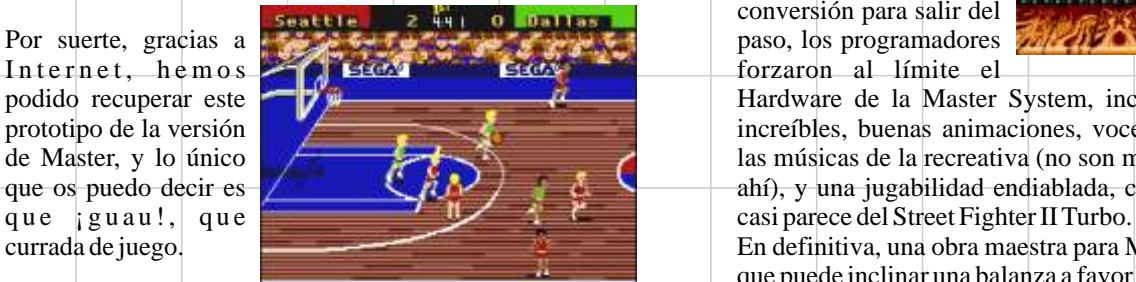

#### **10- Sangokushi 3**

Volvamos a Corea, con otro juego de<br>lucha, que lleva el  $i$  juegos de estrategia?. supuestamente un<br>arcade inspirado en la recreativa, pero que aquí estos señores han convertido en una especie de Street Fighter, bastante

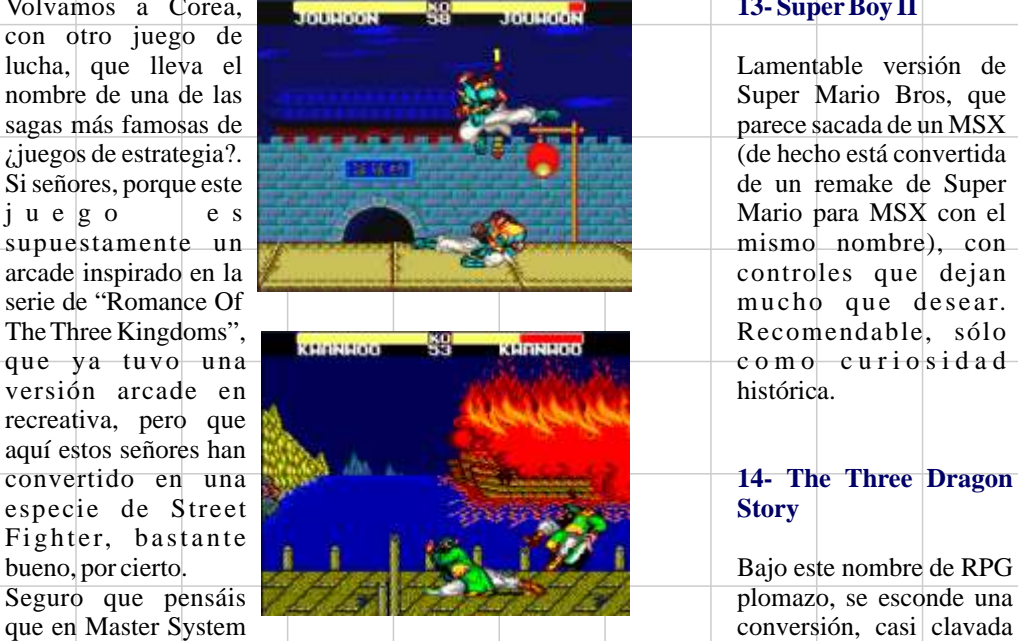

no se puede hacer mejor... pues estáis equivocados, y mas abajo os lo demostraré. Konami, con los mismos

#### **11- Sitio do Picapau Amarelo**

lamentable programa de la televisión brasileña, nos encontramos con un plataformas bastante

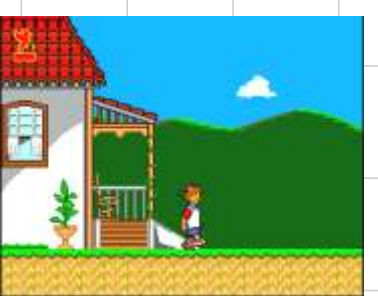

#### **12- Street Fighter II**

 $En$  1997, Tectoy de la Megadrive, se consiguió, a través de tiempos.

> Lejos de hacer una conversión para salir del

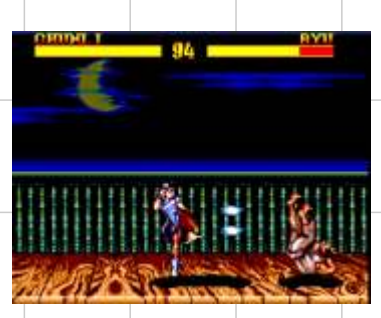

podido recuperar este **Hardware de la Master System**, incluyendo unos fondos prototipo de la versión de la Versión de la Versión de la versión de la versión de la versión de la versión de la versión de la versión de la ver prototipo de la versión de la versión de la versión de Master, y lo único de la versión de Master, y lo único de Master, y lo único de Master, y lo único de la recreativa (no son muy buenas, pero están las músicas de la recreativa (no son muy buenas, pero están que os puedo decir es  $\left\langle \left\langle \right\rangle \right\rangle$  ahí), y una jugabilidad endiablada, con una velocidad que

currada de juego. En definitiva, una obra maestra para Master System, de esas que puede inclinar una balanza a favor de un sistema u otro.

#### **13- SuperBoy II**

parece sacada de un MSX<br>(de hecho está convertida controles que dejan

#### **14- The Three Dragon Story**

que en Master System<br>no se puede hacer mejor... pues estáis equivocados, y mas<br>del famoso Knightmare de gráficos y el scroll

leeento de la versión de MSX.

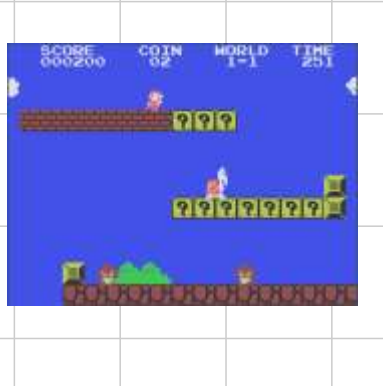

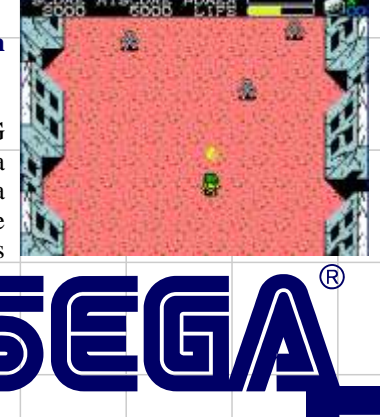

### **15- Toto World 3**

¿Y la primera parte, y la segunda?, es lo que me pregunto después de ver este plataformas de impecable factura, que le rinde homenaje a los personajes más famosos d e l mundo d e l videojuego, (pero sin ripear gráficos).

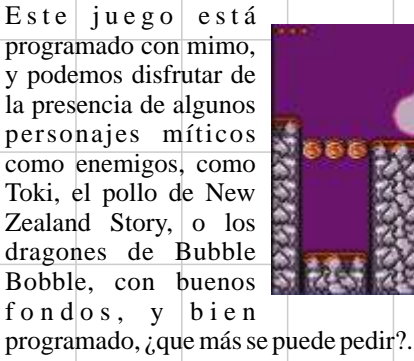

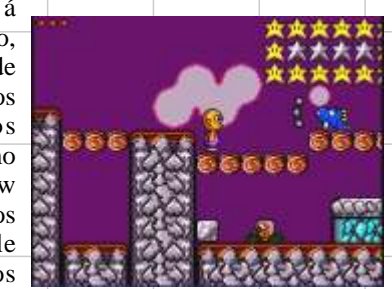

*The Punisher http://www.webxprs.com/blogpunisher/*

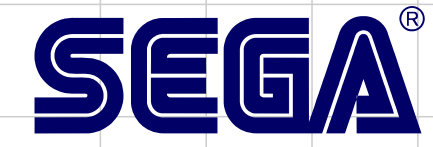

**COLLA** 

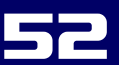

# **Amstrad CPC 472**

 $\lambda$ 

Ų)

nņ

£

υ

 $\mathbf l$ 

CPU: Zilog Z80A a 4 Mhz rendimiento efectivo a 3,3 MHz **RAM: 72 KB (Solo usa 64)** Gráficos: Paleta de 27 colores. **Sonido: General Instrument** AY-3-8912, con 3 canales de sonido **Rom: 32k Locomotive BASIC 1.1** Almacenamiento: casete integrado, con 2 velocidades, 1000 y 2000 baudios.

## Lanzamiento 1985

 $\frac{1}{1}$ 

 $\overline{\phantom{a}}$ Ì

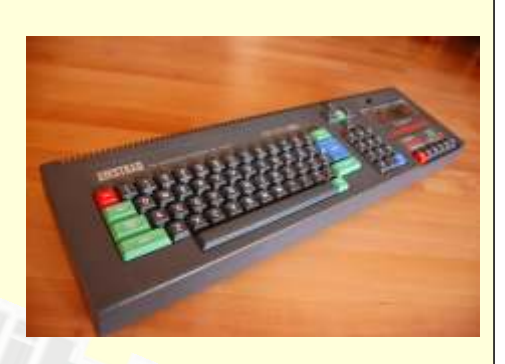

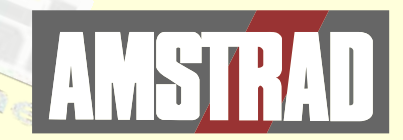

# MSX Philips VG 8020

CPU: Zilog Z80 A a 3,58 MHz **RAM: 64 Kb** Gráficos: 16 colores disponibles Sonido: Yamaha YM2149, compatible AY-3-8910 con 3 canales de 8 octavas Rom: 32 KB: 16 KB BIOS + 16 **KB MSX-BASIC, ampliables** mediante cartuchos. **Almacenamiento: Casette MSX** estandar a 2400 baudios **Cartuchos ROM MSX** 

## **Lanzamiento Diciembre 1984**

I

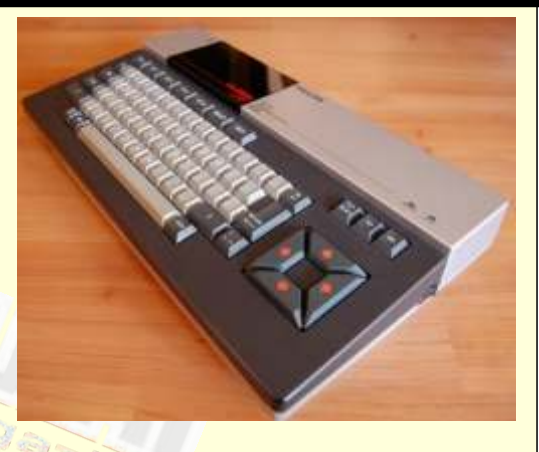

Ų) nņ £ υ 54

 $\lambda$ 

# RetroUUH Magazine

Retrowiki Magazine te necesita, no te vamos a pedir dinero... Retrowiki magazine la hace gente como tú, así que no te lo pienses más ponte en contacto con nosotros en retrowiki.es y colabora con tus artículos.

Gracias.

REFERENCE

# www.retrowiki.es

REGISTRATE

Y

PARTICIPA

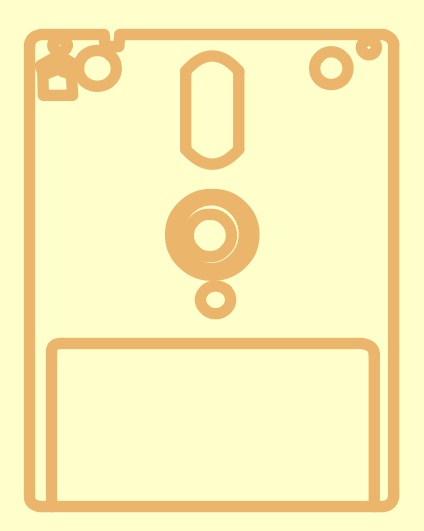

# Rw Magazine

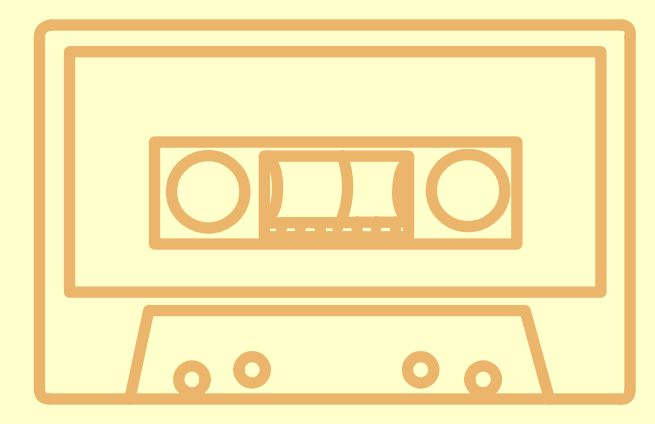

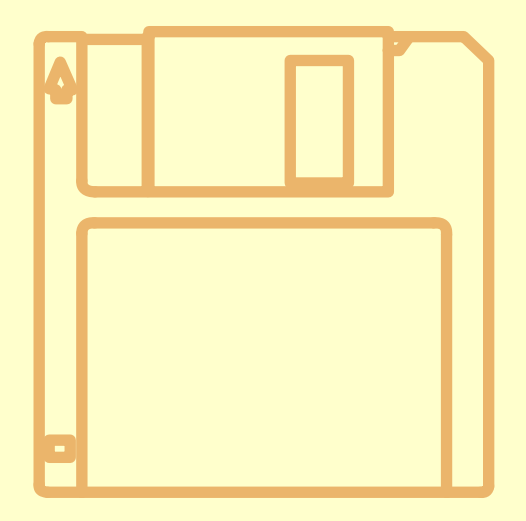